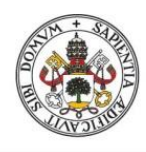

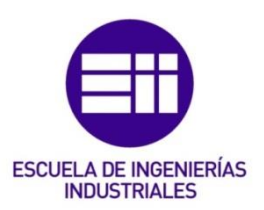

Universidad de Valladolid

### UNIVERSIDAD DE VALLADOLID

### ESCUELA DE INGENIERIAS INDUSTRIALES

### Grado en Ingeniería Electrónica y Automática Industrial

# APLICACIÓN DE TELEDETECCIÓN PARA ESTIMACIÓN DE SEVERIDAD POST-INCENDIO

### Autor:

Velasco Cadierno, Raúl

Tutor:

Quintano Pastor, Carmen Departamento: Tecnología Electrónica

Valladolid, noviembre 2021.

### RESUMEN

En este trabajo se aplica la Teledetección para la estimación de severidad postincendio. Para ello se desarrollan y se analizan diferentes tipos de clasificadores, desde los basados en clustering comúnmente usados hasta algoritmos basados en "machine learning" como "Random Forest". Se validan, analizan y comparan los diferentes resultados obtenidos mediante estos métodos, obteniéndose una estimación de los grados de severidad de afectación de la vegetación de la zona de estudio.

### PALABRAS CLAVE

Teledetección, Clasificadores, Programación R, Severidad, Incendio.

### **ABSTRACT**

In this project, remote sensing is applied to estimate post-fire severity. For this purpose, different types of classifiers are developed and analyzed. From some of the frequently used methods like those based on clustering to algorithms based on "machine learning" such as "Random Forest". The different results obtained by these methods are validated, analyzed and compared, obtaining an estimation of the degrees of severity of damage to the vegetation in the study area.

### **KEYWORDS**

Remote Sensing, Classifiers, R Programming, Severity, Fire.

# ÍNDICE DE CONTENIDO

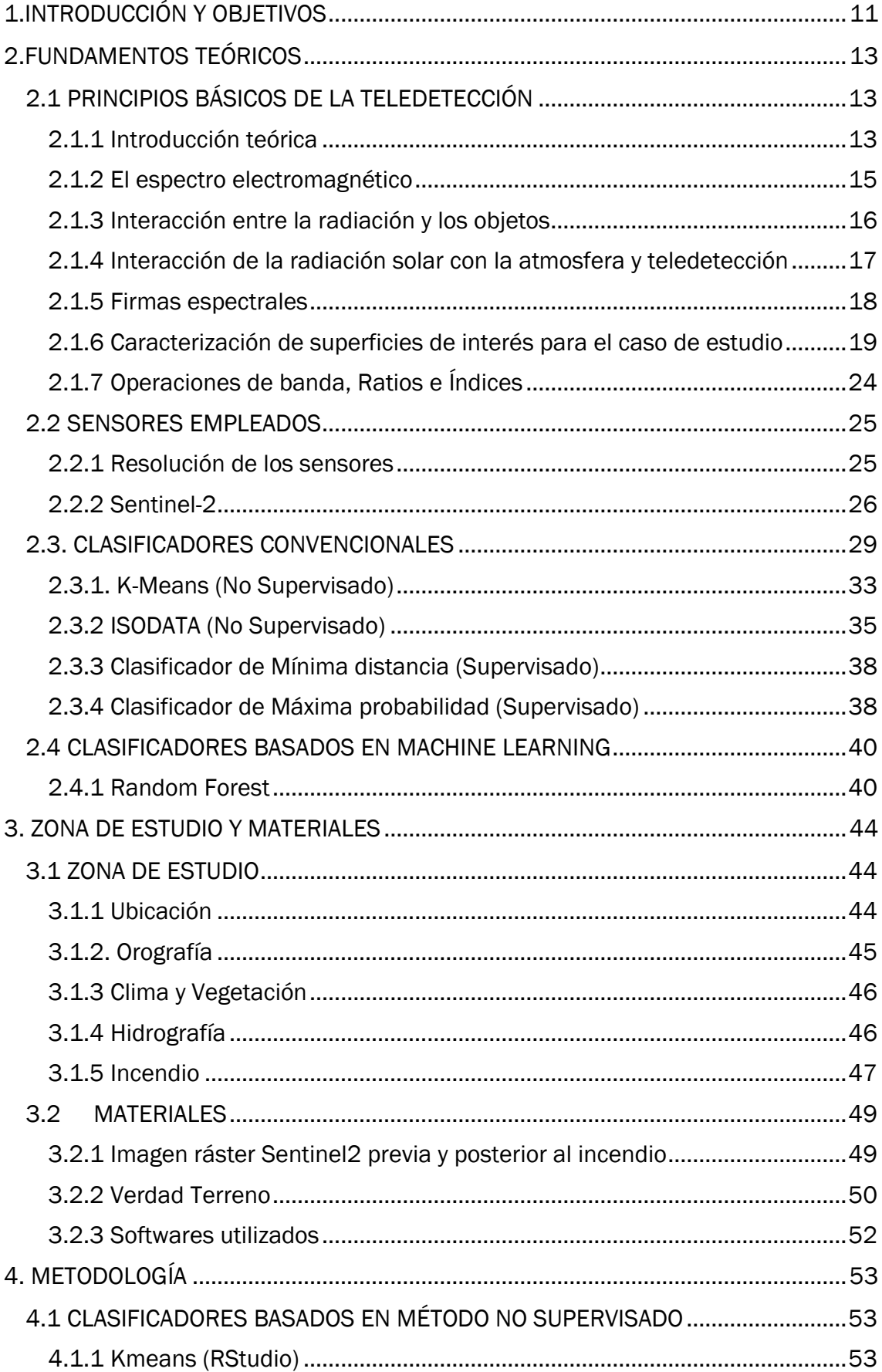

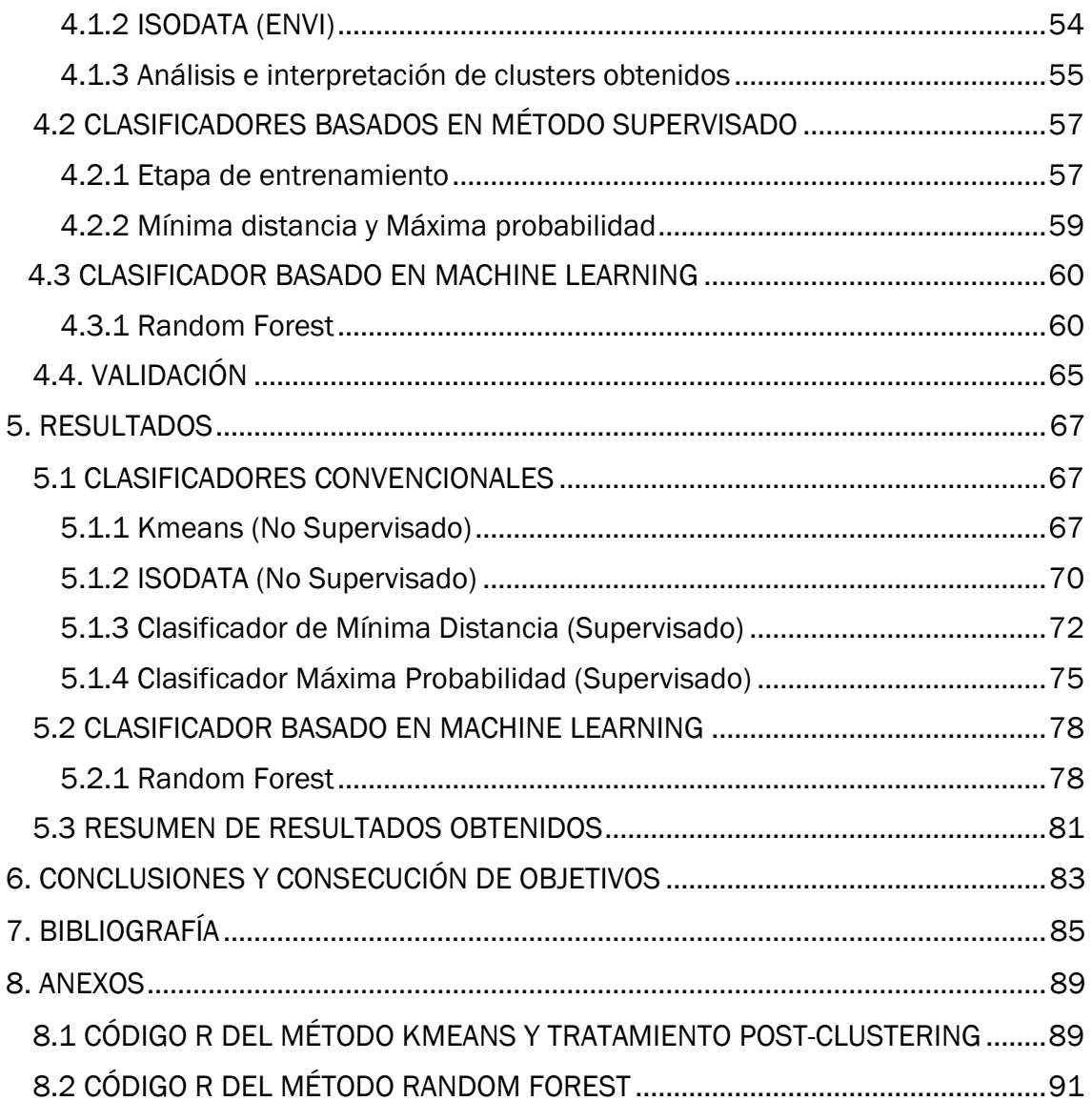

# ÍNDICE DE FIGURAS

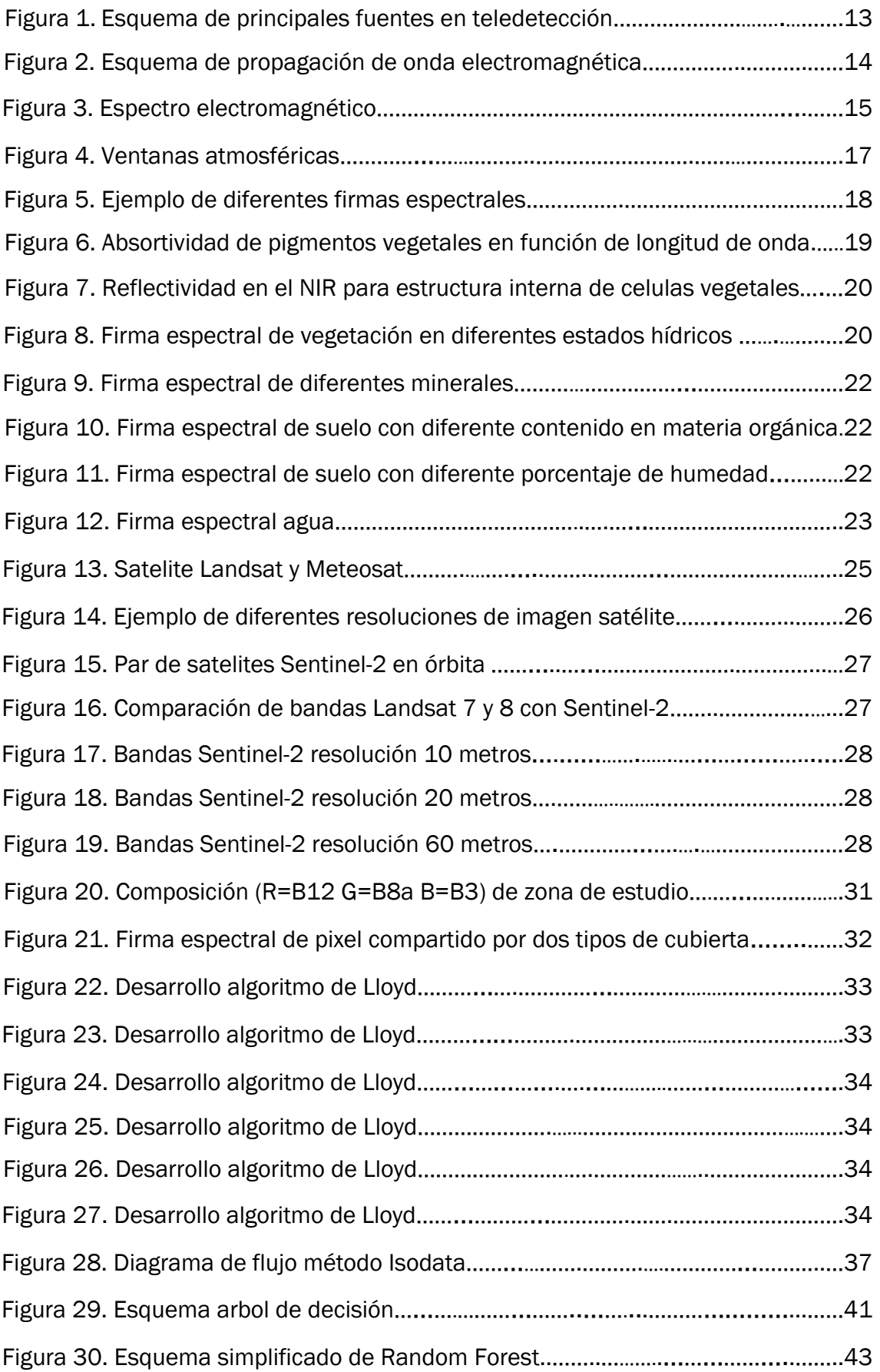

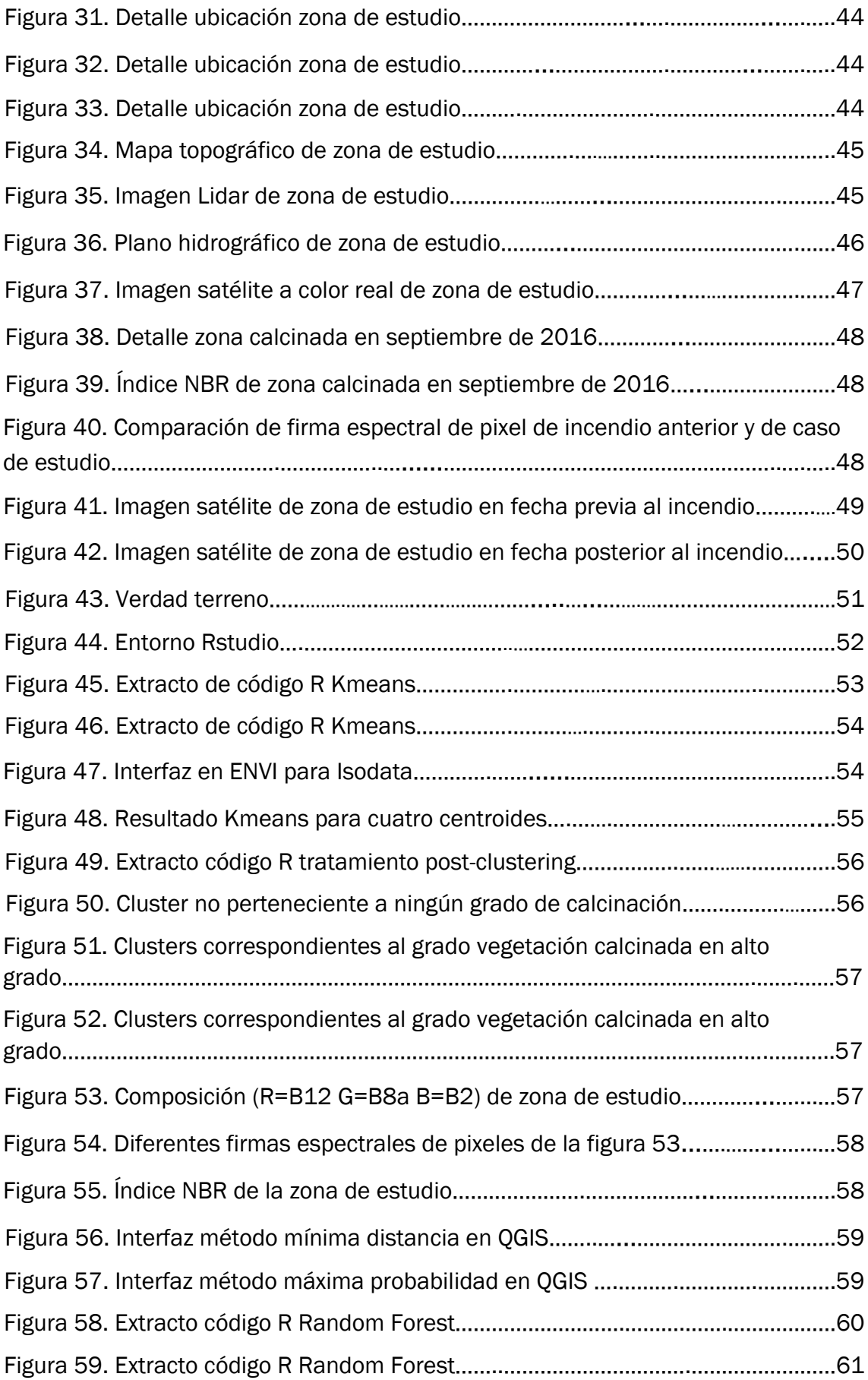

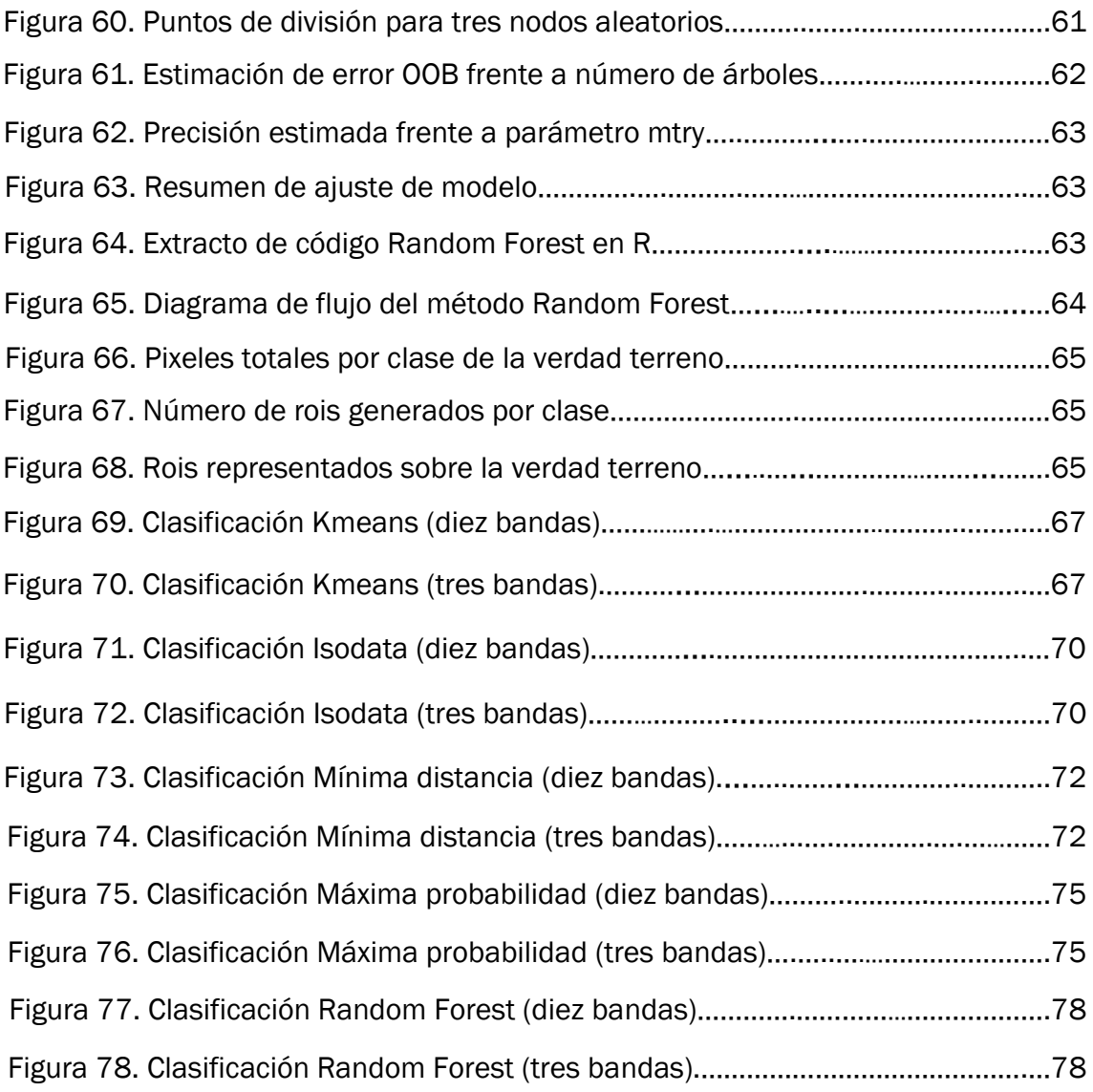

## ÍNDICE DE TABLAS

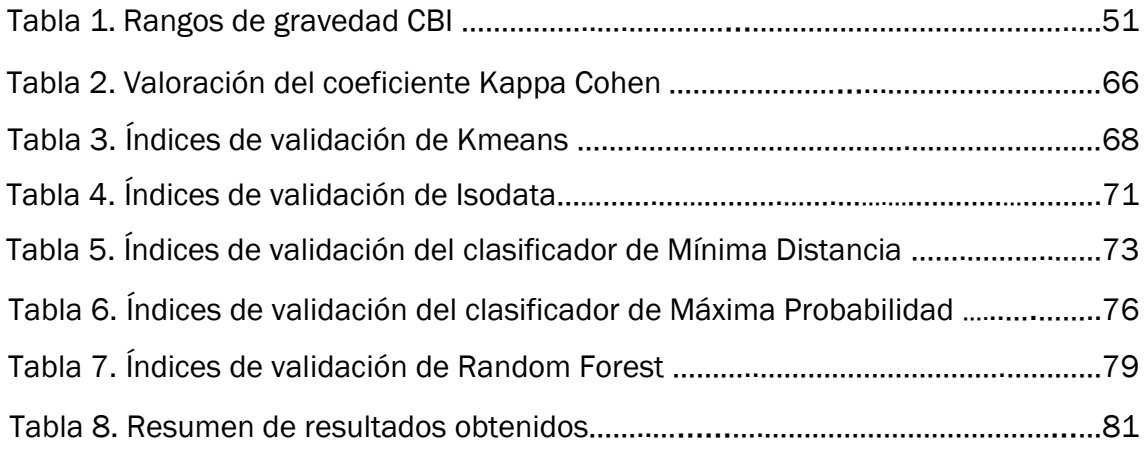

### 1.INTRODUCCIÓN Y OBJETIVOS

<span id="page-10-0"></span>Los incendios forestales se han convertido en una gran amenaza en los últimos años, con importantes consecuencias ecológicas sobre los ecosistemas. España es uno de los países más afectados, donde se quemaron aproximadamente 180.000 ha durante 2017 (Quintano et al., 2019), convirtiendo a España en el tercer país europeo con mayor superficie calcinada debido a incendios forestales en dicho año (San-Miguel-Ayanz et al., 2018).

El incendio que supone el caso de estudio en este trabajo, se ubica en la Sierra de la Cabrera en la provincia de León (en el año 2017). Es precisamente en la zona noroeste del país donde más se concentra esta amenaza, el 74,54 % de la superficie calcinada en 2017 por incendios se ubicó en esta región (San-Miguel-Ayanz et al., 2018).

No obstante, a la hora de evaluar el daño producido por un incendio forestal no se debe atender únicamente a la extensión del mismo, existen otros factores como la severidad de dicho daño, el cual es especialmente determinante en la capacidad de recuperación de la vegetación y las propiedades del suelo.

En este ámbito la teledetección ambiental es determinante, ya que el conocimiento de los diferentes niveles en los que el fuego afecta al terreno es un factor clave para una adecuada estrategia post-incendio que promueve la reforestación y previene la erosión del suelo (Lentile et al., 2006). La gestión exitosa de esta estrategia depende de mapas fiables de la severidad del daño que se derivan cada vez más de datos de satélite, reemplazando las estimaciones basadas en el campo (Quintano et al., 2020).

Es por ello que la clasificación de imágenes satélite juega un papel determinante en la gestión post-incendio. En este contexto, los métodos de clasificación convencionales pueden proporcionar buenas estimaciones. Sin embargo, su capacidad para resolver problemas de confusión entre clases es limitada. A partir de los avances experimentados en el campo de la computación, se han propuesto estrategias alternativas basadas en técnicas de inteligencia artificial y machine learning. (Cánovas- García et al., 2016).

Un número creciente de estudios respalda esta corriente, sosteniendo que la evaluación de daños por incendio puede ser caracterizada con mayor precisión utilizando modelos basados en machine learning respecto a los métodos paramétricos tradicionales (Parks et al., 2019).

En este trabajo se llevará a cabo la clasificación del terreno calcinado, que supone el caso de estudio, utilizando diferentes métodos; tanto los paramétricos tradicionales (tanto supervisados como no supervisados) como Random Forest (método supervisado basado en machine learning). El objetivo será analizar el funcionamiento de los diferentes clasificadores sobre la zona de estudio y comparar la calidad de las clasificaciones obtenidas a través de ellos. De entre todos estos métodos se espera obtener una significativa superioridad en la eficacia del método Random Forest, demostrando así la conveniencia de la aplicación del machine learning a la tarea de clasificación en el marco de la teledetección ambiental.

Para una adecuada contextualización del trabajo realizado se realizará una exposición teórica tanto de los fundamentos principales de la teledetección ambiental, como de los clasificadores que se desarrollarán en este trabajo y se expondrán las características de la zona de estudio en relación al incendio. Además, se analizará la dinámica y el desarrollo de los diferentes métodos de clasificación expuestos en los diferentes entornos utilizados.

Se trabajará con imágenes satélite procedentes de la misión Sentinel-2, desarrollada dentro del marco del programa Copernicus, proyecto de observación terrestre de la ESA. En la ejecución de los diferentes clasificadores se utilizarán tanto herramientas de software especializado como desarrollo de código en lenguaje R. Siendo esto último especialmente importante en la realización de la clasificación Random Forest, ya que es un método avanzado que no es comúnmente incluido en los entornos especializados en el tratamiento de imágenes satélite. También se utilizará Rstudio para la ejecución del método Kmeans y para el tratamiento post-clustering de los métodos no supervisados. Para el resto de clasificadores y tratamientos se utilizarán las herramientas especializadas QGIS y ENVI.

### 2.FUNDAMENTOS TEÓRICOS

#### 2.1 PRINCIPIOS BÁSICOS DE LA TELEDETECCIÓN

#### <span id="page-12-2"></span><span id="page-12-1"></span><span id="page-12-0"></span>2.1.1 Introducción teórica

La teledetección es la ciencia y la tecnología por medio de la cual los objetos de interés pueden ser identificados, medidos o se pueden analizar sus características sin contacto directo (JARS, 1993). Para que esta observación remota sea posible, se requiere que entre el sensor y el objeto observado exista algún tipo de interacción (Chuvieco, 2008).

Dicha interacción puede provenir de tres tipos de fuentes principales:

- (i) Cuando la fuente de la energía medida es el Sol, entonces es llamada teledetección pasiva, y el resultado de esta medición puede ser una imagen digital (Richards and Jia, 2006). La energía solar es reflejada por la superficie terrestre y el sensor recoge ese flujo energético reflejado.
- (ii) Otro tipo de teledetección pasiva se produce cuando la fuente es la emisión energética de la propia cubierta terrestre, siendo la superficie terrestre la propia fuente, dicha emisión es directamente recogida por el sensor sin ninguna reflexión previa (Chuvieco, 2008).
- (iii) Cuando la energía medida es emitida desde el sensor de la plataforma es definida como teledetección activa, como los sensores de radar o LidAR que trabajan en el rango de las microondas (Richards and Jia, 2006).

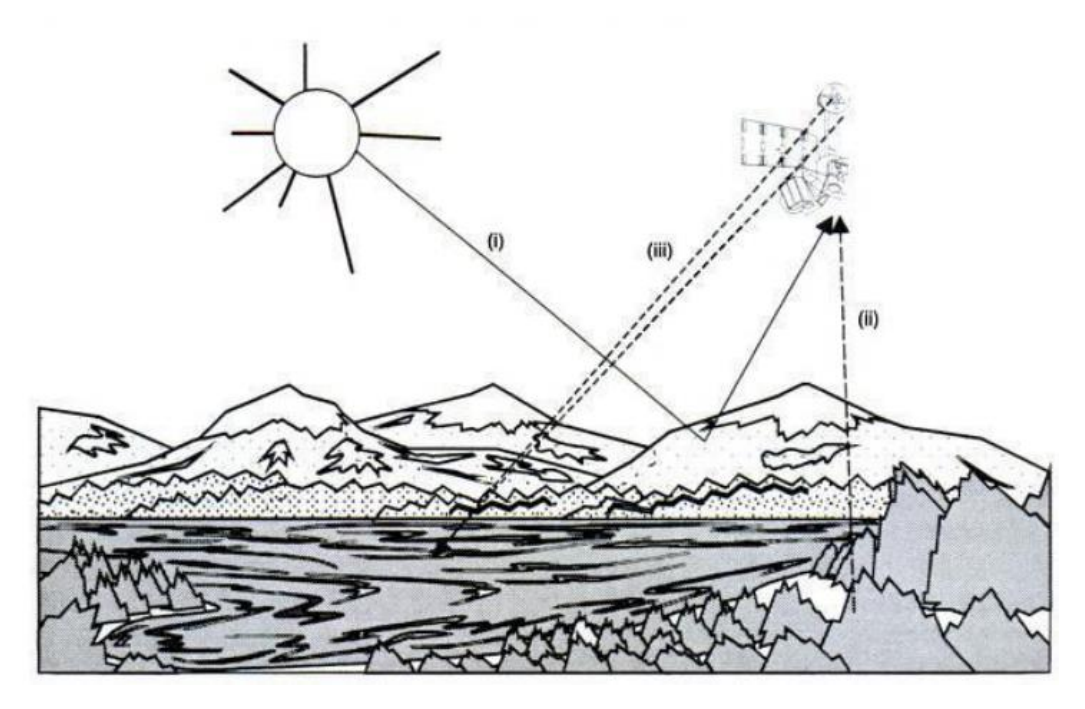

*Figura 1*. *Esquema de los tres tipos de fuentes en teledetección (Chuvieco, 2008).*

Los sistemas de teledetección se basan en la energía transmitida mediante radiación electro-magnética. Esta radiación presenta un comportamiento ondulatorio armónico y continuo, mediante el cual se transmite de un lugar a otro a la velocidad de la luz, conteniendo dos campos ortogonales entre sí: campos eléctricos y campos magnéticos, ambos oscilantes (Chuvieco, 2008).

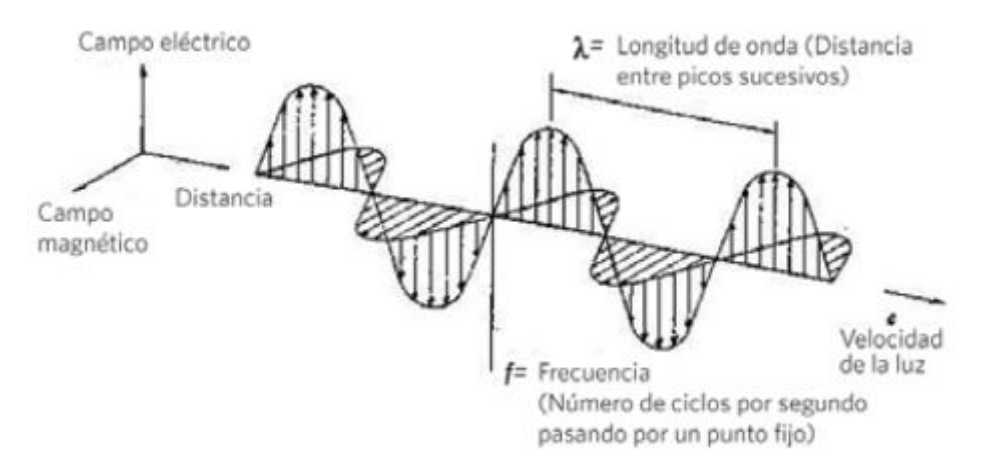

*Figura 2. Esquema de propagación de onda electromagnética. Imagen del depósito de documentos de la FAO: Food and Agriculture Organization of the United Nations.*

Este flujo energético queda definido por dos propiedades principales: la longitud de onda y la frecuencia. La longitud de onda, también conocida como periodo espacial, es la distancia que recorre una onda periódica en un ciclo. La frecuencia, es la inversa del periodo(temporal) y se puede definir como el número de ciclos que pasan por un punto fijo en una unidad de tiempo. Ambas propiedades están relacionadas mediante la velocidad de propagación de la onda electromagnética (velocidad de la luz). De forma que:

*C= λ.f*

Donde *λ* representa a la longitud de onda (normalmente en micrómetros, *μm*), *f* a la frecuencia (normalmente en hercios, *Hz*) y *c* la velocidad de la luz (3×10^8 *m/s*).

El modelo de partícula asume que la energía viaja como un flujo de elementos discretos: los fotones. La energía transportada por cada fotón (*Q*) depende de la longitud de onda, de este modo ambos modelos se relacionan mediante las siguientes ecuaciones equivalentes (Lopez-Montecinos, 2019):

$$
Q = \frac{h.c}{\lambda} \quad ; \quad Q = h.f
$$

Donde *h* representa la constante de Planck (6,626x10<sup>-34</sup> *] s*) y c la velocidad de la luz (300000 *m/s*). La ecuación implica que, a menor longitud de onda, o lo que es lo mismo, a mayor frecuencia, mayor es la cantidad de energía transportada por la radiación.

Estas propiedades son de fundamental importancia ya que de ellas dependerá el comportamiento de la superficie de estudio en la reflexión de la energía solar radiada. A través de este comportamiento espectral del terreno podremos obtener información sobre la superficie de estudio.

Por ejemplo, la clorofila presente en las plantas tiene una gran absortividad para aquellas ondas con una longitud de onda entre 0,6 *μm* y 0,7 *μm* (banda espectral correspondiente al color rojo), mientras que para aquellas con una longitud de onda entre 0,5 *μm* y 0,6 *μm* (banda espectral correspondiente al color verde) presenta una alta reflectividad. Esto explica el color verde con el que percibimos la vegetación.

#### <span id="page-14-0"></span>2.1.2 El espectro electromagnético

El espectro electromagnético se define como el sistema que clasifica, de acuerdo con la longitud de onda, toda la energía (de corto cósmica a largo radio) que se mueve, armónicamente, a la velocidad constante de la luz.

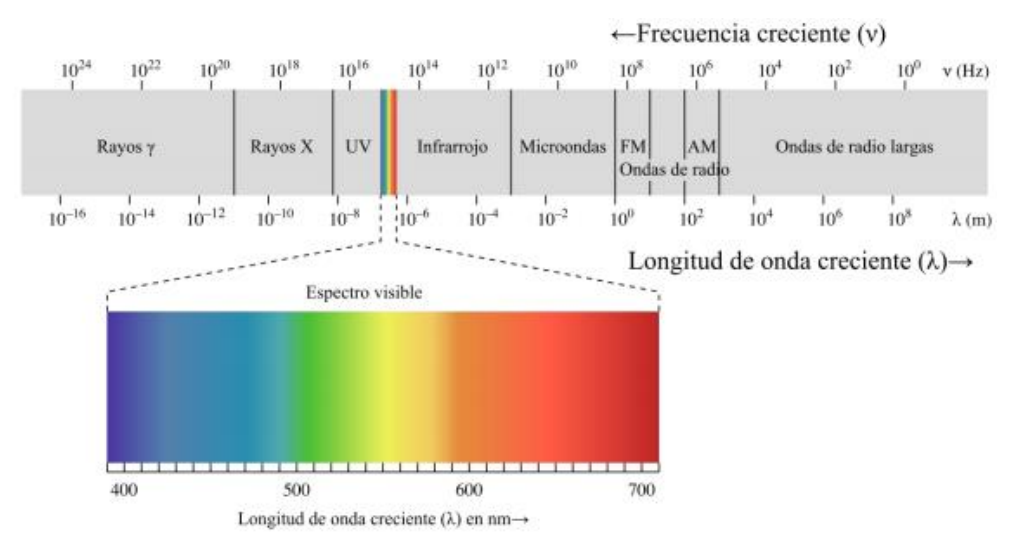

*Figura 3.Espectro electromagnético (Lopez-Montesinos, 2019).*

Dentro del espectro hay ciertas bandas de especial interés para la teledetección, las cuales se presentan a continuación (Chuvieco, 2008) (Bravo, 2017).

Espectro visible (aproximadamente 400 -700 nm, 790-400 THz): La radiación electromagnética dentro de este intervalo es perceptible por el ojo humano. En estas longitudes de onda es máxima la radiación solar.

Se pueden distinguir tres bandas dentro del espectro visible, denominadas en función del color al que se asocian estos intervalos de longitudes de onda: Azul (400 a 500 nm) Verde (500 a 600 nm) y Rojo (600 a 700 nm).

Infrarrojo cercano (IRC) o Near InfraRed (NIR) (700 -1300 nm, 430-230 THz): Radiación Electromagnética cuya longitud de onda es inmediatamente superior a la

del espectro visible. De especial interés debido a la información que se puede extraer mediante de su interacción con masas vegetales o concentraciones de humedad.

Infrarrojo medio, dentro del cual, asimismo se distinguen dos bandas:

-Infrarrojo de onda corta o Short Wave InfraRed (SWIR) (1300-3000 nm, 230- 100 THz): Este intervalo se trata de una región idónea para estimar el contenido de humedad en la vegetación y en los suelos.

-Infrarrojo de onda media (IRM) o Mid-wavelength Infrared (MWIR) (3000-8000 nm, 37-100 THz): De gran utilidad para detectar focos de alta temperatura, como incendios y volcanes activos.

Infrarrojo lejano o térmico (IRT) o Long-wavelength Infrared (8000-14000 nm, 20- 37 THz): En este intervalo se ubica la porción emisiva del espectro terrestre. Por lo tanto, en este tramo espectral se detecta el calor proveniente de la mayor parte de la cubierta terrestre.

Micro-ondas ( $10^7$  -  $10^9$ nm, 0.0003-0.03THz): Se trata de una zona de interés ya que para estas frecuencias las perturbaciones atmosféricas son menores y es un tipo de energía transparente a la cubierta nubosa. Se suele utilizar en sensores activos.

#### <span id="page-15-0"></span>2.1.3 Interacción entre la radiación y los objetos

Cuando la energía radiada, en este caso solar, choca contra un objeto, esta puede seguir tres caminos (Chuvieco, 2008) (Lopez-Montecinos, 2019):

Reflexión: Ocurre cuando la radiación no es absorbida por el cuerpo sobre el que incide y tampoco lo atraviesa, si no que rebota contra su superficie.

La reflectividad (ρ) indica la fracción de energía incidente que es reflejada por la superficie sobre la que incide (flujo de energía reflejado/ flujo de energía incidente).

Absorción: Ocurre cuando la radiación es absorbida por el cuerpo y pasa a aumentar la energía contenida en este.

La absortividad (α) es la fracción de energía incidente que es absorbida por el cuerpo sobre el que incide (flujo de energía absorbido/ flujo de energía incidente).

Transmisión: Ocurre cuando la energía atraviesa el cuerpo sobre el que incide y pasa a incidir sobre aquellos situados detrás, es decir, se transmite.

La transmisividad (τ) es la fracción de energía incidente que es transmitida por el cuerpo sobre el que incide (flujo de energía transmitida/ flujo de energía incidente).

Lógicamente, cada una de estos tres cocientes deben tener un valor comprendido entre 0 y 1 y debe cumplirse que  $\rho + \tau + \alpha = 1$ .

El porcentaje de radiación que será reflejado, absorbido o transmitido dependerá de la longitud de onda de la energía radiante incidente y de las características del cuerpo sobre el que inciden.

#### <span id="page-16-0"></span>2.1.4 Interacción de la radiación solar con la atmosfera y teledetección

La composición gaseosa de la atmosfera interfiere con el flujo radiante. Esto afecta al proceso de teledetección de tres formas: por absorción de energía en ciertas longitudes de onda, por dispersión de determinados flujos en función de su longitud de onda y por emisión, ya que, como todo cuerpo caliente la propia atmosfera emite radiación (Chuvieco 2008) (Lopez-Montecinos 2019):

La absorción atmosférica prácticamente imposibilita la observación remota para las longitudes de onda sobre las que actúa. Los gases responsables de la absorción son fundamentalmente:

Oxígeno atómico (2): Filtra las radiaciones ultravioletas por debajo de 0,1 *µm*, así como pequeños sectores en el infrarrojo térmico y en las microondas.

Ozono (3): Absorbe radiación ultravioleta de longitudes de onda inferiores a 0,3 *µm* y un sector de las microondas en torno a 27 *mm*.

Dióxido de carbono: Absorbe radiación en el infrarrojo térmico (en torno a 15 *µm*), con importantes efectos en el infrarrojo medio (entre 2,5 *µm* y 4,5 *µm*).

Vapor de agua: Presenta una absorción fuerte en torno a 6 *µm* y en menor medida entre 0,6 y 2 *µm*.

Como consecuencia de la limitación surgida en estos intervalos, la observación ambiental se reduce a ciertos sectores del espectro que no se ven afectados por la absortividad de estos gases. Estos sectores conforman las ventanas atmosféricas, en las cuales la transmisividad de la atmosfera permite la teledetección:

Visible e infrarrojo cercano (0,3 − 1,35 *µm*).

Varias en el infrarrojo medio (1,5 − 1,8 *µm*; 2 − 2,4 *µm*; 2,9 − 4,2 *µm*; 4,5 − 5,5 *µm*).

Infrarrojo térmico (8 – 14 *µm*).

Microondas, por encima de 1cm la atmósfera es prácticamente transparente.

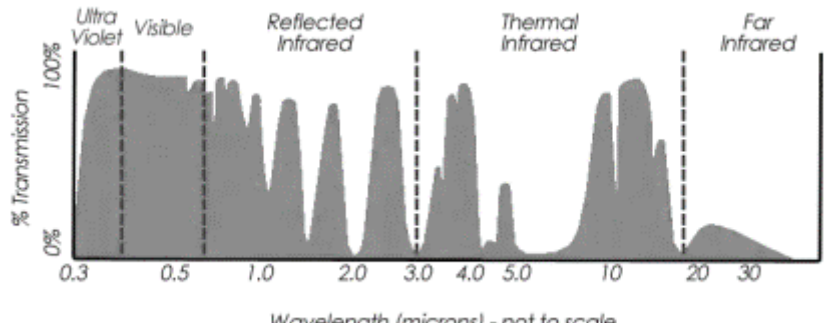

Wavelength (microns) - not to scale

*Figura 4. Ventanas atmosféricas. (fuente: GISGeography).*

La dispersión de la radiación electro magnética surge por la interacción de ésta con los gases y partículas suspendidas en la atmosfera. Esta reflexión producida por el choque supone el aumento de la radiancia procedente de la superficie terrestre. De esta forma se reduce la radiancia directa y se aumenta la difusa. Estas partículas atmosféricas que generan la dispersión son muy variables tanto en el espacio como en el tiempo, por lo que resulta complicado cuantificar su influencia sobre la imagen resultante.

Los inconvenientes generados por este fenómeno son complicados de evitar, y las distorsiones generadas son tratadas mediante correcciones. No obstante, estos tienen una mayor afectación en estudios multitemporales, en imágenes de una sola fecha se puede asumir que la distorsión atmosférica generada por la dispersión es equivalente en todo el espacio, sobre todo cuando se trata para pequeñas porciones de terreno.

La emisión electromagnética de la atmosfera tiene su efecto sobre todo en el infrarrojo térmico, esta radiación debe considerarse para ser descartada en las correcciones realizadas para estimar la radiación proveniente de la superficie terrestre.

#### <span id="page-17-0"></span>2.1.5 Firmas espectrales

La firma espectral presenta la reflectancia como una función de longitud de onda (Bravo, 2017). Son fundamentales para reconocer ciertas cubiertas de interés o parámetros dentro de esas cubiertas.

Cada tipo de superficie interactúa con la radiación de manera diferente, absorbiendo una alta proporción de energía en unas longitudes de onda muy concretas y reflejándola en otras. Este comportamiento queda registrado en la firma espectral y caracteriza los distintos tipos de elementos del terreno: suelo desnudo, vegetación, aguas, etc.

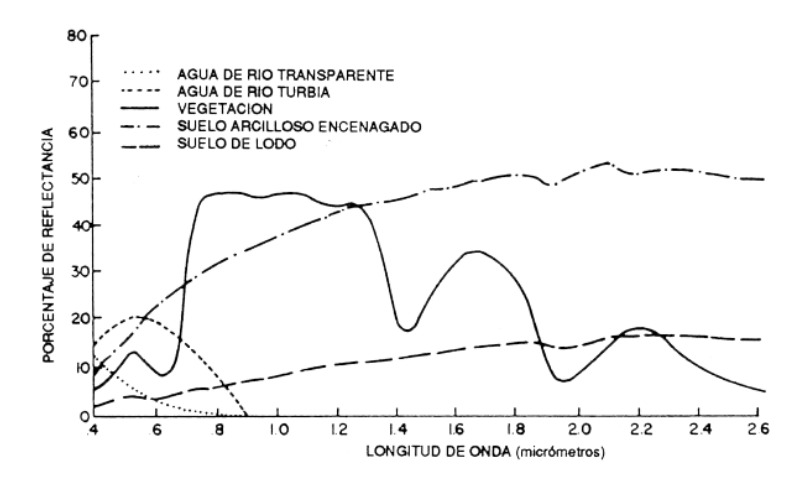

*Figura 5. Ejemplo de firmas espectrales para diferentes elementos (imagen del banco de documentos de la FAO Food and Agriculture Organization of the United Nations).*

#### <span id="page-18-0"></span>2.1.6 Caracterización de superficies de interés para el caso de estudio

La identificación de los factores que intervienen en el comportamiento espectral resulta imprescindible a la hora de extraer información de interés que permita reconocer los elementos que conforman la superficie de estudio y el estado de éstos.

#### Vegetación

La caracterización de la vegetación es una de las aplicaciones más interesantes de la teledetección y en el caso de la estimación de severidad de daños postincendio es de especial importancia.

Aunque las firmas espectrales pueden variar según el tipo de hoja, existen ciertos patrones y generalidades en el comportamiento espectral de la vegetación, estos son: reflectividad baja en el visible, alta en el NIR y baja en el SWIR. (Chuvieco 2008).

1-1) En el espectro visible: Los pigmentos de la hoja (clorofila a, clorofila b, carotenoides y xantofila) presentan alta absorción en la porción del espectro visible, todos absorben en la banda situada en torno a los 0,445 µm y la clorofila además presenta una segunda banda de absorción entorno a la banda localizada entorno 0,645 µm.

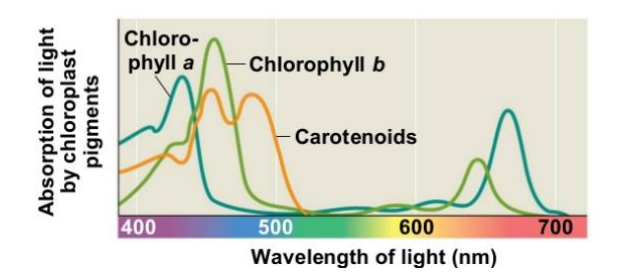

*Figura 6. Firma espectral medida en términos de absortividad para clorofila a, clorofila b y carotenoides (Campbell et al., 2007).*

Entre estas regiones existe una región de baja absorción y alta reflectividad, entorno a los 0,55 µm. Esta región se corresponde con la banda verde del espectro visible, causando el color con el que percibimos la vegetación. Esto explica la coloración de tonos marrones, amarillentos o rojizos de las hojas en otoño, ya que la disminución característica de la clorofila en esta época supone una disminución de la capacidad de absorción en la región del espectro correspondiente a los tonos rojos.

1-2) En la región del espectro correspondiente al NIR las hojas presentan una alta reflectividad, esto se debe a la baja absorción en esta región por parte de los pigmentos (ubicados en las capas exteriores de la estructura celular vegetal) y por la estructura interna de las células vegetales, la cual contiene cavidades de aire internas las cuales reflejan la mayor parte de la radiación NIR incidente.

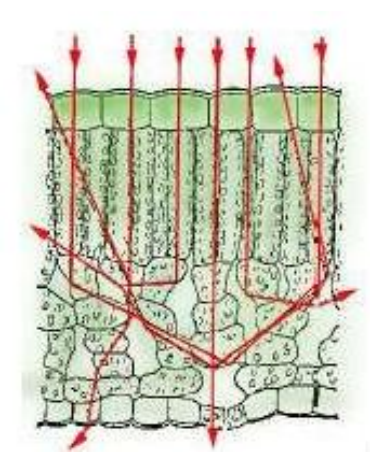

*Figura 7. Reflectividad en NIR debido a la estructura interna de las células vegetales (Bense. 2007).*

1-3) La baja reflectividad en el SWIR se debe al efecto absorbente del agua en esta región del espectro, por la tanto a partir de 1.4 µm se reduce la reflectancia de la vegetación sana la cual tiene un alto contenido en agua, como se ilustra en la *figura 8*. Por el contrario, lógicamente, la vegetación que presente estrés hídrico tendrá una reflectancia mayor en este tramo.

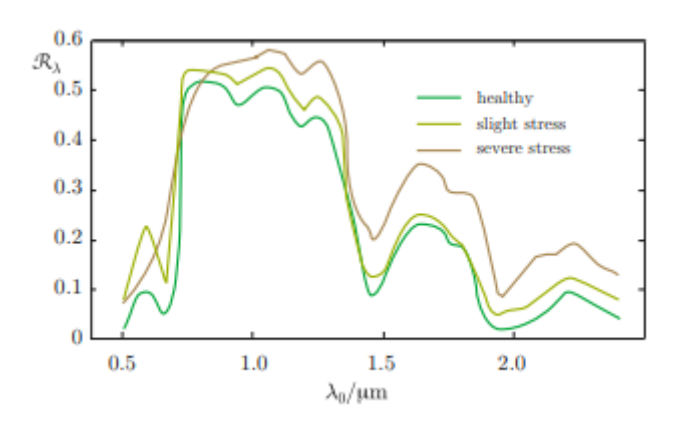

*Figura 8. Firma espectral de vegetación en diferentes estados de hidratación (Solimini, 2016).*

Atendiendo, de nuevo, en la *figura 8* al comportamiento espectral del césped sano podemos apreciar gráficamente la baja reflectividad en el espectro visible y la alta reflectividad en el NIR. Cuanto más pronunciado sea este contraste mayor será la exuberancia de la vegetación a estudiar. De la misma manera, atendiendo al comportamiento espectral del césped seco, se aprecia que la variación de la reflectividad entre el visible y el NIR es mucho menor que en el caso del césped sano.

Otro de los factores determinantes en la caracterización de la cobertura vegetal lo forman las características geométricas de la planta como: área foliar, forma y distribución de las hojas o importancia del componente leñoso y aquellos

determinados por la situación de la planta: pendiente, orientación, asociación con otras especies, reflectividad del sustrato o las condiciones atmosféricas.

#### Suelos

El suelo desnudo desprovisto de vegetación tiene una firma espectral con muchos menos contrastes en sus valores a lo largo del espectro que las firmas propias de la vegetación.

El terreno contiene partículas sólidas inorgánicas (las más comunes son arena, limo y arcilla) derivados de la erosión de las rocas, materia orgánica (restos de plantas y organismos vivos), aire y agua que llenan las cavidades de la superficie. Por lo tanto, la radiación solar incidente interactúa con un material no homogéneo, a veces granular, con un límite muy rugoso (Solimini, 2016).

Entre los factores determinantes en el comportamiento espectral del suelo se encuentran la textura y la composición química y mineral del terreno. Otro factor determinante en el comportamiento espectral del suelo es el porcentaje de humedad en el suelo, de modo que a mayor contenido en agua mayor será la absortividad del suelo. (Eduspace ESA, 2009).

Respecto a la textura, los suelos con mayor tamaño de grano presentan más reflectividad que aquellos con un grano más pequeño, por lo tanto, los suelos arenosos tendrán mayor reflectividad que los suelos arcillosos. Además del efecto debido a la propia textura, los suelos arcillosos tienden a tener un alto contenido en humedad frente a los arenosos que suelen tener un bajo contenido en humedad, lo cual acentúa más la alta reflectancia de los terrenos arenosos y la baja reflectancia de los arcillosos (Chuvieco, 2008). Sumado a esto, otro patrón útil en la caracterización, es que los minerales de la arcilla tienen una caída en reflectividad en torno a 2.2 µm que no tienen las arenas.

La composición mineral y química del suelo influye fuertemente en la respuesta espectral del suelo. Los espectros de materiales rocosos puros suelen ser menos complejos que los del suelo de composición heterogénea, ya que dependen esencialmente de la interacción de la radiación con una red mineral relativamente simple. Cada tipo de mineral muestra generalmente un patrón característico en su reflectancia espectral, que ayuda a su caracterización (Solimini, 2016). Por ejemplo, los suelos de origen calcáreo al tender al color blanco tienen una reflectividad mayor en el visible y los suelos arcillosos con presencia de óxido de hierro presentan una mayor reflectancia en el rojo.

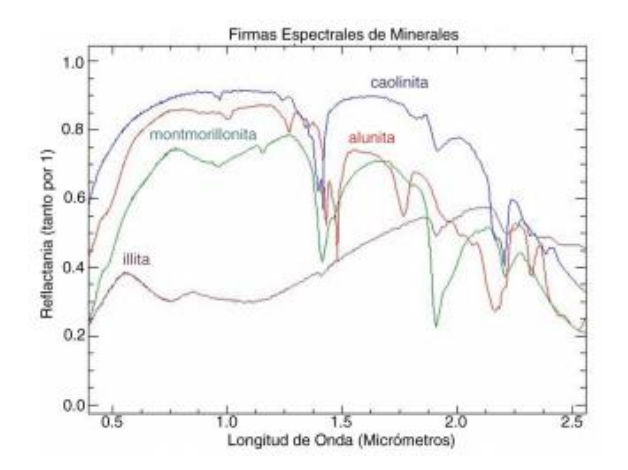

*Figura 9. Firma espectral de diferentes minerales (Rejas et al., 2014).*

El porcentaje de materia orgánica presente en el suelo influye en el comportamiento espectral del mismo ya que su presencia aumenta la capacidad de absorción del suelo y le otorga una reflectividad menor. No solo es determinante el porcentaje de materia orgánica presente en el suelo, también es un factor a considerar su estado de descomposición, pues a menor descomposición menor absortividad.

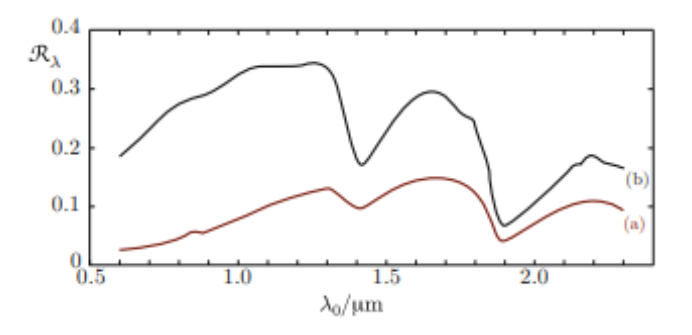

*Figura 10. Firma espectral de suelo con alto (a) y bajo (b) contenido en materia orgánica (Solimini, 2016).*

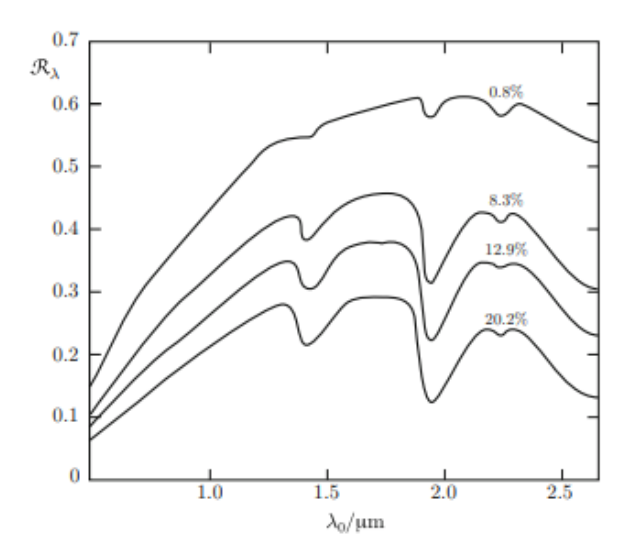

*Figura 11. Firma espectral de suelo con diferentes porcentajes de humedad (Solimini, 2016).*

#### Agua

Las superficies acuáticas presentan una gran absortividad que aumenta con su longitud de onda, de forma que, en el espectro visible la reflectividad es mayor para la banda del azul reduciéndose paulatinamente hasta el infrarrojo cercano a partir del cual se mantiene prácticamente nula. Su firma espectral para el espectro visible es similar a la del suelo, pero de sentido contrario.

Según (Chuvieco, 2008) otros factores importantes en el comportamiento espectral de las masas acuáticas son su profundidad, los materiales en suspensión y la rugosidad de la superficie.

La profundidad influye en el aporte de reflectividad derivado de los materiales del fondo. Cuanto menor sea la profundidad mayor peso tendrá el aporte de las propiedades reflectivas de los materiales del fondo, es por esto que las aguas más profundas tienen, en general, una reflectividad más baja.

La presencia de materiales en suspensión tiende a aumentar la reflectividad, además de aumentar la turbidez de la superficie. La clorofila presente genera un descenso de la reflectividad en la banda del azul y un aumento de la reflectividad en la banda del verde.

Respecto a la rugosidad su mayor efecto en el comportamiento espectral de la superficie acuática se debe a que favorece la reflexión difusa, aportando así una mayor reflectividad a la superficie.

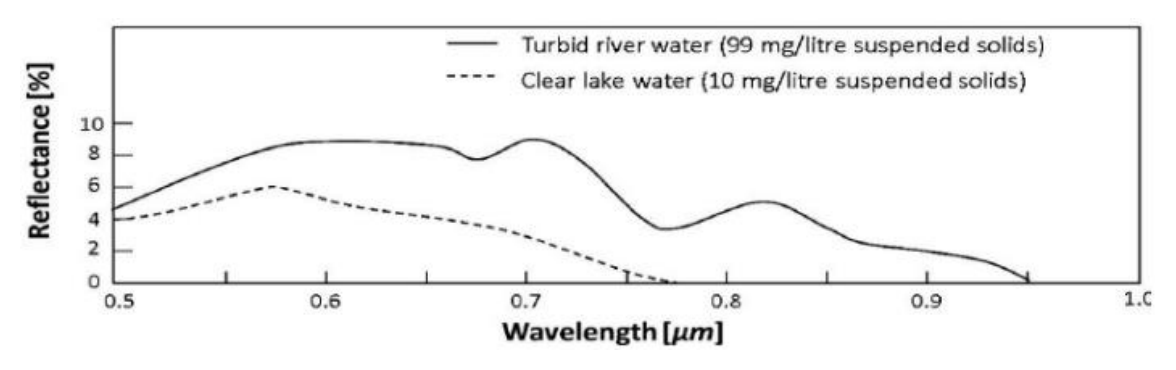

*Figura 12. Firma espectral de agua clara y limpia (Malinowski et al.,2015).*

#### <span id="page-23-0"></span>2.1.7 Operaciones de banda, Ratios e Índices

Para algunos casos puede resultar interesante realizar una combinación algebraica de bandas. Estas combinaciones, ya sea mediante división, multiplicación, suma o resta producen resultados que mejoran la información del terreno aportada por la imagen inicial (Khorram et al., 2016).

Un ejemplo muy representativo de los beneficios de la utilización de la combinación algebraica de bandas es el índice Normalized Difference Vegetation Index (NDVI), uno de los índices más utilizados. El cual se define como:

$$
NDVI = \frac{NIR - RED}{NIR + RED}
$$
 (1)

En este caso la clorofila presente en la vegetación tiene una alta reflectancia para las longitudes de onda correspondientes a la banda NIR, a la vez que para la banda espectral correspondiente al color visible rojo presenta una reflectancia baja.

De este modo se puede, mediante la *ecuación 1,* normalizar la imagen de forma que cada pixel quede asociado a un valor que puede variar desde -1 a 1, donde aquellos valores más altos representaran a puntos con vegetación con cierto grado de exuberancia y los valores más bajos a puntos con vegetación pobre o desprovistos de ella.

Existen diversos tipos de índices en función de la información que se pretende resaltar, en el caso particular de este trabajo tendrá especial interés el índice Normalized Burned Ratio (NBR, *ecuación 2*). Este índice utiliza las bandas correspondientes al NIR y SWIR. La vegetación sana tendrá una reflectancia alta para el NIR, contrastando con el bajo valor que muestra vegetación calcinada en este rango del espectro. Por el contrario, la vegetación sana presenta valores espectrales bajos en el SWIR, debido a su contenido en agua, en contraste con la alta reflectancia de la vegetación calcinada para estas longitudes de onda.

$$
NBR = \frac{NIR - SWIR}{NIR + SWIR}
$$
 (2)

En esta normalización los valores quedan comprendidos entre -1 y 1. Los valores más negativos se relacionan con aquellas zonas más afectadas por el fuego, mientras que los valores más altos representan zonas no afectadas por el fuego.

Otro índice interesante es el Normalized Difference Water (NDWI, *ecuación 3*) utilizado para el análisis de masas de agua. Existen diferentes variantes, en la versión (McFeeters, 1996) se utilizan las bandas verde y NIR:

$$
NDWI = \frac{GREEN-NIR}{GREEN+NIR}
$$
 (3)

De esta forma la reflectancia del agua quedará resaltada, ya que, al presentar una baja reflectancia en el NIR, su reflectancia asociada a la banda del verde apenas se verá atenuada en el numerador, al contrario que ocurre con la vegetación. Lógicamente, los pixeles resultantes tendrán valores comprendidos entre -1 y 1, normalmente las masas de agua presentarán valores mayores o iguales a 0,5.

#### 2.2 SENSORES EMPLEADOS

#### <span id="page-24-1"></span><span id="page-24-0"></span>2.2.1 Resolución de los sensores

La radiación proveniente de la superficie ya sea emitida o reflejada es un fenómeno continuo en 4 dimensiones (espacio, tiempo, longitud de onda y radiancia). Un sensor debe muestrear en este continúo discretizándolo en cada una de esas dimensiones. El modo en que esta discretización se lleva a cabo define los cuatro tipos de resolución con los que se trabaja en teledetección:

1. Resolución espacial: tamaño de pixel, elemento más pequeño que puede ser distinguido sobre una imagen. A menor tamaño del píxel mayor será la resolución espacial, lo que implica que el sensor obtendrá más detalle de los objetos (*figura 14*). Se mide en metros sobre el terreno o milímetros sobre la imagen. Esta resolución depende de la longitud focal de la cámara y de su altura sobre la superficie (Chuvieco, 1995).

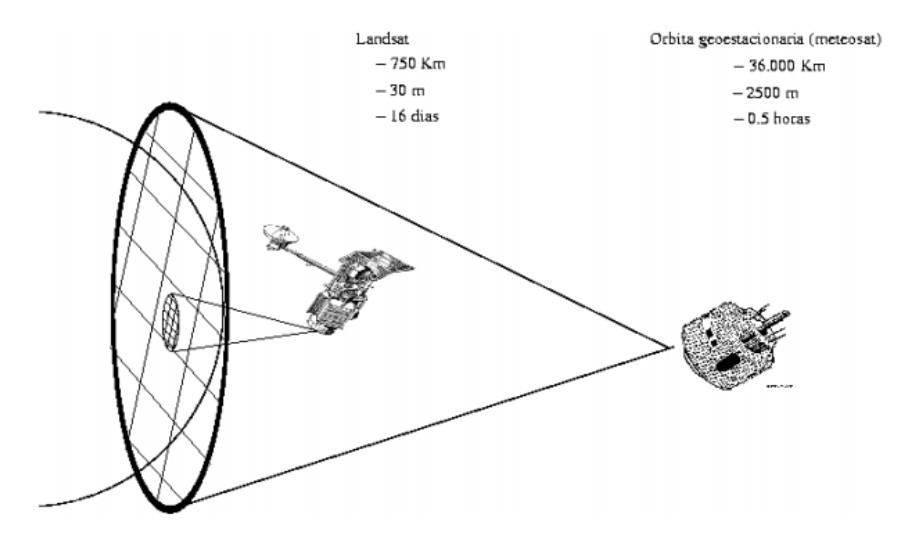

*Figura 13. Satelite Landsat y Meteosat, En esta imagen se puede comprobar el efecto de la altura del sensor sobre la superficie en la resolución. (Lopez-Montesinos, 2019).* 

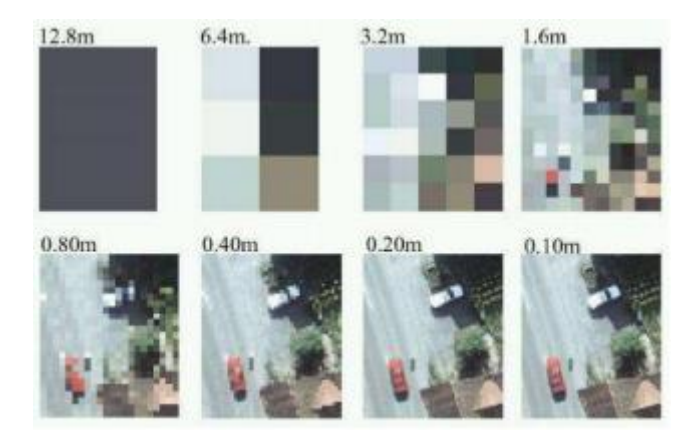

*Figura 14. Misma imagen satélite con distintas resoluciones (Bravo Morales, 2017).*

2. Resolución temporal: Frecuencia de cobertura del sensor, tiempo que tarda el sensor en tomar dos imágenes de la misma porción de terreno. Depende de las características orbitales del satélite.

3. Resolución espectral: Indica el número y anchura de las bandas espectrales que puede discriminar el sensor. A mayor cantidad de bandas se tendrá más información del comportamiento espectral de una la cobertura.

Estas bandas han de ser suficientemente estrechas, ya que bandas muy anchas suponen registrar un valor promedio que puede encubrir la diferenciación espectral de cubiertas de interés (Chuvieco, 1995).

4. Resolución radiométrica: Sensibilidad del sensor a las variaciones de radiancia espectral que recibe. El número de intervalos de intensidad que puede captar el sensor.

#### <span id="page-25-0"></span>2.2.2 Sentinel-2

Las imágenes con las que se ha trabajado en este trabajo provienen de los satélites de la misión de observación terrestre de la ESA, Sentinel-2. Esta misión se desarrolla dentro del marco del programa Copernicus, de la comisión europea, cuyo objetivo principal es la vigilancia medioambiental.

Consta de dos satélites Sentinel-2A y Sentinel-2B, ambos idénticos y en la misma órbita. Sentinel-2A se lanzó el 23 de junio de 2015 y el Sentinel-2B se lanzó el 7 de marzo de 2017, ambos lanzamientos se realizaron con el mismo cohete.

Entre sí tienen una separación de 180 grados, de forma que cada cinco días cubren todas las superficies terrestres, grandes islas y aguas costeras. Orbitan a una altura aproximada de 786 Km aportando una cobertura global de 56° S a 84° N, proporcionando imágenes de amplio campo de visión (290 Km de ancho).

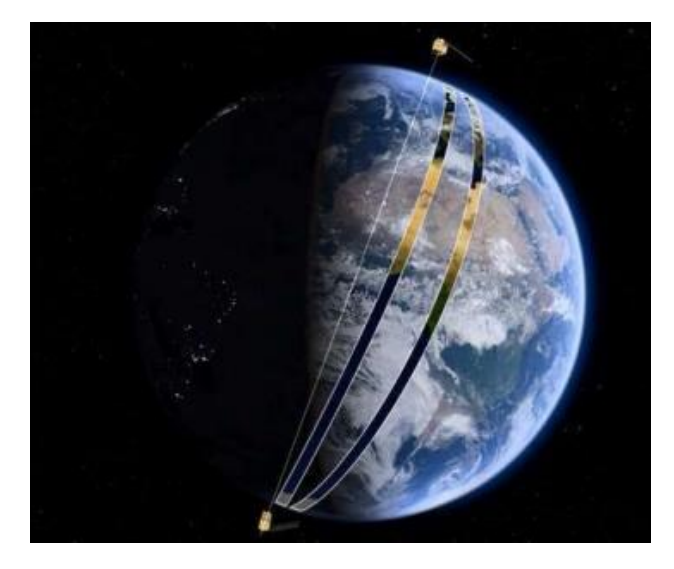

*Figura 15. El par de satélites Sentinel 2A y 2B en órbita.*

Sentinel-2A es el resultado de una colaboración estrecha entre la ESA (European Space Agency), la Comisión Europea, la industria, los proveedores de servicios y los usuarios de datos. Ha sido diseñado y construido por un consorcio de 60 compañías liderado por Airbus Defence and Space, con el apoyo de la agencia espacial francesa CNES para optimizar la calidad de las imágenes, y del Centro Aeroespacial Alemán DLR para mejorar la recuperación de datos mediante comunicaciones ópticas.

Los satélites Sentinel-2 llevan una cámara multiespectral de alta resolución, con 13 bandas espectrales con una resolución que puede variar entre 10,20 y 60m, las cuales se ilustran en las siguientes figuras. Con su cámara multiespectral y su amplia cobertura, la misión Sentinel-2 ofrece no solo continuidad, sino que amplía las capacidades de las misiones Spot, francesa, y Landsat, estadounidense.

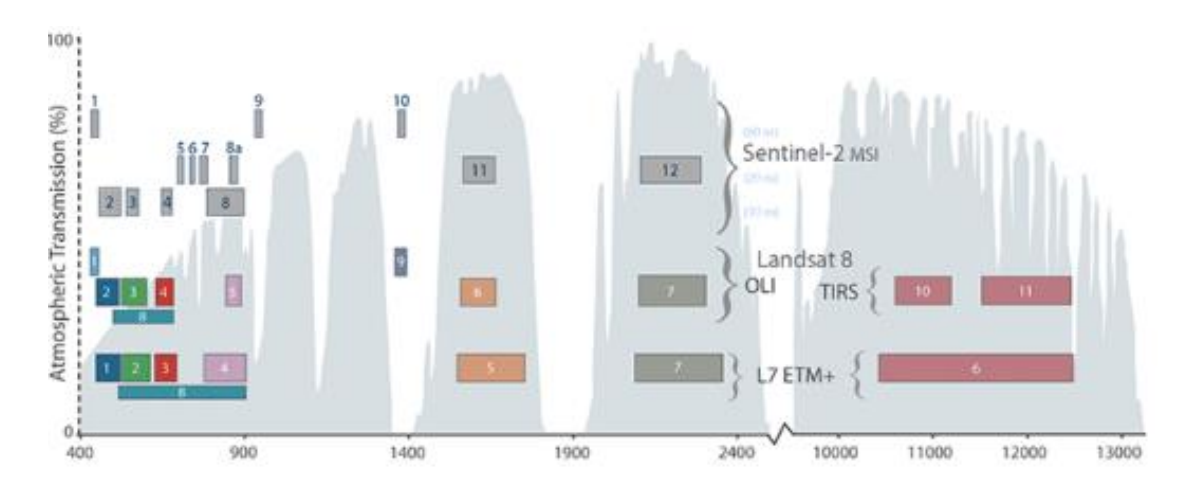

*Figura 16. Comparación de bandas de Landsat 7 y 8 con Sentinel-2.*

#### Resolución 10 metros:

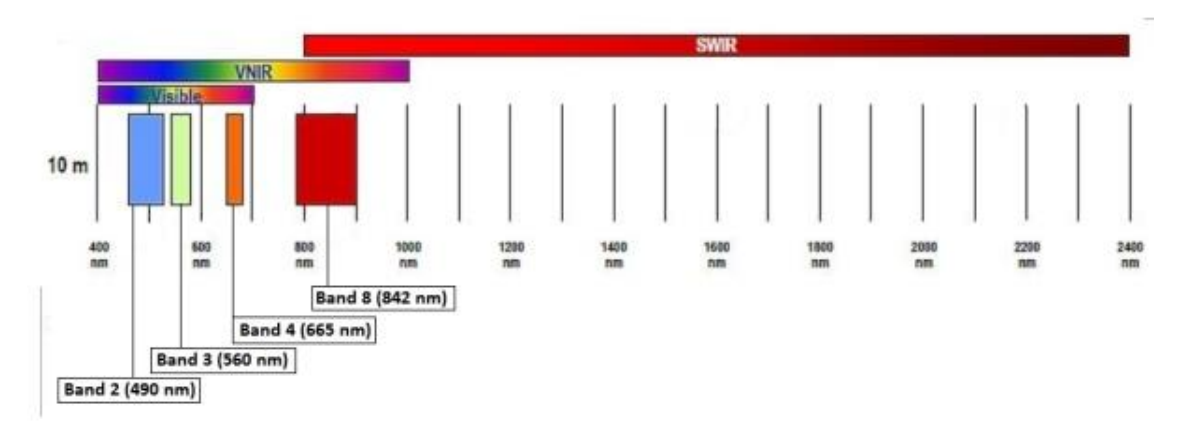

*Figura 17. Bandas de reflectancia de los satélites Sentinel-2 para resolución del pixel de 10 metros.*

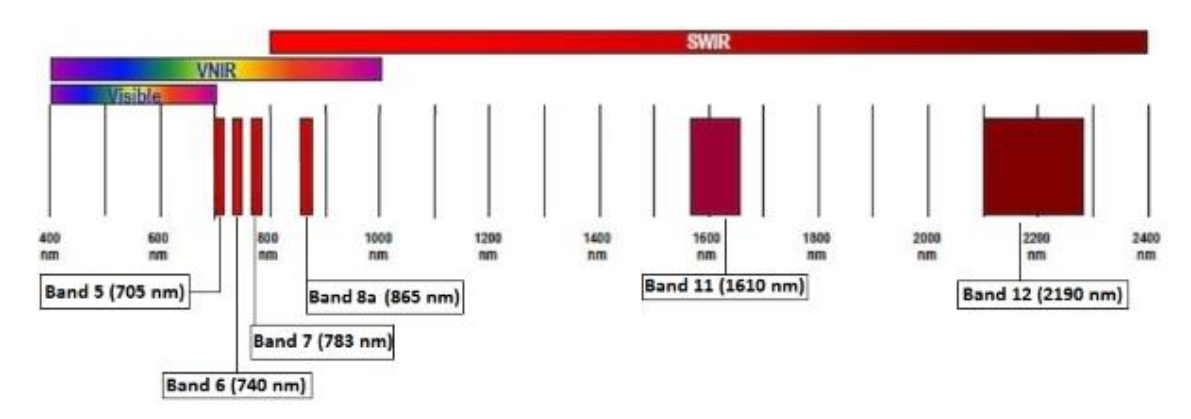

Resolución 20 metros:

*Figura 18. Bandas de reflectancia de los satélites Sentinel-2 para resolución del pixel de 20 metros.*

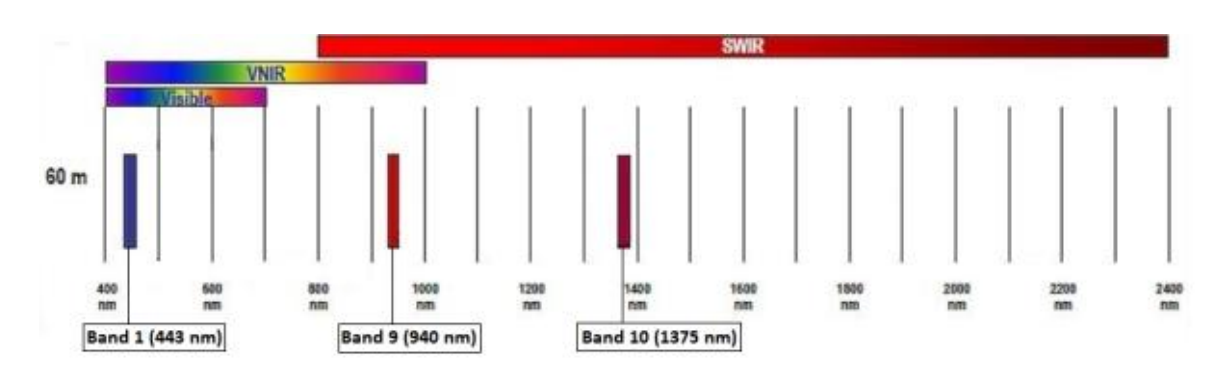

Resolución 60 metros:

*Figura 19. Bandas de reflectancia de los satélites Sentinel-2 para resolución del pixel de 60 metros.*

En este trabajo se utilizan solo las bandas con resolución 10 y 20 metros. Esto supone que al trabajar con estas bandas la resolución de los resultados obtenidos se verá limitada a la resolución de la banda de menor resolución presente en el proceso, por lo que la mayoría de los resultados obtenidos y composiciones de la zona de estudio tendrán una resolución de 20 metros.

#### 2.3. CLASIFICADORES CONVENCIONALES

<span id="page-28-0"></span>La clasificación de imágenes digitales consiste en asociar cada uno de los píxeles de una imagen con clases categóricas, de forma que se obtiene un resultado en el que cada pixel pertenece a una clase determinada como puede ser vegetación de diversos tipos, masas acuáticas, suelo de cultivo, etc.

Las variables que determinan la pertenencia a cada clase son muy variantes dependiendo del terreno de estudio. Por lo tanto, la clasificación digital no busca una definición absoluta de cada cubierta aplicable a cualquier imagen, sino una caracterización particular, válida para una determinada imagen y un terreno concreto (Robinove, 1981).

Existen dos principales grupos de clasificaciones: Clasificación supervisada y clasificación no supervisada. En la clasificación supervisada existe un entrenamiento, se establecen determinadas áreas de las que se conoce a priori la clase a la que pertenecen y que servirán para generar un registro estadístico espectral característico de cada una de las clases. Por su parte, la clasificación no supervisada no utiliza un entrenamiento del terreno y no dispone de información inicial del terreno. Ambos tipos de métodos de clasificación se desarrollan con más profundidad a continuación.

#### Clasificadores basados en método no supervisado

Los clasificadores basados en método no supervisado consisten en formar clusters (agrupaciones) con los valores espectrales de los pixeles de la imagen, de forma que, aquellos pixeles con un comportamiento espectral similar formaran parte del mismo cluster. Estos métodos de clasificación no implican conocimiento previo del área a clasificar; por lo que los resultados obtenidos requieren un trabajo de interpretación posterior por parte del analista en la identificación de las clases obtenidas con las clases categóricas esperables (Chuvieco, 1995).

Estos métodos se basan en la selección de tres parámetros (Chuvieco, 2008):

- Variables que intervienen en el análisis. En el caso de la teledetección serán aquellas bandas espectrales o índices de vegetación que se utilizan como entrada al clasificador.
- Criterio para medir la similitud o distancia entre casos.
- Criterio para agrupar casos similares.

La delimitación de cada cluster se basa, por tanto, en la similitud entre los pixeles y en el procedimiento mediante el cual se agrupará.

Para determinar la similitud entre pixeles el criterio más utilizado es la distancia euclidiana:

$$
D = \sqrt{\sum_{b=1}^{n} (x_{bi} - x_{bj})^2}
$$
 (4)

Donde *b* representa cada una de las bandas incluidas en el proceso de clasificación (siendo *n* el total) *x* representa el valor espectral, *i* cada uno de los clusters y *j* cada uno de los pixeles de la imagen.

Otro elemento de clasificación que debe ser fijado por el analista es el número de iteraciones que se realizarán para el método de agrupamiento seleccionado. Este se puede fijar como un valor numérico, o bien, se puede prestablecer la realización de los sucesivos pasos de agrupamiento hasta que deje de haber cambios en la asignación de los pixeles para los clusters, es decir, se itera hasta que el método converge.

Al trabajar sin aporte de información del terreno, puede surgir el inconveniente de que las categorías espectrales en las que se agrupan los clusters resultantes tras la clasificación no sean equiparables a aquellas clases informacionales que se pretenden deducir. En ocasiones se obtienen algunos clusters cuya correspondencia a alguna la clase temática esperada aparente resultar una mezcla de clases previstas (Khorram et al., 2016). Una forma de hacer frente a este problema consiste en prestablecer un número de clusters a obtener mayor que el de las clases esperadas para posteriormente reagrupar ciertos clusters buscando la identificación de estos con las clases planificadas de la forma más precisa posible. Otra solución a este problema es el método Cluster Busting (Jensen, 2005) en el cual se realiza otra clasificación posterior (también no supervisada) de los pixeles asignados a clusters ambiguos en la clasificación inicial.

#### Clasificadores basados método supervisado

Los métodos de clasificación supervisados se caracterizan por poseer algún grado de conocimiento de la zona de estudio. Esta información se obtiene por medios cómo la experiencia previa, fuentes de datos, el trabajo a pie de campo, fotografías aéreas, coberturas GIS existentes (Khorram et al., 2016).

Este conocimiento previo del que parte el clasificador le es aportado a partir del entrenamiento. La etapa de entrenamiento consiste principalmente en delimitar sobre el terreno a clasificar algunas áreas representativas (regiones de interés, también llamadas áreas de entrenamiento) y a cada una de estas regiones de interés se les asigna la clase categórica a la cual pertenecen.

Para seleccionar dichas áreas se puede dibujar sobre la imagen directamente los polígonos que las componen o bien se puede utilizar un método de semillado semiautomático: mediante software especializado se selecciona un pixel central y se conforma un área asignándole de forma automática pixeles vecinos basándose en su proximidad espectral y espacial (Chuvieco, 2008).

Para que el clasificador sea preciso es importante que las áreas de entrenamiento seleccionadas sean ejemplos suficientemente representativos y homogéneos de la clase a la se asignan. El grupo de píxeles pertenecientes a una región de entrenamiento debe tener valores espectrales similares; una indicación de la homogeneidad de las áreas de entrenamiento es que los píxeles asociados exhiben colores o tonos similares en una composición a color (Khorram et al., 2016).

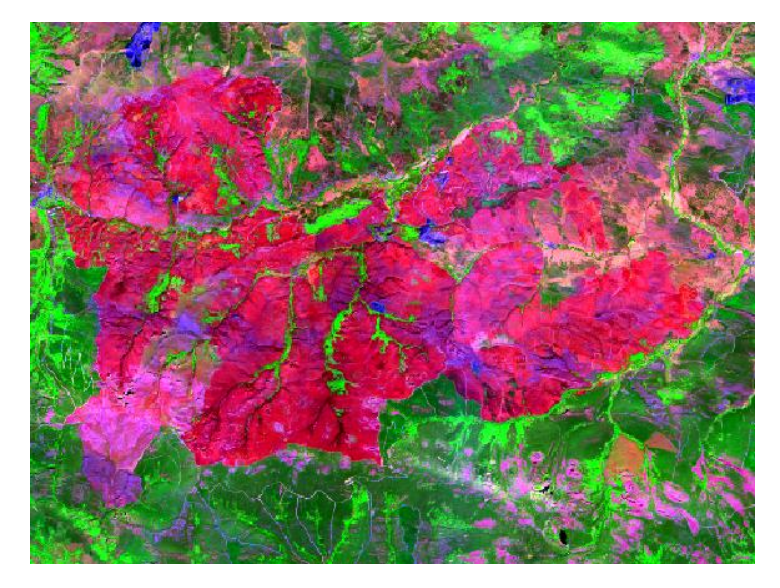

*Figura 20. Composición a color de bandas (R=B12, G=B8A, B=B3) de la zona de estudio, En dicha composición se pueden distinguir diferentes tipos de cubiertas e intensidad de calcinación para poder delimitar las regiones de interés.*

Sin embargo, sería un error seleccionar, para una clase determinada, regiones de interés únicamente en localizaciones donde la cubierta sea muy homogénea y no recoja ninguna variación espectral presente en el terreno asociado a dicha clase (Chuvieco, 1995). Lógicamente, debe evitarse delimitar regiones de interés sobre zonas de transición entre cubiertas, pues el valor espectral medio en las diferentes bandas registrado en esta área será un híbrido de los valores de los dos tipos de cubierta, generando una información contaminada que interferirá negativamente en la clasificación (*figura 21).*

Un buen entrenamiento debe cumplir que el total de áreas de entrenamiento debe ser al menos tres veces mayor que el número de clases y deben distribuirse de forma aleatoria o sistemática en toda la imagen (Jensen, 2005).

Una vez seleccionadas las áreas de entrenamiento se extraen los valores espectrales asociados a los pixeles contenidos en las áreas de entrenamiento y a partir de estos valores se conforman las estadísticas elementales de cada categoría.

La información aportada por estas áreas permite al algoritmo de clasificación asignar para el resto de pixeles de la imagen su correspondiente clase. Basándose en la similitud de su comportamiento espectral con los valores de referencia aportados.

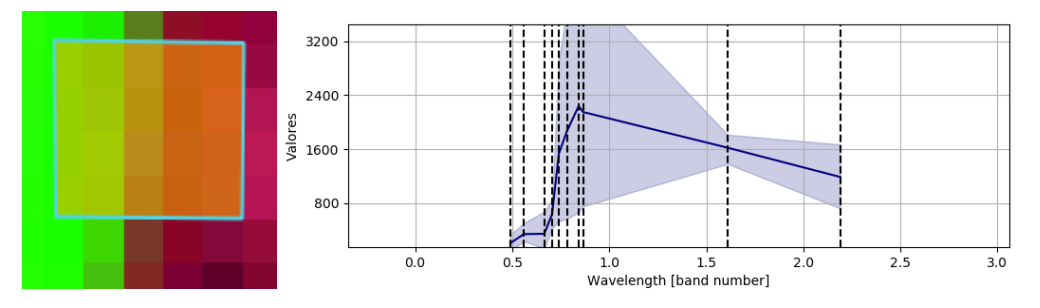

*Figura 21. Muestra de una región de interés en la que se recogen dos cubiertas diferentes y su correspondiente firma espectral inadecuada para la clasificación.*

#### <span id="page-32-0"></span>2.3.1. K-Means (No Supervisado)

K-means se trata de uno de los métodos basados clustering más usado, agrupa lo elementos a clasificar en *k* clusters, tantos como se solicite. Asigna cada observación en un conjunto de datos (por ejemplo, los píxeles en una imagen) a uno de los *k* clústeres según la distancia de cada elemento (en este caso valor espectral de los pixeles) al centroide en el espacio euclidiano multidimensional (Khorram et al., 2016).

Basándonos en los tres parámetros de anteriormente mencionados para métodos no supervisados (Chuvieco, 2008).

- 1. Las variables serán las bandas espectrales (originales o sintéticas) que consideremos oportunas.
- 2. El criterio para medir la similitud o distancia entre pixeles será la distancia euclidiana.
- 3. El criterio para agrupar casos similares será proximidad al centroide.

Su versión más utilizada se basa en el algoritmo de Lloyd. A continuación, se grafica el proceso en un espacio bidimensional, donde las coordenadas de cada pixel están determinadas por su valor en dos bandas espectrales (una en cada eje). En este caso teórico se trabaja solo con dos bandas con el fin de graficar el procedimiento, en el caso real se puede trabajar con cualquier número de dimensiones.

Por cada grupo (cluster) a clasificar se establece un centroide, normalmente de forma arbitraria. Cada punto pertenecerá al grupo cuyo centroide esté más próximo a dicho punto; es decir, al punto con el que guarde menor distancia euclidiana

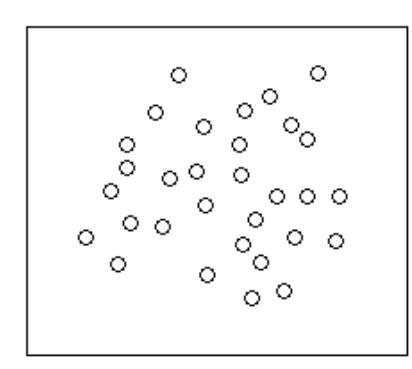

*Figura 22. Conjunto de datos a clusterizar.*

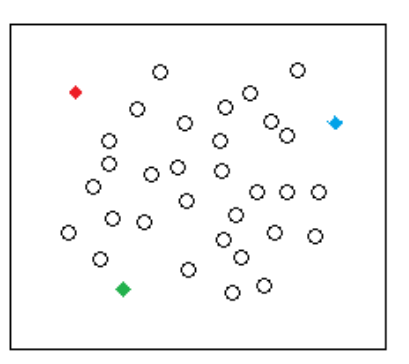

*Figura 23. Los centroides aparecen representados como rombos de colores.*

Una vez que cada punto es asignado a un grupo, se establece de nuevo el centroide de cada grupo, para ello se toma el promedio de la posición de los puntos pertenecientes al grupo.

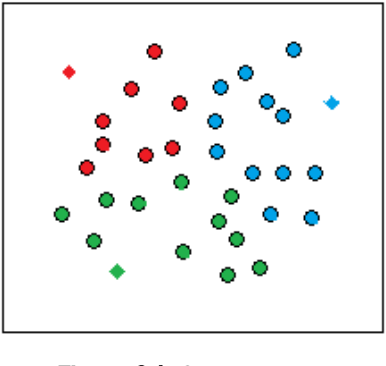

*Figura 24. Cada pixel se asigna a un cluster.*

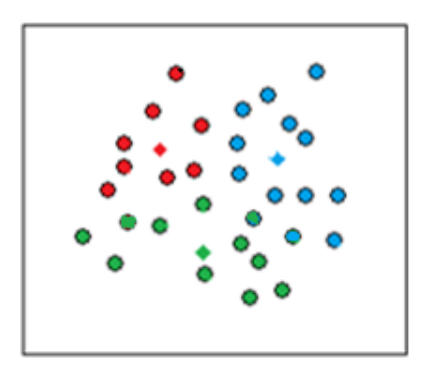

*Figura 25. Se actualizan los centroides.*

Con los nuevos centroides se asigna de nuevo, por mínima distancia euclidiana al centroide, la pertenencia de cada punto a cada grupo.

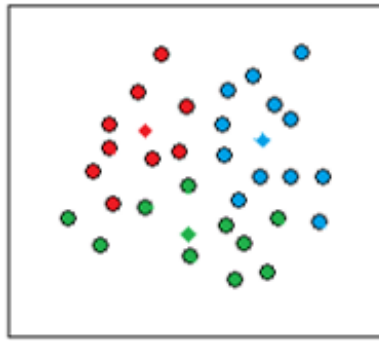

 *Fig. Se reasignan los datos Figura 26. Se reasignan los pixeles.*

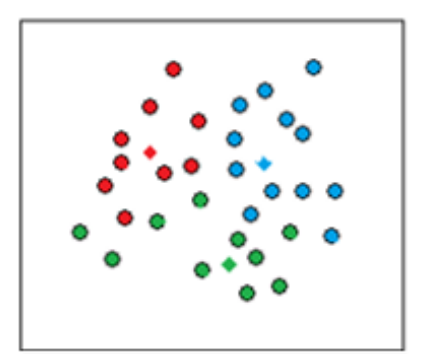

*Figura 27. Se actualizan los centroides.*

Como ya se vio en el apartado *2.3.1 Clasificadores basados en método no supervisado,* se itera mediante este procedimiento hasta que los grupos se vuelven invariables con las sucesivas iteraciones (o hasta que la variación en la iteración está por debajo de un umbral de tolerancia previamente establecido) o bien se establece previamente el número de iteraciones que se ejecutaran en el algoritmo.

Cabe destacar que estos puntos esquemáticos no representan la ubicación de los pixeles sobre el terreno a clasificar si no valores espectrales asociados a cada pixel en las diferentes bandas. El clasificador trabaja de modo que busca considerar en una misma clase aquellos puntos que muestren un comportamiento similar en términos espectrales.

#### <span id="page-34-0"></span>2.3.2 ISODATA (No Supervisado)

Al igual que en el caso anterior, ISODATA (Iterative Self-Organizing Data Analysis Techniques) se trata de un método iterativo en el que la asignación se basa en la proximidad al centroide más cercano. Sin embargo, en este caso el número de clusters k tiene cierta flexibilidad, lo cual permite mayor control por parte del analista que Kmeans. Dentro de los métodos convencionales de clustering el ISODATA es el algoritmo más adecuado para delimitar los grupos de valores homogéneos dentro de la imagen (Gutiérrez et al., 2005). El método ISODATA es, posiblemente, el más elaborado de los métodos de clustering basados en el centroide más próximo. Ball y Hall presentaron en 1965 una completa descripción del método original. Este procedimiento ha sido objeto de múltiples estudios existiendo diversas variantes. (Gallardo, s.f). En este apartado se expondrá el método desarrollado por (Tou y González, 1974). Esta variante del método es una versión bastante extendida y ha sido implementada en populares softwares de teledetección y GIS (Khorram et al., 2016).

A continuación, se muestra el desarrollo de la versión de Tou y Gonzalez propuesto por (Cortijo, 2001), el cual resalta como la principal diferencia de esta versión de ISODATA respecto al método Kmeans la incorporación de una serie de heurísticas con tres objetivos. Estos objetivos están asociados a tres umbrales que deben ser prefijados:

1. Eliminar los clusters poco numerosos atendiendo al umbral de número mínimo de elementos (pixeles en este caso).

2. Mezclar agrupamientos cercanos atendiendo al umbral de distancia para la unión.

3. Dividir agrupamientos dispersos atendiendo al umbral de desviación típica para la división.

Además de estos umbrales debe fijarse el número máximo de iteraciones, número máximo de clusters que se pueden mezclar en una iteración, y el máximo de clusters resultantes.

Inicialmente se establecen aleatoriamente los centroides y al igual que sucedía en Kmeans se asigna cada pixel al centroide más próximo (mínima distancia euclidiana), conformando así los diferentes clusters.

En el caso de que alguno de estos clusters contenga un número de pixeles menor al umbral preestablecido dicho cluster es eliminado. Los pixeles pertenecientes a los clusters eliminados se reasignan a los clusters cuyos centroides sean los más próximos y tras la adición de estos nuevos pixeles se actualiza la posición de los centroides de estos clusters.

Siempre y cuando no se haya cumplido el número máximo de iteraciones prefijado, el algoritmo determinará si el siguiente paso será evaluar si debe dividir o mezclar clusters. La selección de uno de estos pasos se basa en si la iteración es par o impar

(dividiendo en las impares) y en la relación del número actual de clusters y el máximo fijado. De forma que, cuando el número clusters actuales es menor a la mitad del máximo se debe dividir y cuando el número de clusters actuales es mayor o igual que el doble del máximo se debe mezclar. Estos criterios tienen prioridad sobre la paridad de la iteración.

El criterio para determinar la posible división de un cluster es su dispersión, medida en términos de la desviación típica, de forma que, aquellos que presenten una desviación superior al umbral prefijado serán divididos. Obteniéndose así dos nuevos clusters a partir del original, cuyos pixeles serán reasignados en función de su distancia a los nuevos centroides. Estos nuevos centroides compartirán las mismas coordenadas que el centroide original salvo en la variable de máxima dispersión.

Para mezclar clusters se evalúa la distancia entre centroides, juntando aquellas parejas de clusters que presenten una distancia menor a la marcada por el umbral prefijado. Se reajusta el centroide del nuevo clúster obtenido tras la fusión y se continúa evaluando.

Se itera con este procedimiento hasta que se alcanza la última iteración prefijada inicialmente.

A continuación, se muestra el diagrama de flujo para este método:
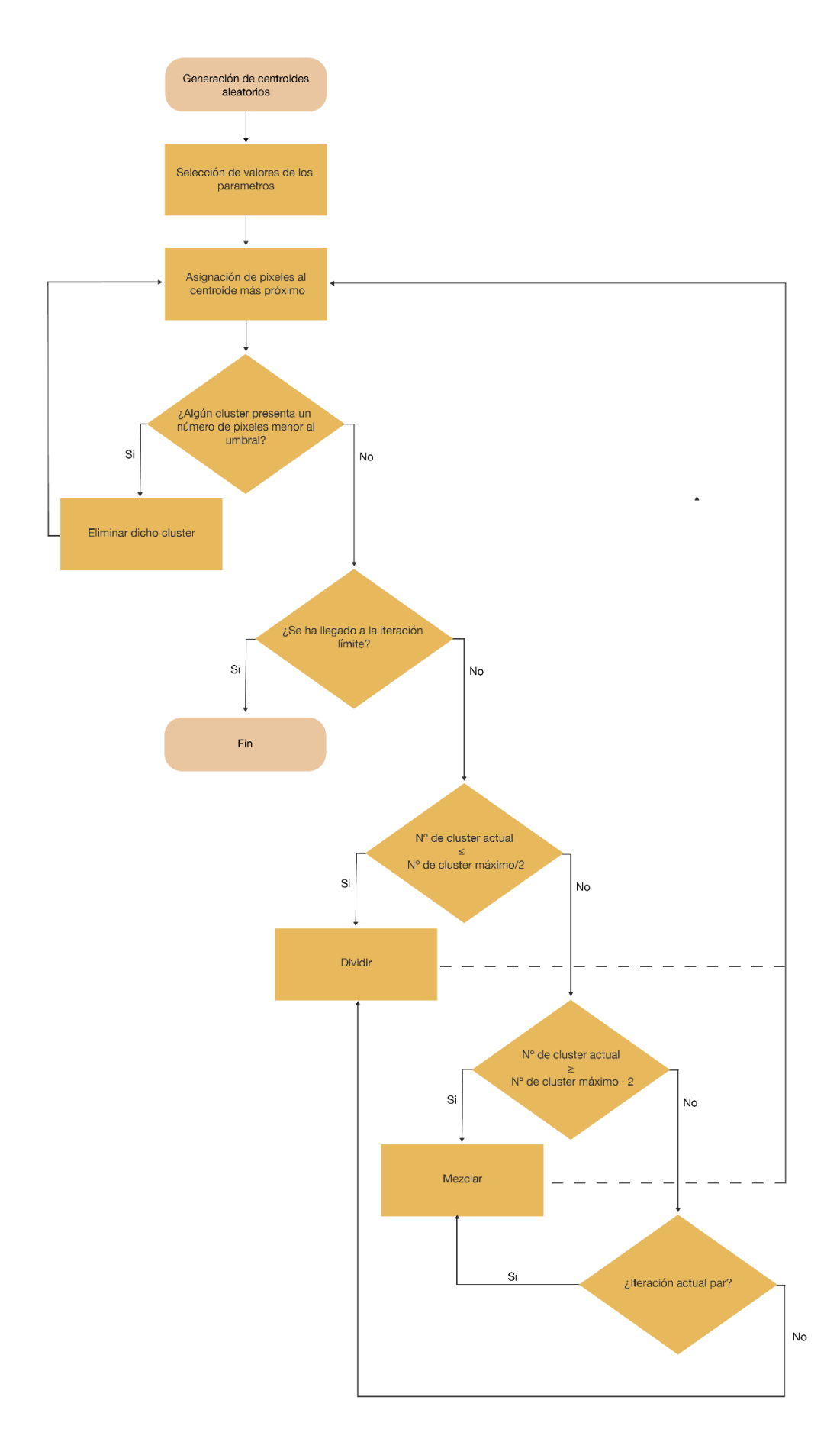

*Figura 28. Diagrama de flujo para el método ISODATA.*

## 2.3.3 Clasificador de Mínima distancia (Supervisado)

Con los datos de entrenamiento se obtiene el vector de valores espectrales medios (un valor por cada una de las *n* bandas) para cada una de las clases categóricas presentes en el entrenamiento. Cada pixel de la imagen es asignado a la clase con la cual guarda una distancia menor entre sus valores espectrales y el vector de valores espectrales medio (Khorram et al., 2016).

La forma más empleada de medir esta distancia es la, ya mencionada, distancia euclidiana (Chuvieco, 2008) (*ecuación 4).*

El algoritmo de mínima distancia es computacionalmente eficiente, pero al utilizar solo valores medios, ignora la variabilidad en los datos espectrales (Lillesand et al., 2008). Esta omisión podría potencialmente disminuir la precisión de la clasificación (Khorram et al., 2016).

### 2.3.4 Clasificador de Máxima probabilidad (Supervisado)

Este algoritmo de clasificación no calcula asignaciones reales de pixeles a clases, sino probabilidades de pertenencia a dichas clases. Para ello asume que todos los valores espectrales de los pixeles presentes en la imagen han sido generados a partir de tantas distribuciones Gaussianas de probabilidad como clases haya presentes en la etapa de entrenamiento.

A partir del entrenamiento se obtiene una muestra de reflectividades para cada clase y cada banda, la cual permitirá calcular los parámetros que definen estas distribuciones. Estos parámetros se almacenan en un vector de medias y una matriz de covarianza, que representa la variación de los valores tanto dentro de una determinada banda como entre las diferentes bandas de la imagen (Khorram et al., 2016). El método se basa en estos parámetros para construir así sus reglas de decisión en la asignación de los pixeles a las clases categóricas.

Este algoritmo exige una mayor carga computacional que el clasificador de mínima distancia. El correcto desarrollo de este método está ligado a la calidad de la etapa de entrenamiento, ya que la asignación de pixeles depende en un alto grado de la matriz de covarianza (Souht et al., 2004).

Este método permite establecer algún criterio que permita asignar pixeles a una clase cuando la probabilidad correspondiente supera un umbral preestablecido.

Según Bense (2007) Trabajando con el vector posición *x* como un vector columna con los valores espectrales del pixel en las diferentes bandas. Considerando al pixel como un punto en un espacio multiespectral con coordenadas definidas por los valores espectrales.

Definimos *p( | x)* como la probabilidad de que la clase correcta para un pixel cualquiera x sea  $c_i$ . La clasificación se llevará a cabo según la regla:

$$
x \in c_i \text{ si } p(c_i \mid x) > p(c_j \mid x) \tag{5}
$$

Obviamente, tendremos tantas clases  $c$  como clases hayamos definido en los datos de entrenamiento con los que nutrimos al algoritmo. A partir de este entrenamiento podemos la probabilidad de encontrar un píxel de una clase Ci en la posición x obtener *p(x | Ci*). Aplicando el teorema de Bayes:

$$
p(c_i|x) = \frac{p(x|c_i)p(c_i)}{p(x)}
$$
(6)

Siendo p(Ci) la probabilidad de que la clase Ci esté presente en la imagen, la cual se puede definir cómo el total de pixeles pertenecientes a Ci entre el total de pixeles en la imagen, esta probabilidad es desconocida y debe ser estimada o en su defecto se asume la misma probabilidad para todas las clases. Mientras que p(x) es la probabilidad de encontrar un pixel de cualesquiera de las clases en la posición x.

Podemos expresar la regla inicial como:

$$
x \in c_i \text{ si } \frac{p(x|c_i)p(c_i)}{p(x)} > \frac{p(x|c_j)p(c_j)}{p(x)}; x \in c_i \text{ si } p(x|c_i)p(c_i) >; p(x|c_j)p(c_j)
$$
 (7)

Puede definirse la función discriminante:

$$
g_i(x) = \ln[p(x|c_i)p(c_i)] = \ln p(x|c_i) + \ln p(c_i)
$$
 (8)

Por lo tanto, la anterior regla puede reescribirse como:

$$
g_i(x) > g_j(x) \tag{9}
$$

Asumiendo para esta función el modelo normal multivariado para un caso de N bandas espectrales:

$$
p(x|c_i) = (2\pi)^{-\frac{N}{2}} | \Sigma_i |^{-\frac{1}{2}} \exp[-\frac{1}{2}(x-m_i)^t \Sigma_i^{-1}(x-m_i)] \quad (10)
$$

Siendo *m* la media y  $\Sigma$  la matriz de covarianza de los valores espectrales registrados en la clase  $c_i$ .

Rescribiendo ahora  $g_i(x)$ :

$$
g_i(x) = \ln p(c_i) - \frac{1}{2} \ln |\Sigma_i| - \frac{1}{2} (x - m_i)^t \Sigma_i^{-1} (x - m_i)
$$
 (11)

De la cual se ha suprimido el termino  $-N/2 \ln(2\pi)$ , dado que no es discriminante. Como se determinó que *p*( $c_i$ ) es la misma para todas las clases, a efectos prácticos podemos eliminarla de la expresión, al igual que termino ½ por ser factor común. Obteniendo la expresión simplificada:

$$
g_i(x) = -\ln|\Sigma_i| \cdot (x - m_i)^t \Sigma_i^{-1} (x - m_i)
$$
 (12)

De esta forma se puede obtener para un pixel aleatorio cual es la clase a la cual tiene mayor probabilidad de pertenecer.

## 2.4 CLASIFICADORES BASADOS EN MACHINE LEARNING

El Machine Learning o Aprendizaje de Máquinas es un subcampo de las ciencias de la computación y una rama de la inteligencia artificial, cuyo objetivo es desarrollar técnicas que permitan el autoaprendizaje de las computadoras. Una característica clave de este autoaprendizaje es la aplicación de modelos estadísticos para detectar patrones y mejorar el desempeño en base a datos e información empírica (Oliver Theobald,2017).

La clasificación basada en el aprendizaje automático se ha convertido en un foco principal de la teledetección (Belgiu & Dragut, 2016). Esto se debe a que los algoritmos de Machine Learning pueden modelar complejas firmas de clase, así como asumir gran variedad de datos de entrada y no hacen suposiciones sobre la distribución de datos. Además, las técnicas de aprendizaje automático no requieren un conocimiento a priori de interacciones entre las variables (Parks et al., 2019).

Las personas suelen ser propensas a cometer errores durante los análisis de datos al establecer relaciones entre múltiples características. Esto les dificulta encontrar soluciones a ciertos problemas, el aprendizaje automático a menudo se puede aplicar con éxito en estos casos (S. B. Kotsiantis, 2007). Estos métodos tienden a producir una mayor precisión en comparación con clasificadores paramétricos tradicionales especialmente para datos complejos con múltiples variables de predicción.

#### 2.4.1 Random Forest

Random Forest es un método supervisado basado en Machine Learning. Para una adecuada comprensión del principio de funcionamiento del clasificador Random Forest, resulta conveniente explicar previamente en que consiste un clasificador basado en árbol de decisión en el contexto de machine learning.

Los algoritmos de aprendizaje basados en árboles están considerados uno de los mejores y más empleados métodos de aprendizaje supervisado. Su objetivo es crear un modelo predictivo formado por reglas binarias con las que se consigue repartir las observaciones (en este caso pixeles) en función de sus atributos y predecir así el valor de la variable respuesta (en este caso clase categórica) (Amat, 2020).

Este modelo consiste en un diagrama en el que las clases categóricas resultantes de la clasificación conforman las hojas, también llamadas nodo respuesta. Los atributos (cualquier tipo de elemento que permita caracterizar una muestra) constituyen los nodos internos de decisión y de ellos parten dos líneas de decisión hasta el siguiente nodo, el primer nodo de decisión se denomina nodo raíz. (Sancho-Caparrini, 2015). Las líneas de decisión se asocian con las ramas en esta analogía.

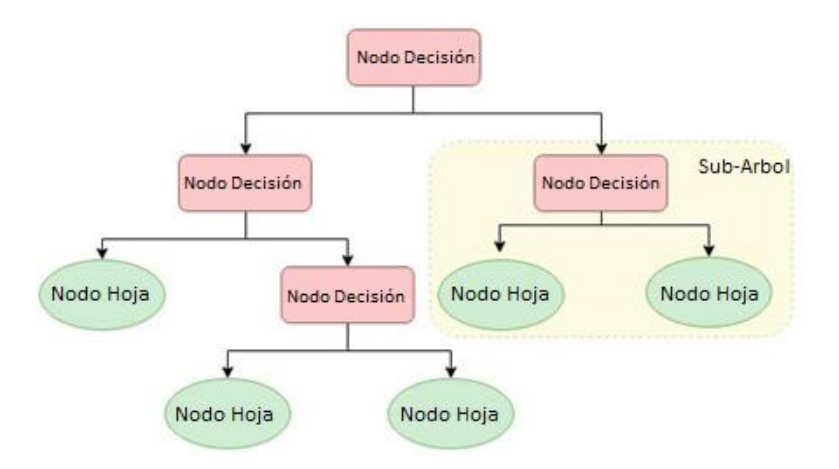

*Figura 29. Esquema árbol de decisión.*

Existen diferentes criterios estadísticos y heurísticos para elegir que atributos constituirán los nodos de decisión y en qué nivel lo harán, como, por ejemplo: Índice Gini, Chi Cuadrado, Ganancia de la información y Reducción en la varianza (Orellana, 2018). Basándose en alguno de estos criterios se fija como nodo raíz a aquel que tenga una mayor ganancia de información y, por lo tanto, proporcionará una primera división que permitirá obtener un árbol óptimo en su extensión. Posteriormente se itera según el criterio establecido, buscando cuales deben ser los siguientes atributos (nodos de decisión) que generen las nuevas subdivisiones hasta llegar a las hojas (clases). En el caso de Random Forest, como se explicará a continuación, los árboles se generan de forma aleatoria y tenderán a la máxima extensión posible. Esta aleatoriedad reduce la correlación entre los diferentes árboles que formarán parte del modelo.

Random Forest es un método supervisado de Machine Learning, el cual genera un modelo formado por un conjunto de árboles de decisión individuales. Como en cualquier método supervisado, se debe nutrir al modelo con los datos de entrenamiento, para dotar así de la capacidad de tomar las decisiones pertinentes en cada nodo.

Cada uno de estos árboles es entrenado con una muestra aleatoria de los datos de entrenamiento generada mediante bootstrapping. La predicción de una nueva observación se obtiene agregando las predicciones de todos los árboles individuales que forman el modelo (Amat, 2020).

En el contexto estadístico, la técnica de bootstrapping consiste en la extracción de una muestra particular a partir de la muestra global. Esta muestra se extrae utilizando un muestreo con reposición, es decir, algunos elementos no serán seleccionados y otros podrán ser seleccionados varias veces en cada muestreo. Esta muestra se utiliza como estimador de la muestra global. Es decir, utilizamos la muestra original para generar a partir de ella nuevas muestras que sirvan de base para estimar las características de la muestra original (Gil Flores, 2005).

Trabajando con Random Forest tenemos varios árboles de decisión que obtendrán su propia clasificación para cada pixel de la imagen satélite. El resultado más repetido para un pixel será finalmente la clase determinada por el modelo para dicho pixel. De este modo, cada árbol constituye individualmente un clasificador débil, pero en conjunto proporcionan una estimación robusta para cada elemento a clasificar.

Para la clasificación de cada pixel se generan pues varios árboles (existen diferentes criterios para determinar cuántos arboles se deben generar por pixel a clasificar), cada uno de estos árboles se genera a partir de su correspondiente bootstrapping, es decir, cada vez que se genera un árbol de decisión se extraen del fichero de entrenamiento un número determinado de pixeles con su correspondiente valor espectral para cada banda (atributos) y su clase categórica asociada (hojas). La extracción de estos pixeles es aleatoria y como ya se ha visto, un mismo pixel de entrenamiento puede ser seleccionado varias veces. Igualmente existen pixeles que no son seleccionados ninguna vez en el proceso de extracción, estas muestras son denominadas OOB (Out of Bag) (Cutler et al., 2007).

Estos pixeles aleatoriamente seleccionados serán los únicos que intervengan en la creación del árbol de decisión. Por lo tanto, es posible que para un árbol concreto los pixeles de entrenamiento seleccionados no tengan unos valores espectrales especialmente significativos y no se pueda obtener una buena división en los nodos división o incluso, dependiendo del número de muestras aleatorias a seleccionar en el bootstrapping, que ninguno de ellos este asociado a la clase a la cual pertenece el pixel a clasificar en la imagen. Es por esto que un árbol individualmente supone un clasificador débil, sin embargo, a medida que aumenta el número de árboles el modelo se convierte en un clasificador preciso.

Sin embargo, un número desproporcionadamente elevado de árboles puede generar overfitting. El overfitting es un sobreajuste que puede provocar que el modelo realice buenas predicciones para las muestras con las que se ha alimentado, pero pierda precisión al tratar con muestras nuevas que no se han incluido en el entrenamiento. Es decir, tiene una capacidad de reconocimiento tan alta de las muestras con las que se ha alimentado que es incapaz de categorizar correctamente aquellas que le son desconocidas, al no ser estas idénticas a las aportadas.

En el modelo de Random Forest que se desarrolla en el apartado *4.3.1 Random Forest*, es de especial importancia para obtener una buena clasificación la selección de dos parámetros: El número de atributos (variables de predicción, en este caso bandas espectrales) seleccionados aleatoriamente en cada división (llamado mtry) y el número total de árboles que se generan por pixel (llamado ntree). Estos parámetros condicionan fuertemente el resultado final de la clasificación (Strobl et al., 2008).

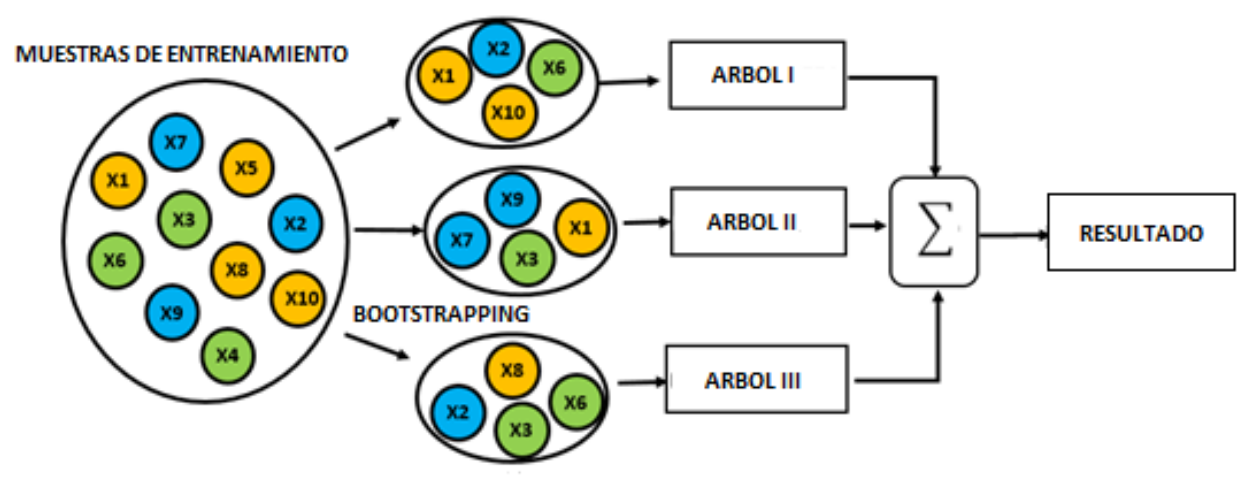

*Figura 30. Esquema simplificado de Random Forest (adaptado de Orellana, 2018).*

# 3. ZONA DE ESTUDIO Y MATERIALES

## 3.1 ZONA DE ESTUDIO

### 3.1.1 Ubicación

El incendio se produjo en la región de La Cabrera, en la provincia de León (*figuras 31, 32 y 33*). El área quemada estaba limitada al norte por la Sierra del Teleno y la montaña Montes Aquilianos, al sur por la Sierra de la Cabrera y al oeste por la sierra de La Mina. (Quintano et al., 2019). La comarca de Cabrera está constituida por cinco municipios: Benuza, Puente de Domingo Flórez, Encinedo, Castrillo de Cabrera y Truchas, siendo estos tres últimos los que sufrieron la calcinación de parte de su término municipal (CIP Almazcara, 2017).

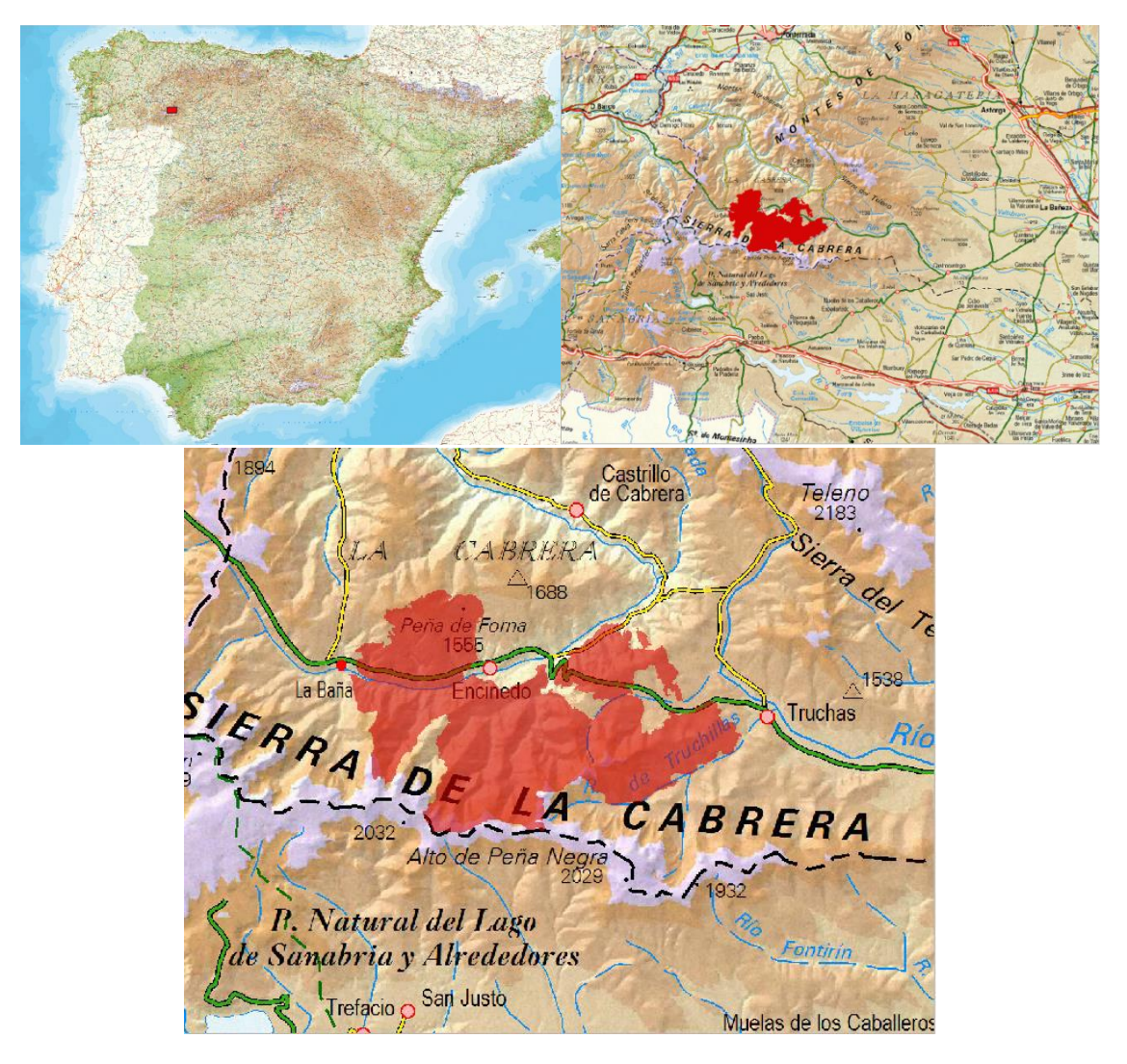

*Figuras 31, 32 y 33. Detalles ubicación zona de estudio (mapa IGN).*

### 3.1.2. Orografía

La zona de estudio presenta un relieve accidentado, como se puede observar en el mapa topográfico. La elevación del área calcinada osciló entre 836 m y 1958 m, con una altitud media de 1326,9 m. La pendiente varió de 0◦hasta 55.07◦, con una pendiente media de 19,7◦. Un aspecto orientado al sur es dominante (Quintano et al., 2019). Las *figuras 34* y *35* ilustran el relieve del área calcinada.

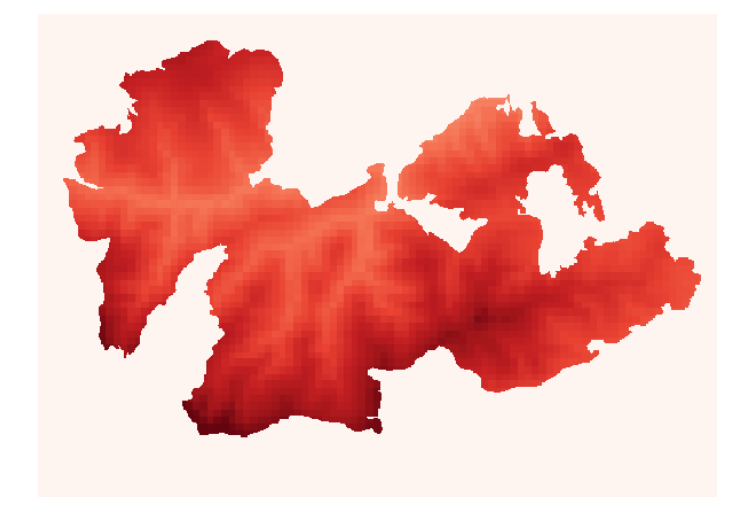

 **840 m 1960 m**

*Figura 34. Mapa topográfico de la zona de estudio (fuente: IGN).*

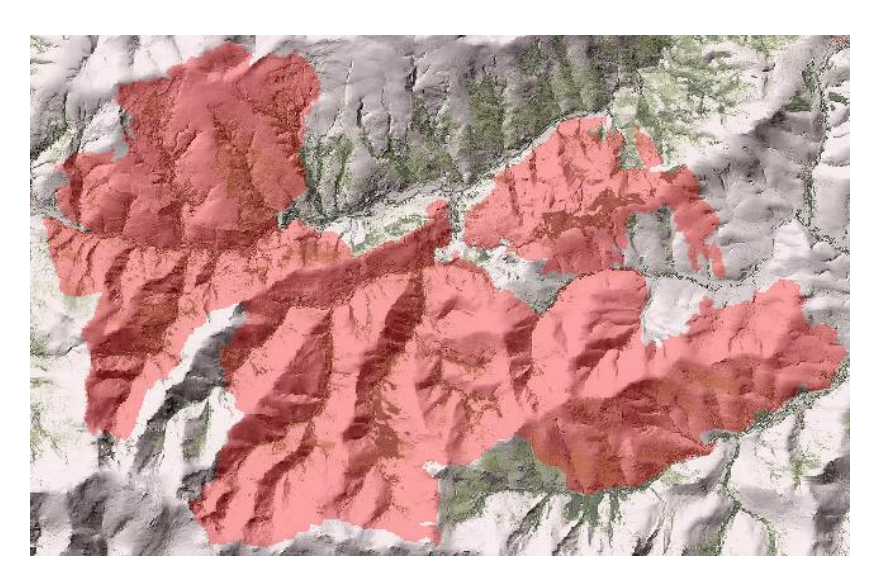

*Figura 35. Imagen LIDAR de la zona de estudio (fuente: IGN).*

### 3.1.3 Clima y Vegetación

Se trata de una zona de clima Mediterráneo (Csa) según la clasificación climática de Köppen (Quintano et al., 2019). El clima de la zona se caracteriza por inviernos fríos con heladas y precipitaciones de agua y nieve y veranos cálidos, con temperatura media superior a 21ºC y con una temperatura máxima de 30ºC, además de una fuerte sequía.

Estas características climáticas junto con unos suelos ácidos y pobres, fomentan un predominio de vegetación arbustiva, donde los bosques se encuentran principalmente en pequeños puntos repartidos por toda la zona y, sobre todo, en zonas bajas de ribera. La vegetación arbustiva constituía un 65% de la cobertura vegetal del área calcinada, siendo las especies más comunes: el Brezo Rubio (Erica australis) y Piorno Erizo (Genista hystrix), característicos de los montes leoneses. El 15% se correspondía a bosques de robles, siendo la Encina (Quercus ilex) y el Melojo (Quercus pirenaica) las especies más comunes. El Pino Rodeno (Pinus pinaster) y el Pino Silvestre (Pinus sylvestris), suponían el 6% y 10% de la cubierta vegetal del área de estudio, respectivamente. Los cultivos completan esta proporción con un 4%. En términos de extensión, el incendio calcinó 54.4  $\mathrm{Km}^2$  de arbustos, 34.8  $\mathrm{Km}^2$  de bosques, 5.8 Km<sup>2</sup> de pasto y 3 Km<sup>2</sup> de terreno no arboreo (Quintano et al., 2019).

### 3.1.4 Hidrografía

Resulta determinante en el grado de afectación y en la propagación del incendio la presencia de zonas acuosas distribuidas a lo largo de la sierra. Se puede comprobar como el rio Cabrera, el rio Eria y sus respectivos arroyos que discurren por la sierra influyen en cierto grado en la forma del perímetro calcinado final, limitando la propagación del incendio conformando una frontera natural. Además, en la *figura 36* se puede apreciar como en la proximidad de estos se encuentran las mayores concentraciones de vegetación de alto contenido acuoso. Dicha vegetación se muestra en verde brillante debido a la alta reflectancia en el NIR (debido a la presencia de clorofila) y la baja reflectancia en el SWIR (debido al alto contenido acuoso) *2.1.6 Caracterización de superficies de interés.*

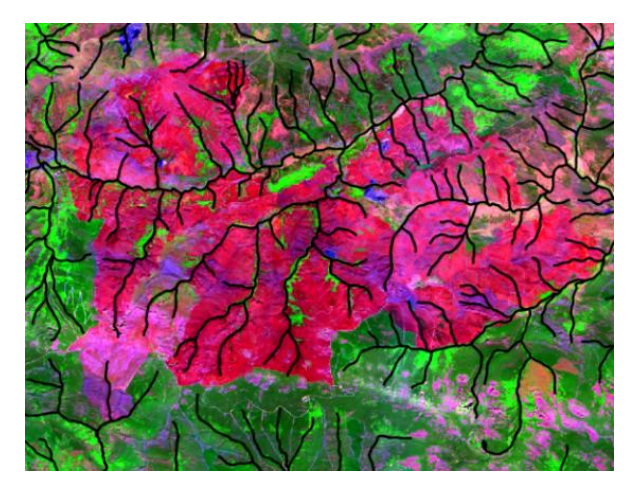

*Figura 36. Superposición de la zona de estudio en composición a color (R= B12 G= B8a B= B2) con shapefile hidrográfico (fuente shapefile: Catálogo del Ministerio para la Transición Ecológica y el Reto Demográfico)*

## 3.1.5 Incendio

El incendio se originó de manera provocada en la noche del lunes 21 de agosto de 2017 y no llegó a ser extinguido hasta el día 27 de dicho mes. La superficie calcinada final fue de 98.8  $\text{Km}^2$ , siendo el mayor incendio forestal de España en 2017. El incendio fue elevado a nivel 2 del Plan de Protección Civil ante Emergencias por Incendios Forestales en Castilla y León (siendo 3 el nivel máximo) (Departamento de Seguridad Nacional, 2017).

Entre los factores ambientales que favorecieron su rápida propagación se encuentran unas temperaturas máximas de 35 ◦C, la baja humedad relativa del aire (35%) y lo más importante, la ausencia de precipitaciones en los 53 días previos al inicio del incendio (Quintano et al., 2019).

Su extinción fue especialmente complicada, ya que a estos factores se suma una discontinua y pronunciada orografía y un viento cambiante. A su vez, de forma simultánea se encontraban activos otros incendios en zonas próximas, lo cual limitó los medios de extinción disponibles.

El total de personas que participaron en las labores de extinción asciende más de 530 operativos (de los cuales 219 eran militares de la UME) y 21 medios aéreos (18 de ellos estatales).

La superficie total quemada por municipio: Encinedo 67,31 Km<sup>2</sup>, quemándose el 34,47 % del municipio, Truchas 30,45 Km<sup>2</sup>, quemándose el 10,09 % del municipio, Castrillo de Cabrera 2,45 Km<sup>2</sup>, quemándose el 2,11 % del municipio (CIP Almazcara, 2017).

En la *figura 37* se observa la imagen tomada por Sentinel2 de la zona de estudio en fecha anterior al comienzo del incendio, en ella se puede apreciar una extensión de terreno calcinada. Esta porción de terreno se muestra con detalle en las composiciones de las *figuras 38* y *39.* La presencia de este terreno con vegetación calcinada, en mayor o menor grado, se debe a un incendio ocurrido el 12 de septiembre de 2016.

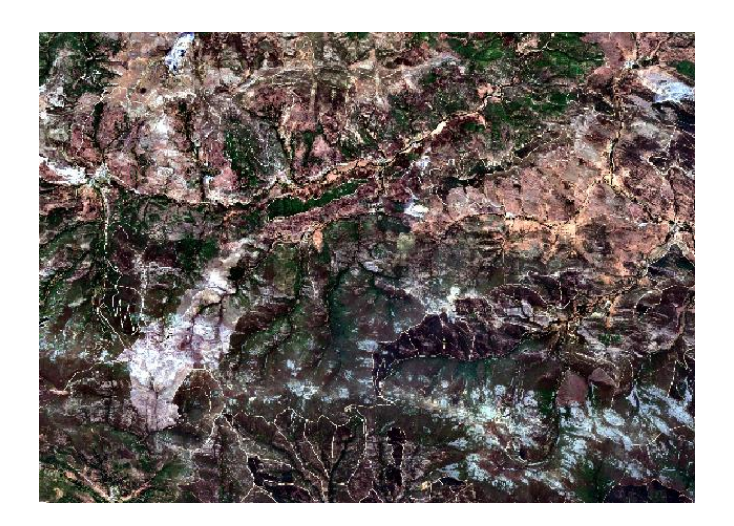

*Figura 37. Imagen en color natural de la zona de estudio antes del incendio*

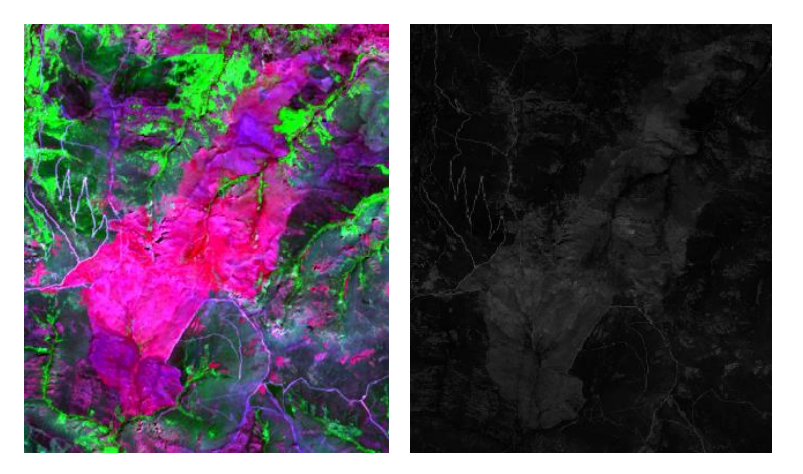

*Figuras 38 y 39. Detalle superficie calcinada por el incendio ocurrido en septiembre de 2016 en composición a color (R=12, G=8a, B=4) y en gris monobanda para la banda 12.*

La presencia de esta porción de terreno, que en el momento en el que ocurrió el incendio de 2017 se encontraba en fase recuperación, supondrá serias dificultades a la hora de realizar la clasificación, ya que su comportamiento espectral será muy similar al de ciertas zonas afectadas con severidad media-leve por el incendio del caso de estudio (*figura 40*). Las escasas diferencias espectrales pueden resultar demasiado sutiles para los métodos convencionales menos complejos.

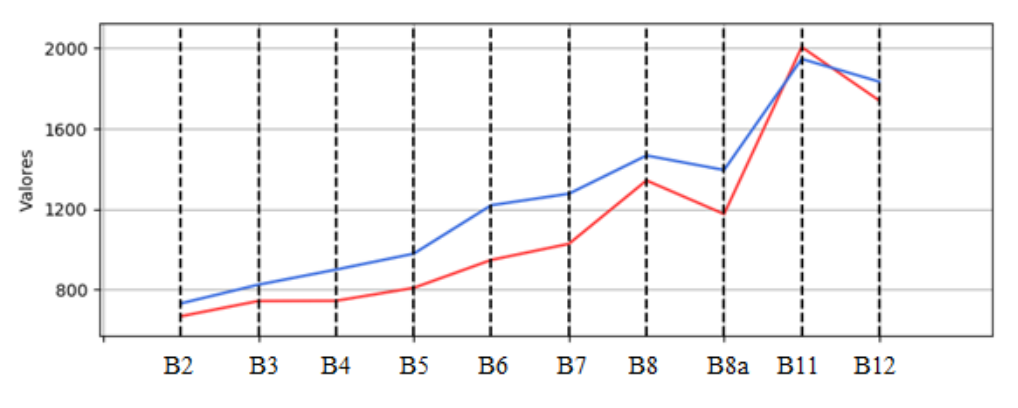

*Figura 40. Firma espectral de pixel perteneciente a zona calcinada por incendio de 2017(azul) junto a firma espectral de pixel asociado al incendio de 2016.*

### 3.2 MATERIALES

#### 3.2.1 Imagen ráster Sentinel2 previa y posterior al incendio

Un ráster consiste principalmente en una matriz de píxeles organizados en filas y columnas, en la que cada pixel lleva asociado algunos valores que representan información, en este caso valores de reflectancia espectral.

La matriz del ráster puede contener tres tipos de datos: Valores numéricos en caso de que la variable representada sea cuantitativa, identificadores numéricos en caso de que se trate de una variable cualitativa, identificadores numéricos únicos para cada una de las entidades representadas en caso de que la capa ráster contenga entidades (puntos, líneas o polígonos). Además de esta información el ráster debe contener las dimensiones de la imagen, las coordenadas de las esquinas de la misma, la resolución del pixel y una tabla de colores que permita asignar un color determinado a cada pixel de imagen (SIGMUR, 2006). En caso de que la variable sea cualitativa, podrá llevar además una tabla de correspondencia de cada identificador numérico y su etiqueta de texto descriptiva.

Estas imágenes Sentinel-2 con las que se trabaja ya han recibido las correcciones y preprocesamiento pertinentes, por lo que la imagen ya es apta para el trabajo de teledetección. El tratamiento previo consistirá pues en preparar la imagen de forma acorde al entorno con el que se desarrolle la clasificación. La imagen satélite previa al incendio fue adquirida el 13 de agosto de 2017, mientras que la posterior data del 2 de septiembre de 2017.

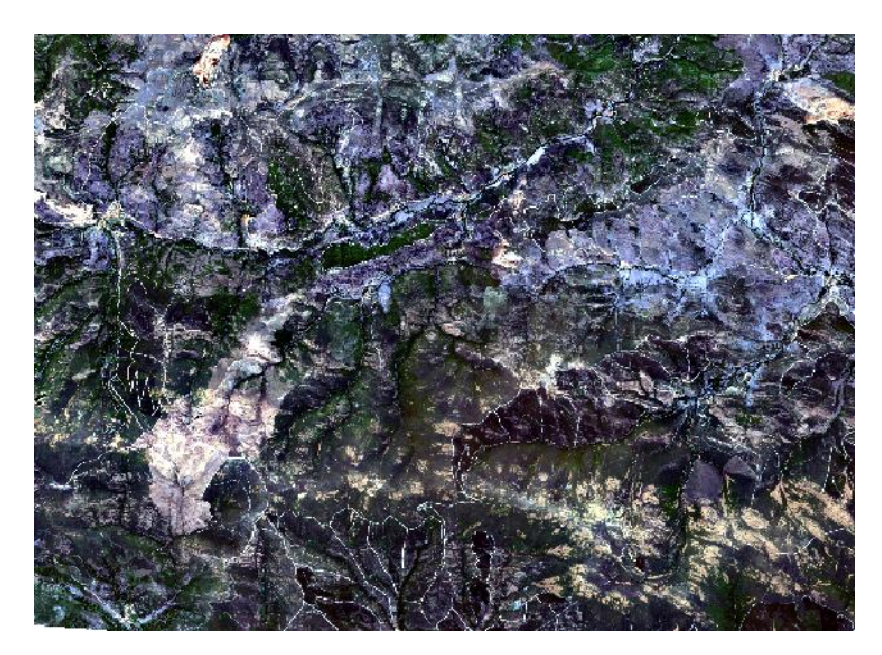

*Figura 41. Imagen satélite de la zona de estudio en fecha previa al incendio*

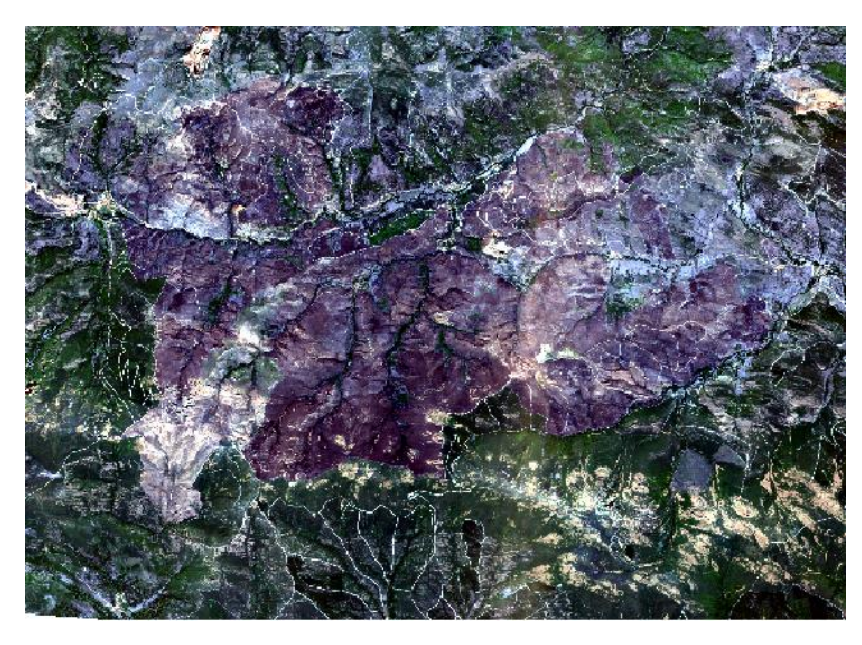

*Figura 42. Imagen satélite de la zona de estudio en fecha posterior al incendio*

#### 3.2.2 Verdad Terreno

Para la obtención de la verdad-terreno primero ha de calcularse el índice NBR (normalized burned ratio), tal y como se explica en el apartado *2.1.7 Operaciones de banda, Ratios e Índices*. A partir del índice NBR se obtiene el índice delta de vegetación quemada, dNBR. Este índice se define como la diferencia entre el índice NBR pre-incendio y el NBR post-incendio (Miller et al., 2007).

Este índice delta resultante se clasifica en cuatro clases de calcinación: sin afectación, afectación baja, afectación media y afectación alta (Guerrero et al., 2017). Posteriormente se calibra esta estimación con trabajo de campo para analizar la correspondencia entre los resultados y la verdad-terreno.

La evaluación de la zona quemada en el campo se efectúa mediante el CBI (Composite Burned Index) (Key and Benson, 2006). El protocolo CBI registra los efectos del fuego en cinco estratos (Miller y Thode, 2007): (1) combustibles superficiales y suelos; (2) hierbas, arbustos bajos y árboles de menos de 1 m; (3) arbustos altos y árboles de 1 a 5 m; (4) árboles intermedios; y (5) árboles grandes. Cada estrato incorpora cuatro o cinco variables que son estimables visualmente y evaluadas entre cero y tres. Los valores para todos los estratos se promedian para crear un índice de gravedad para el área calcinada, oscilando entre cero (sin quemar) y tres (mayor gravedad). Aunque el índice CBI incluye efectos de fuego para suelos, está fuertemente ponderado para medir los efectos del fuego en la vegetación.

La determinación de los valores CBI a usar como umbrales de separación entre categorías de severidad depende del criterio del analista. No obstante, la *tabla 1. Rangos de gravedad CBI* (Miller y Thode, 2007) acota el rango de estos umbrales para crear cuatro categorías de gravedad: sin cambios, bajo, moderado y elevado.

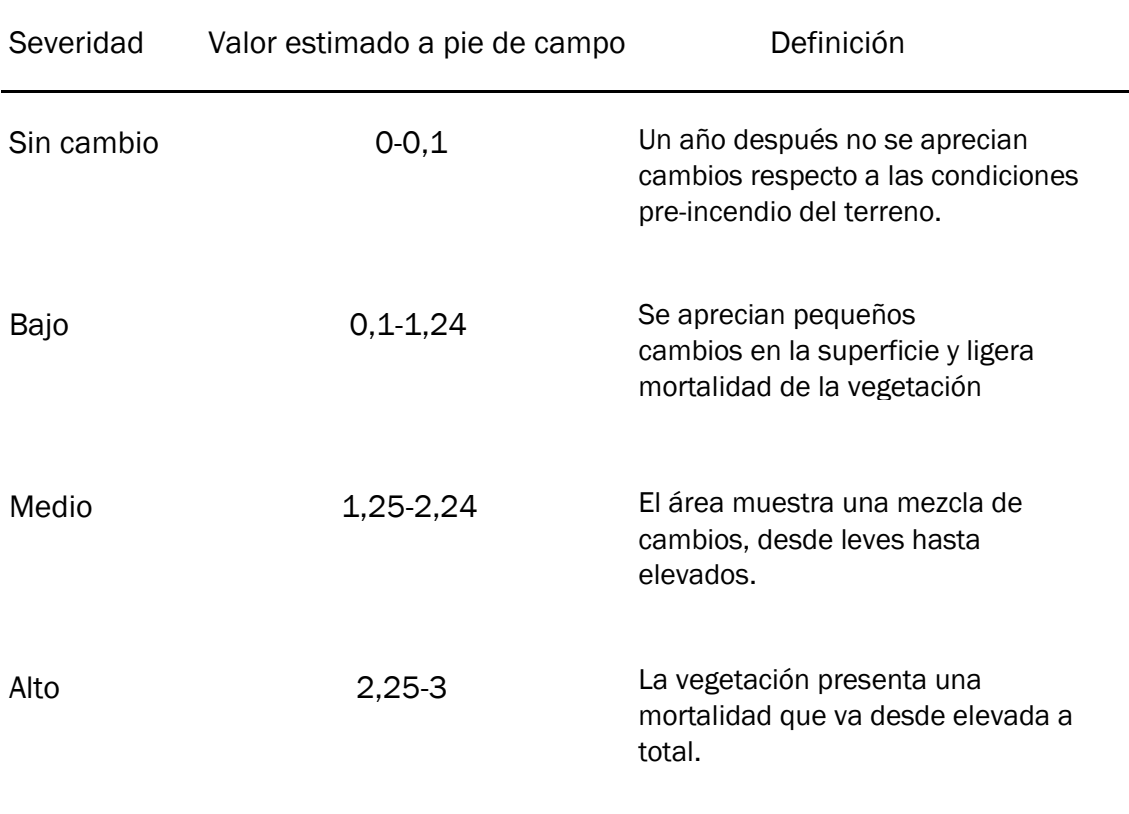

Tabla 1. Rangos de gravedad CBI

Este método es ampliamente utilizado en artículos especializados y es reconocido cómo apto para la validación por la comunidad científica.

En este caso se trabaja con una verdad-terreno ya existente.

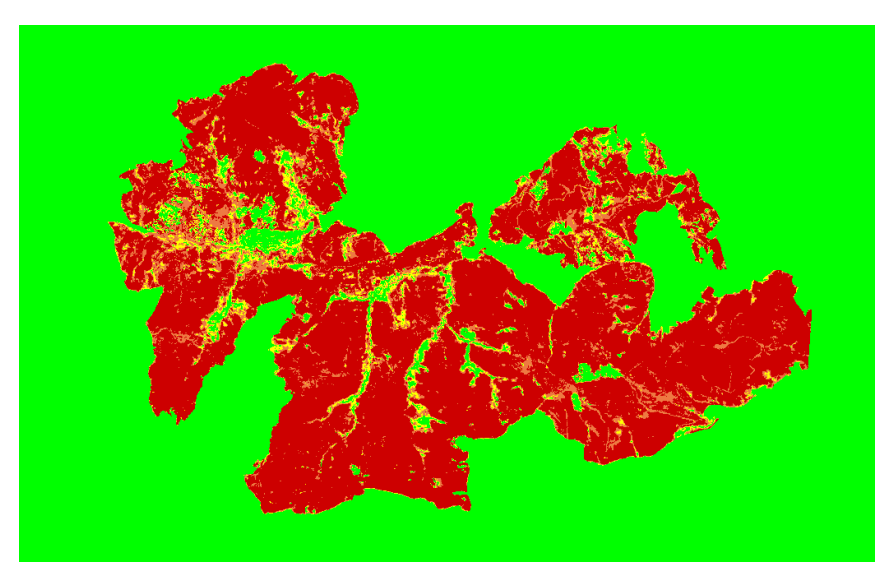

*Figura 43. Verdad-terreno con la que se trabaja. El verde se corresponde con la clase 0 (No Quemado), el amarillo con la clase 1 (Quemado Leve), el naranja con la clase 2 (Quemado Medio) y el rojo con la clase3 (Quemado Grave).*

#### 3.2.3 Softwares utilizados

Para el desarrollo de los clasificadores se utilizan dos softwares específicos de GIS: QGIS y ENVI, este último se utiliza también para la validación de resultados. Para el desarrollo del método Kmeans y, sobre todo, Random Forest, se utiliza el entorno RStudio para la ejecución de código en lenguaje R.

Tanto QGIS como ENVI, al tratarse de softwares especializados, ofrecen herramientas para el tratamiento raster y la clasificación. En este caso se trabaja con la versión 3.10.6 de QGIS junto con los plugins GRASS, versión 7.8.3 y SCP (Luca Congedo, 2016), versión 5.4.2. Respecto a ENVI, se trabaja con la versión 5.3 para la clasificación y con la versión 5.3 de ENVI Classic para la validación.

R, por su parte, es un lenguaje de programación de código abierto con licencia GNU y GLP, ampliamente utilizado en investigación científica, siendo especialmente popular en el ámbito del aprendizaje automático (machine learning). Se trata de un lenguaje muy adecuado para la teledetección por su gran capacidad para el manejo de datos, calculo y tratamiento matricial y utilidades gráficas para la visualización de datos y resultados. Además, ofrece una gran cantidad de paquetes de funciones disponibles para descargar.

RStudio, el entorno más popular para el desarrollo de código R, ofrece una dinámica de trabajo similar a MATLAB (su equivalente privativo). De hecho, en la *figura 44* se muestra una captura de la interfaz de RStudio; la cual muestra el script, la consola comandos y el cuadro de variables de una forma bastante similar a MATLAB.

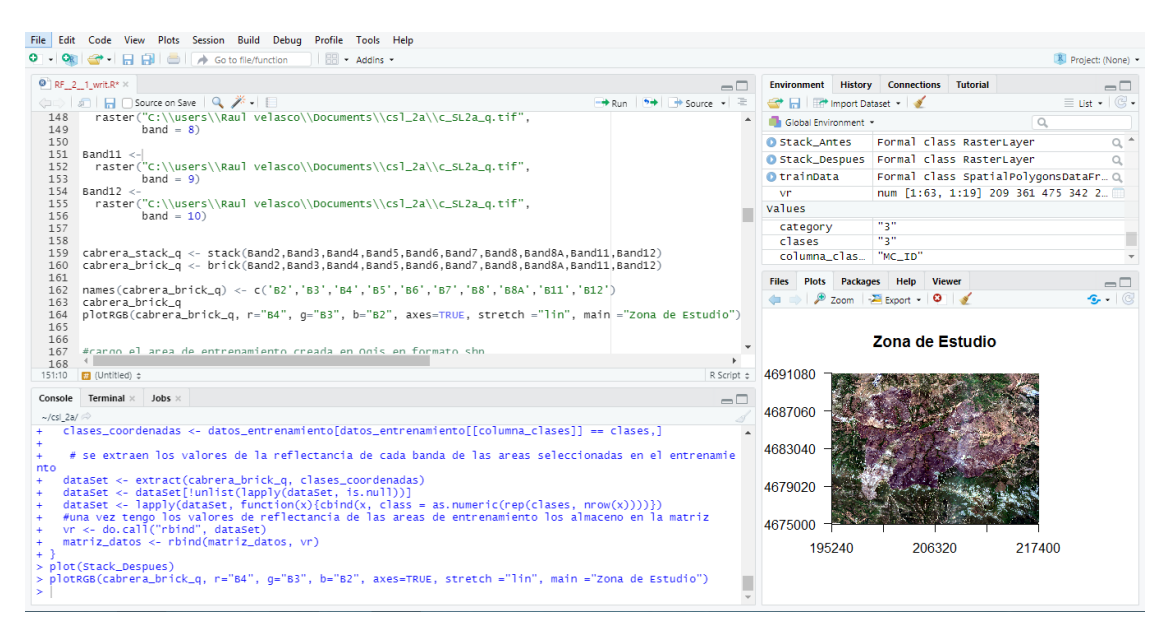

*Figura 44. Entorno RStudio.* 

# 4. METODOLOGÍA

En este trabajo se llevarán a cabo diferentes clasificaciones, por los métodos anteriormente expuestos, y se analizarán los resultados obtenidos tratando de extraer conclusiones sobre la eficacia de estos métodos. Se tratará de resaltar la eficacia aplicación del Machine Learning respecto a los métodos paramétricos tradicionales, así como comprobar la aptitud de estos en su aplicación para la clasificación del caso de estudio. Para ello se realizan clasificaciones atendiendo únicamente a dos clases (diferenciación entre vegetación calcinada y no calcinada) y atendiendo a cuatro clases (vegetación no quemada, vegetación calcinada en grado leve, vegetación calcinada en grado medio y vegetación calcinada en grado severo).

A continuación, se muestra el proceso llevado a cabo para desarrollar cada clasificador en los diferentes entornos. Algunos de ellos se desarrollarán en código R (K-means y, de especial importancia, Random Forest), El código completo se adjunta en el apartado *8. Anexos*. Para el resto de clasificadores se utilizan algunas de las herramientas disponibles en software especializado.

### 4.1 CLASIFICADORES BASADOS EN MÉTODO NO SUPERVISADO

#### 4.1.1 Kmeans (RStudio)

Para la clasificación con el método Kmeans se ha trabajado mediante desarrollo de código en lenguaje R, en el entorno RStudio.

Con el fin de trabajar con la imagen raster se genera un stack con las bandas. De esta forma tendremos las bandas agrupadas en una única variable. Dicho stack será la variable de entrada en nuestro algoritmo, es decir, las bandas que incluidas en esta agrupación serán con las que trabaje el casificador.

Una vez generado el stack se deben extraer los valores espectrales en él contenidos, estos datos se almacenan en una variable de tipo matricial con tantas filas como pixeles aparecen en la imagen y tantas columnas como bandas se hayan considerado en el stack.

cabrera\_stack\_q <- stack(Band2,Band3,Band4,Band5,Band6,Band7,Band8,Band8A,Band11,Band12)<br>valores\_espectrales <- getValues(cabrera\_stack\_q)

#### *Figura 45. Extracto de código desarrollado en Rstudio para el método Kmeans*

Esta matriz de datos se introduce en la función Kmeans, junto con el número máximo de iteraciones deseadas (en caso de que el método no converja antes), el número de centroides (el número de clases esperadas), el número de configuraciones iniciales (de las cuales solo se mostrará reporte para aquella que genere mejor

resultado) y el algoritmo de clustering seleccionado, en este caso "Lloyd"(1957). Esta función se incluye en el paquete stats de R (R Core Team, 2020).

Para un correcto desarrollo de esta función se debe fijar un generador semilla para trabajar en condiciones de pseudoaleatoriedad. Una vez se ejecuta, la función Kmeans devuelve el resultado. Este se almacena en un vector que contiene para cada pixel el valor asociado a la clase categórica (cluster) a la que pertenece. Si tras la ejecución de las sucesivas iteraciones el algoritmo no converge, se devuelve también un warning. En caso de que, para determinados parámetros de entrada, el algoritmo no haya convergido, se debe aumentar el número de iteraciones. Tras igualar la longitud de este vector y el raster donde se cargará la imagen resultado final, se actualizan los valores de este con los de dicho vector.

```
vector_Kmeans <- kmeans(na.omit(valores_espectrales), centers = 15, iter.max = 1000, nstart = 10, algorithm="Lloyd")
raster_resultado <- raster(cabrera_stack_q)
length(vector_Kmeans$cluster)<-length(raster_resultado)
raster_resultado <- setValues(raster_resultado, kmncluster$cluster)
```
*Figura 46. Extracto de código desarrollado en Rstudio para el método Kmeans.*

### 4.1.2 ISODATA (ENVI)

El entorno ENVI ofrece en su toolbox una interfaz para la clasificación raster Isodata. Esta interfaz permite un gran control del método por parte del usuario, permitiendo determinar todos los paramteros expuestos en el apartado 2.3.2 *ISODATA*. La principal diferencia respecto al método de Tou y Gonzalez (1974) es que en este caso se permite establecer el mínimo de clusters finales, algo que no supone un cambio significativo en la dinámica expuesta en dicho apartado.

Esta herramienta permite también seleccionar aquellas de las bandas presentes en el raster que se consideraran en la clasificación, por lo que la imagen raster de la que se parte no requiere ningún tratamiento ni cambio de formato.

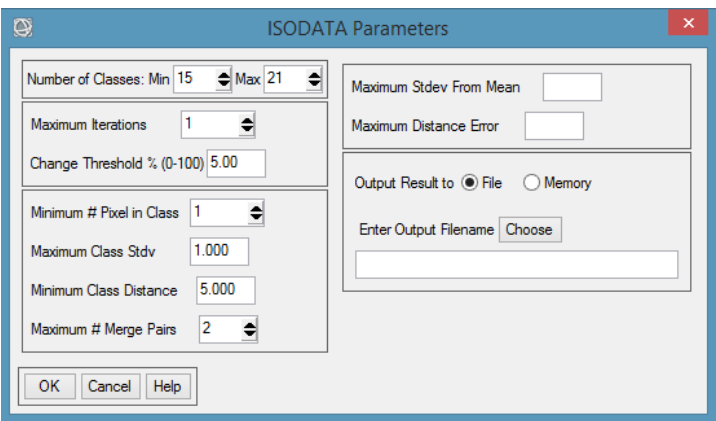

*Figura 47. Interfaz de la herramienta disponible en ENVI para el clasificador de raster Isodata.*

#### 4.1.3 Análisis e interpretación de clusters obtenidos

Se realizan múltiples clasificaciones de los métodos de clustering anteriormente expuestos, buscando el mejor ajuste de los diferentes parámetros y utilizando diferentes combinaciones de bandas. Se busca identificar las clases categóricas esperadas, en este caso los grados de severidad de calcinación de la vegetación, con los clusters obtenidos. Debido a que estos métodos carecen de información previa del terreno, se debe generar un grupo de clusters mayor al número de clases esperadas para posteriormente agruparlos para asociarlos a los grados de calcinación.

En la *figura 48* se observa un ejemplo de clasificación esperando un número de clusters demasiado bajo, lo que imposibilita la correcta identificación de los clusters con las clases categóricas esperadas.

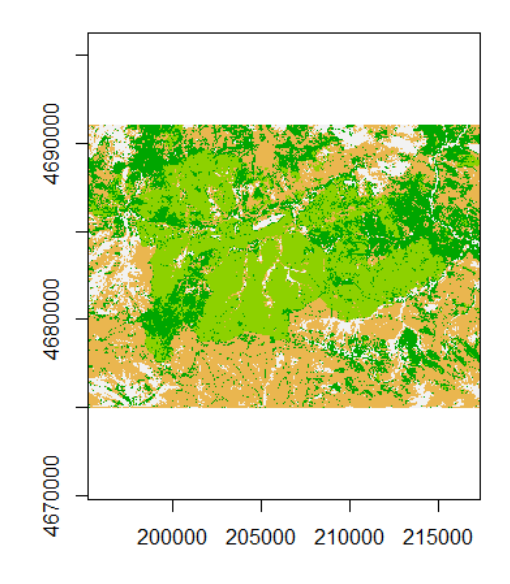

*Figura 48. Clasificación obtenida mediante Kmeans utilizando únicamente cuatro centroides.*

El procedimiento que se ha llevado a cabo con estos métodos no supervisados, consiste en analizar cada uno de los múltiples clusters por separado. Descartando inicialmente aquellos que no guardan correspondencia con la estimación de área calcinada. Para dicha estimación se ha utilizado el índice NBR, *figura 55*, y composiciones a color como la de la *figura 53*. Una vez se han descartado aquellos que no pertenecen al terreno quemado, se analizan la posible pertenencia de cada uno de los clusters asociables al terreno calcinado a los grados de calcinación de vegetación posibles (quemado leve, medio y grave). Para ello se utiliza, además de índices y composiciones, las firmas espectrales de los pixeles que conforman el cluster.

Para poder llevar a cabo este análisis se trabaja con código en RStudio, se carga la imagen resultado y se grafican los diferentes clusters de forma individual. Muchos de ellos son fácilmente equiparables con las clases esperadas utilizando los índices y las composiciones a color, pero algunos clusters pueden mostrar ambigüedad. Cuando surge alguna dificultad de este tipo a la hora de clasificar un cluster, se

exportan las coordenadas del pixel a analizar seleccionándolo con un click sobre la imagen. Posteriormente se extraen los valores espectrales asociados al stack original para esas coordenadas, obteniendo así su firma espectral. Esta firma espectral se compara con la de los pixeles asociados a las diferentes clases y se determina así su grado de calcinación. Esto se lleva a cabo con las siguientes líneas de código:

```
coordenadas <- click() #Click mapa
firma <- extract(cabrera_stack_q, coordenadas)
plot(0, ylim=c(0, 10000), xlim = c(1,10), xlab = "Bandas", ylab = "Reflectancia", xaxt='n', main="Gráfico de firmas espectrales")
axis(1, at=1:10, lab=names(cabrera_stack_q))col = 1for (i \text{ in } 1 \text{:} n \text{row}(f \text{irma}))lines (firma[i,], type = "o", lwd = 3, lty = 1, col=col, pch=1)
  col = 1 + col
```
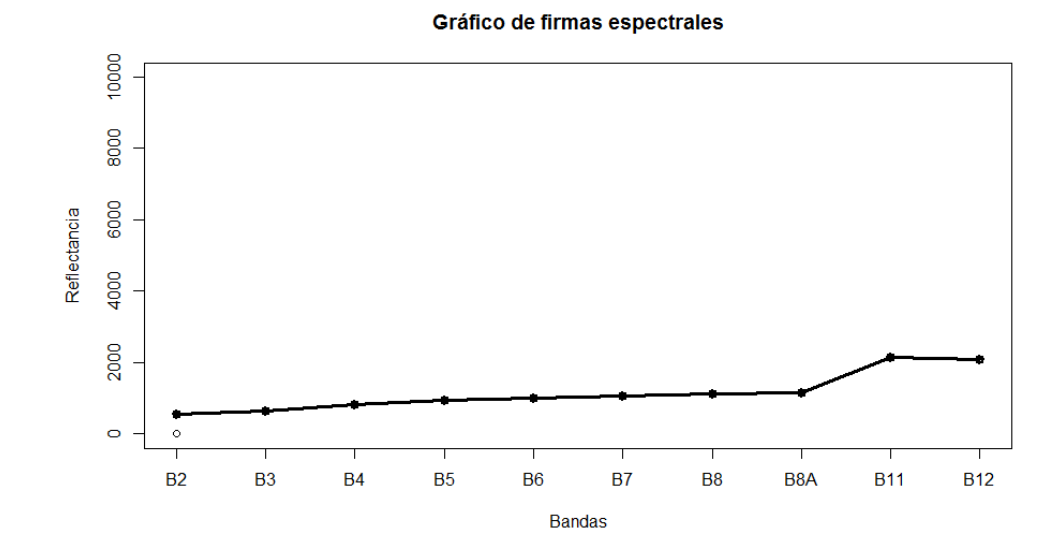

*Figura 49. Extracto de código desarrollado en Rstudio y su resultado graficado.*

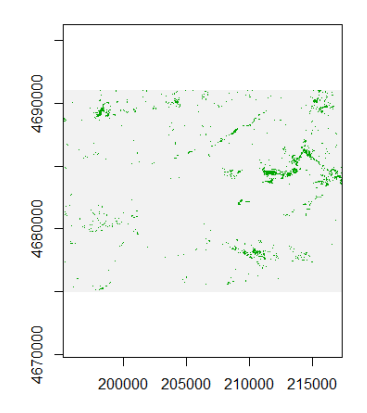

*Figura 50. Cluster no correspondiente a ningún grado de calcinación.*

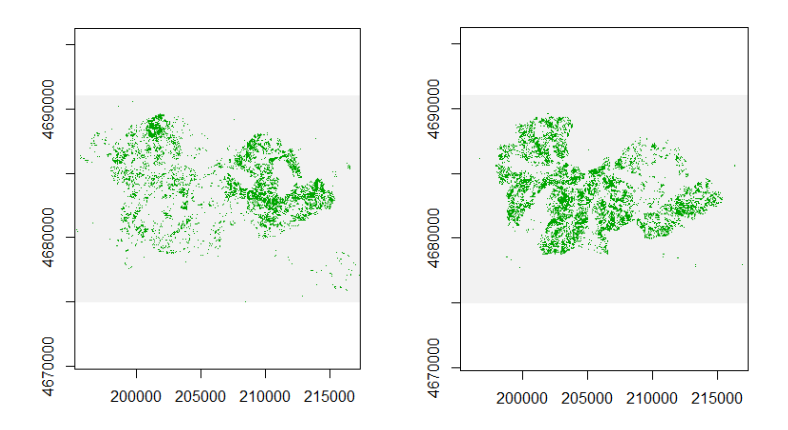

*Figura 51 y 52. Dos clusters correspondientes con el grado calcinado grave.*

En las *figuras 51 y 52* se pueden apreciar dos clusters que se corresponde al grado de calcinación grave. Por lo tanto, a ambos clusters se fusionarán adjudicando a sus píxeles el mismo valor numérico.

### 4.2 CLASIFICADORES BASADOS EN MÉTODO SUPERVISADO

#### 4.2.1 Etapa de entrenamiento

Los clasificadores basados en método supervisado que se presentan a continuación, requieren de una etapa de entrenamiento que se ha desarrollado de forma común para todos ellos.

El fichero (en formato shapefile) con las regiones de interés o áreas de entrenamiento se ha generado en QGIS con el complemento Semi*-*Automatic Clasification Plugin desarrollado por (Luca Congedo, 2016). En este entorno se pueden delimitar estas regiones de dos formas, a través del, ya mencionado, semillado semiautomático o dibujando los polígonos con el cursor.

Con el fin de poder percibir las diferentes categorías de calcinación se trabaja con el índice NBR y con la imagen en la composición a color R= Banda 12 (SWIR) G= Banda 8a (NIR) B= Banda 2 (Azul en el rango del espectro visible).

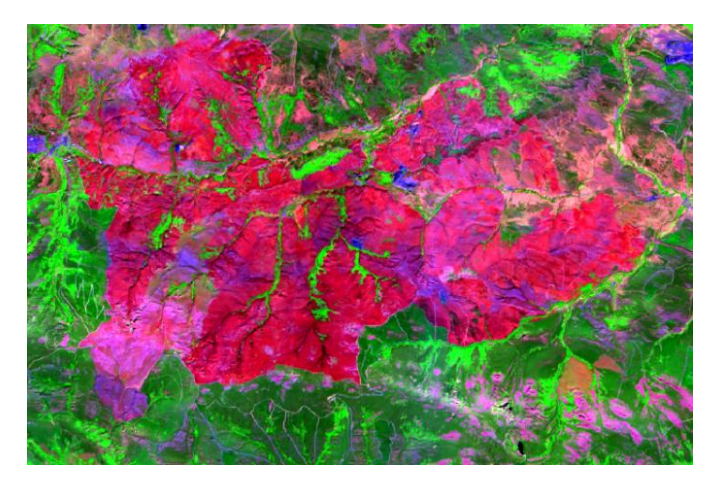

*Figura 53. Composición a color (R= Banda 12 G= Banda 8a B= Banda 2) de la zona de estudio.*

Atendiendo a la firma espectral de áreas de diferente tonalidad se puede deducir su grado de calcinación:

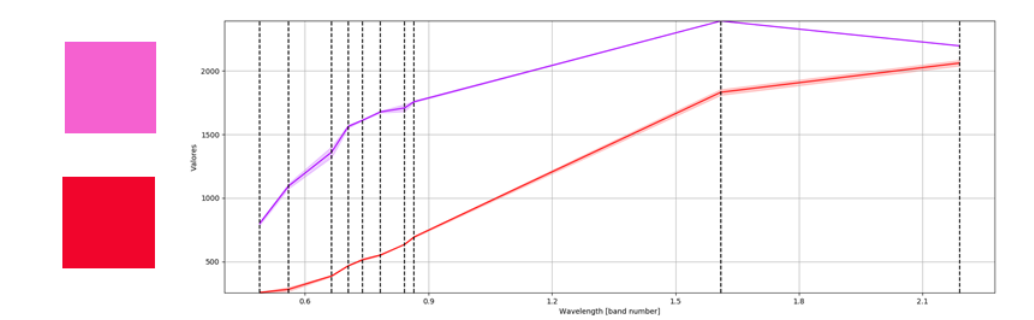

*Figura 54. Firmas espectrales de pixeles de diferentes tonalidades en la composición a color de la figura 53.*

En la *figura 54* se puede apreciar como el pixel de tono más violáceo se corresponde con un grado de calcinación medio, mientras que el pixel rojo se corresponde con un grado de calcinación severo. Ambos presentan la alta reflectancia en el SWIR propia del terreno calcinado, pero en este caso el pixel rojo muestra una absortividad mucho más alta que el rosado en el NIR, esto se relaciona con una vegetación más dañada.

Para identificar los grados de calcinación también resulta especialmente útil el índice NBR. Para la identificación otro tipo de cubiertas que también han de ser caracterizadas se trabaja con otras composiciones a color e índices variados, como el NDVI para identificar la vegetación en diferentes grados de exuberancia.

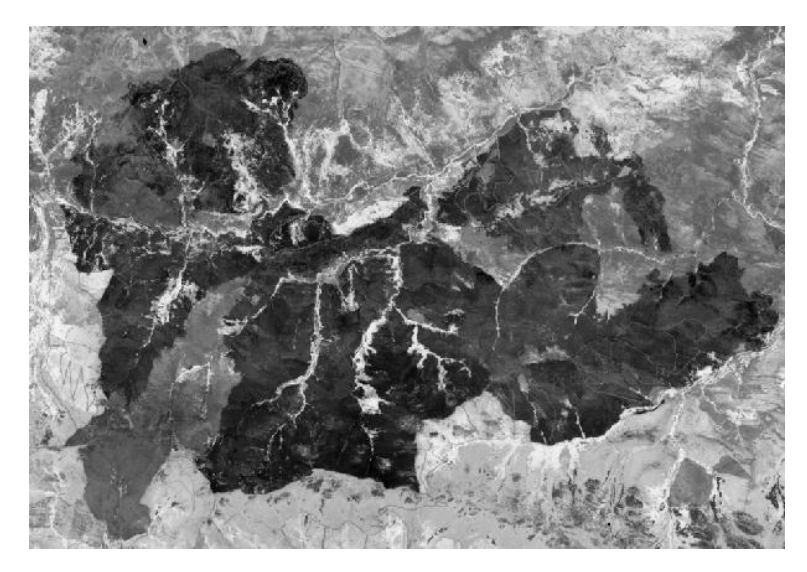

*Figura 55. Índice NBR de la zona de estudio, en ella se distinguen diferentes grados de calcinación.*

Tras identificar los diferentes grados de calcinación y el resto de clases categóricas de terreno no calcinado, se exportan estas regiones generadas sobre la imagen en un archivo tipo shapefile, es decir se genera una plantilla que recoge las siluetas que conforman las regiones de interés, así como la clase categórica con la que se ha asociado a cada una de ellas.

En la etapa de entrenamiento se categorizan diferentes cubiertas, aquellas que no pertenecen a algún grado de calcinación se agruparán como clase *Vegetación No Quemada* tras la clasificación en cada uno de los métodos supervisados.

#### 4.2.2 Mínima distancia y Máxima probabilidad

Se presentan en conjunto ya que su desarrollo es bastante similar. Al igual que ocurría con Random Forest, se parte del fichero de la etapa de entrenamiento. En este caso se utiliza, de nuevo, el complemento Semi*-*Automatic Clasification (Luca Congedo, 2016). Para ejecutar los algoritmos de clasificación en este entorno se deben cargar y calibrar los centros de longitud de onda de las bandas que vamos a utilizar, conformando así el juego de bandas de clasificación, análogo al brick generado en R para el método Random Forest (apartado *4.3.1 Random Forest*). Para modificar las variables de entrada del algoritmo, bastará con seleccionar las bandas deseadas en el juego de bandas de clasificación.

Una vez se disponen de los datos de entrenamiento y de las bandas de entrada, se determina el método de clasificación y el identificador para los datos de entrenamiento. El software desarrolla su código interno en Python y arroja un ráster resultado, donde las clases tendrán el valor al cual han sido asociadas en el entrenamiento.

Se realizan múltiples pruebas modificando progresivamente el fichero de entrenamiento buscando la precisión en la clasificación más alta posible.

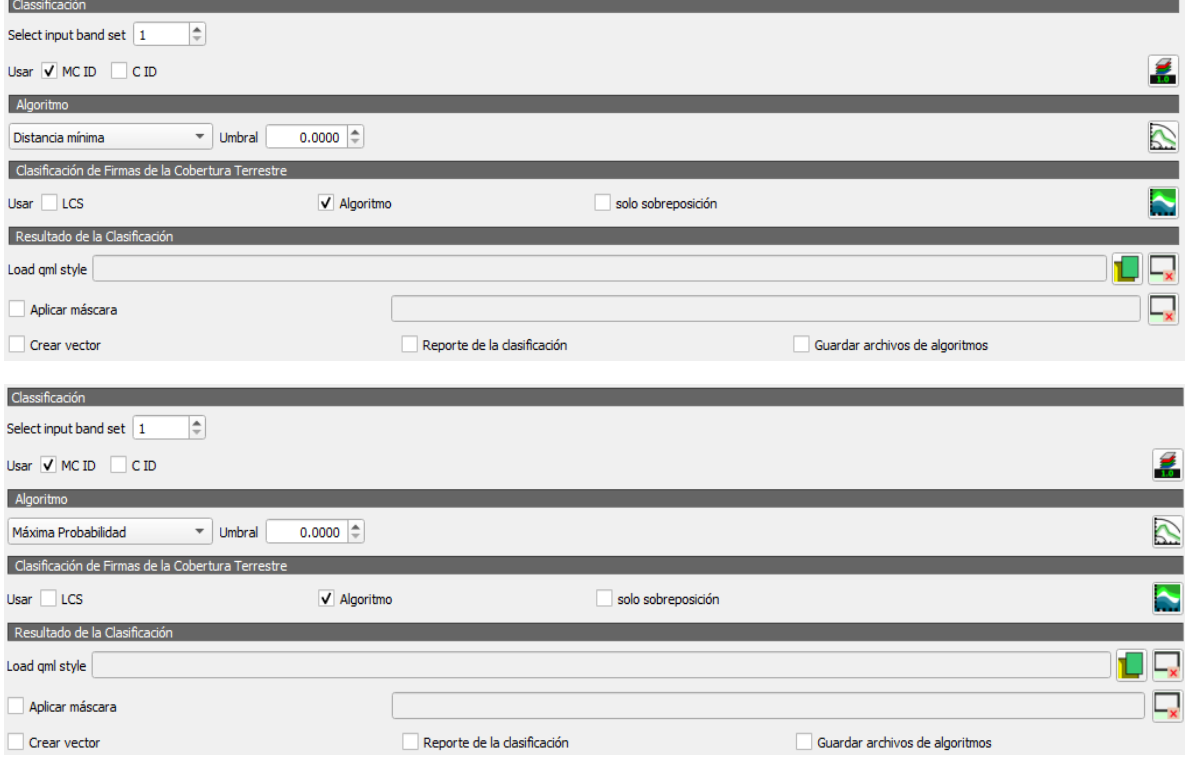

*Figuras 56 y 57. Interfaces de entrada para los métodos de Máxima Probabilidad y Mínima Distancia.*

# 4.3 CLASIFICADOR BASADO EN MACHINE LEARNING

#### 4.3.1 Random Forest

En este caso se trata un método supervisado basado en Machine Learning, mucho más avanzado que el resto de métodos aquí expuestos. Este método no está disponible en la mayoría de softwares y aplicaciones GIS, por lo que se ha desarrollado de forma personal en código R. Según (Yu et al., 2014) el clasificador paramétrico de Máxima Probabilidad es el método más utilizado, empleado en el 32% de los artículos de clasificación en el marco de la teledetección ambiental, aunque los métodos basados en Machine Learning presentan generalmente precisiones reseñablemente superiores que el clasificador de Máxima Probabilidad. Para (Yu et al., 2014) esto se debe a la común disponibilidad del clasificador de Máxima Probabilidad en los paquetes de software GIS convencionales, mientras que los métodos de aprendizaje automático requieren un mayor desarrollo de software y capacitación.

A continuación, se exponen los pasos más importantes de su desarrollo. El código completo se muestra en el apartado *8 Anexos*.

Para poder trabajar con la imagen en el clasificador Random Forest desarrollado en código R, se debe crear un brick con las bandas, de esta forma tendremos las bandas agrupadas en una única variable. Para ello se deben extraer las bandas espectrales contenidas en la imagen original en formato GeoTIFF y cargarlas como rasters independientes. Posteriormente estos rasters se agrupan como brick y se nombra cada uno de sus elementos.

Se debe generar los datos de entrenamiento a partir del archivo de entrenamiento en formato shape generado en QGIS. Para ello se extrae del brick el valor espectral en las diferentes bandas de los pixeles coincidentes geográficamente con las áreas de entrenamiento contenidas en el archivo de entrenamiento. Estos valores espectrales se relacionan con la clase a la que pertenecen. Para poder trabajar con ellos, estos datos quedan almacenados en un dataframe matricial.

```
cabrera_brick <- brick(Band2,Band3,Band4,Band5,Band6,Band7,Band8,Band8A,Band11,Band12)
names(cabrera_brick_q) <- c('B2','B3','B4','B5','B6','B7','B8','B84','B11','B12')
datos_entrenamiento<- shapefile("entrenamiento.shp")
columna_clases<-"MC_ID"
matrix\_datos = data. frame(matrix(vector(), 0, length(names(cabrer a,brick_q)) + 1))for (i in 1:length(unique(datos_entrenamiento[[columna_clases]]))) {
  clases <- unique(datos_entrenamiento[[responsecol]])[i]
  clases_coordenadas <- datos_entrenamiento[datos_entrenamiento[[columna_clases]] == clases,]
  dataSet <- extract(cabrera_brick_q, clases_coordenadas)
  dataSet <- dataSet[!unlist(lapply(dataSet, is.null))]
  dataSet <- lapply(dataSet, function(x){cbind(x, class = as.numeric(rep(clases, nfil(x))))})
 vr \leftarrow do.call("rbind", dataset)matriz_datos <- rbind(matriz_datos, vr)
```
*Figura 58. Extracto de código Random Forest en R.*

Para el ajuste del modelo se utiliza la función train, incluida en la librería caret (Classification and Regression Training) desarrollada por (Max Kuhn, 2008), la cual, en este caso particular, toma como entradas las bandas que se usaran en el modelo (las cuales constituyen, en definitiva, las variables de entrada del clasificador), los datos de entrenamiento , que constituyen los datos de entrada de la función, y el método de clasificación correspondiente al modelo, en este caso Random Forest.

En esta función las bandas, expresadas como factor (o etiqueta) determinan que elementos de los datos de entrada a la función se consideran en el modelo. Es decir, determina para los pixeles de entrenamiento los valores espectrales de que bandas formarán parte del modelo.

```
#se fija el numero de muestras
muestras \leftarrow 5000
#se toman tantas muestras de cada fila de la matriz de datos como hemos prefijado
matriz_actualizada <- matriz_datos[sample(1:nrow(matriz_datos), muestras), ]
#se ajusta el modelo con dichas muestras y las bandas seleccionadas
repeat
modelo_rf <- train(as.factor(class) ~ B8A + B11 + B12, method = "rf", data = matriz_actualizada)
  if( modelo_rf$results[1,3] > 0.94)
  {break}
modelo_rf
```
*Figura 59. Extracto de código Random Forest en R.*

De este modo mediante una pequeña prueba del método obtiene una estimación del parámetro mtry (en la figura 63: Nº of variables tried at each split) más idóneo para la clasificación. El parámetro mtry hace referencia al número de variables de predicción que aparecen en cada división de un nodo para un arbol determinado. Este ajuste se repite hasta que la estimación de precisión supera el umbral prestablecido. El número de árboles generados por muestra se fija en un valor alto (500), lo cual aporta fiabilidad a la predicción para cada pixel. Cada árbol desarrolla el máximo de nodos posible. En todos los casos, para cada nodo, los datos con valores de la variable de predicción menores o iguales al punto de división (determinado en función de la muestra obtenida mediante bootstrapping) van al nodo secundario izquierdo, mientras que los mayores irán al nodo de la derecha.

> [,456] [,457] [,458] [,456] [,457] [,458] 4 30 | 1,4 37 | 1,4 30 | 1,4 30 | 1,4 37 | 1,4 30 | 1,4 30 | 1,4 30 | 1,4 30 | 1,4 30 | 1,4 30 | 1,4 30 | 1,4 <br>1 | 1 | 1 | 1,4 30 | 1,5 30 | 1,5 30 | 1,6 30 | 1,6 30 | 1,6 30 | 1,6 30 | 1,6 30 | 1,6 30 | 1,7 50 | 1,7 50 | 1 1275.0 817.0 1403.0  $\overline{2}$

*Figura 60. Ejemplo de determinación de puntos de separación de las respectivas bandas para tres nodos aleatorios (Para clasificación atendiendo unicamente a tres bandas).*

El error Out of Bag (OOB), también llamado estimación fuera de bolsa, es un método para medir el error de predicción del método Random Forest. Como se vio en el apartado *2.4.1 Random Forest,* este método realiza extracción con reemplazo del fichero de entrenamiento para que el modelo aprenda. El error OOB es el error de predicción medio en cada pixel de entrenamiento  $x_i$ , utilizando solo los árboles que

no tenían  $x_i$  en su muestra de bootstrapping. Según Cutler et al. (2007), el 63% de los pixeles de entrenamiento son extraídos en el proceso de bootstrapping para la generación de algún árbol, por lo tanto, el 37 % serán muestras consideradas OOB, las cuales pueden ser utilizadas para estimar la validez del modelo.

Este error disminuye a medida que se aumenta el número de árboles y a partir de determinado número de árboles este se vuelve prácticamente invariable. En este modelo particular se generan 500 árboles por pixel. Para este número de árboles el error OOB ya ha alcanzado un valor prácticamente estacionario (*figura 61*). En este caso aumentar el número de árboles supondría aumentar la carga computacional sin obtener una mejora en la precisión de la clasificación. Además, un excesivo número de árboles puede generar overfitting (apartado *2.4.1 Random Forest).*

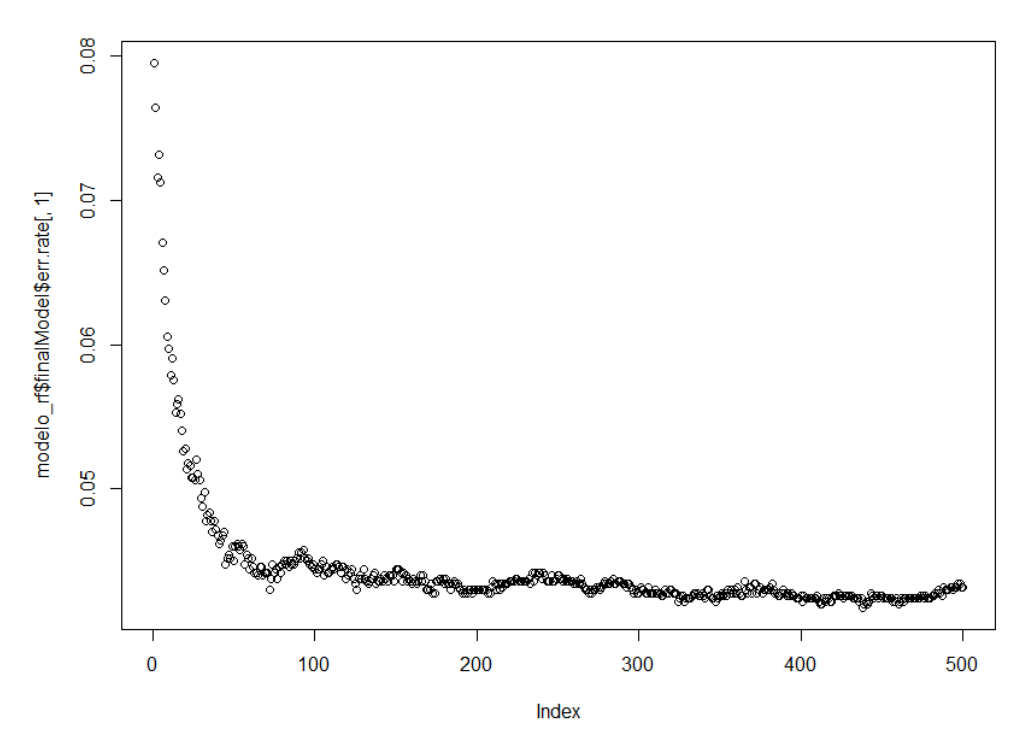

*Figura 61. Estimación de error OOB frente a número de árboles.*

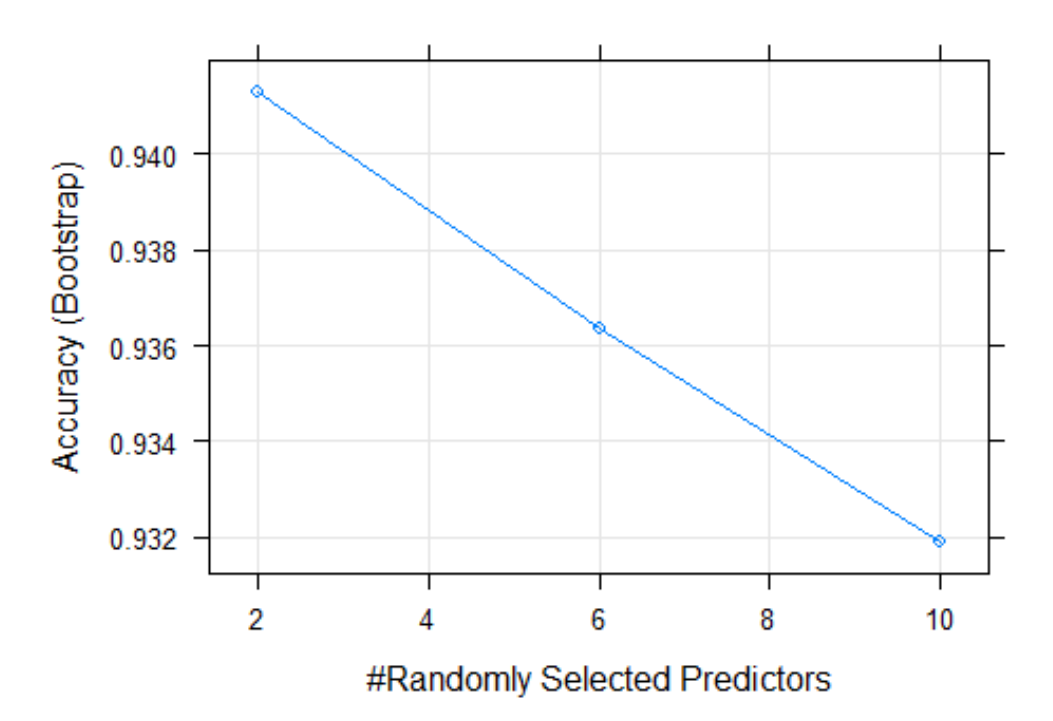

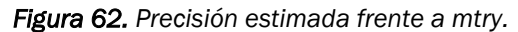

 $c$ all: randomForest(x = x, y = y, mtry = param\$mtry) Type of random forest: classification Number of trees: 500 No. of variables tried at each split: 2 OOB estimate of error rate: 5.3%  $[0,1]$   $[0,2]$   $[0,3]$   $[0,4]$   $[0,5]$   $[0,6]$   $[0,7]$   $[0,8]$   $[0,9]$   $[0,10]$  $[1,]$  $\overline{4}$ 8 6 3 10 6 10 10  $\overline{1}$ 10  $\overline{c}$  $\Delta$ 8  $10$  $\overline{3}$ 10  $\overline{7}$  $\overline{7}$ 7

*Figura 63. Resultado de ajuste del parámetro mtry y estimación de error OOB, junto con las dos (mtry=2) variables de predicción (bandas) determinadas aleatoriamente para los 10 primeros árboles.*

```
beginCluster()
resultado_rf <- clusterR(cabrera_brick_q, raster::predict, args = list(model = modelo_rf))endCluster()
```
#### *Figura 64. Extracto de código Random Forest en R.*

Una vez el modelo está correctamente ajustado se realiza la clasificación mediante la función clusterR, incluida en el paquete raster (Hijmans et al., 2016); que tomará como entradas el brick y el modelo y proporcionará el raster resultante de la clasificación. Se engloban todas las clases asociadas al terreno no calcinado y se exporta el raster resultado en formato TIFF para su posterior validación.

Se repite todo el procedimiento realizando múltiples pruebas modificando progresivamente los ficheros de entrenamiento buscando la caracterización de la zona de estudio más idónea para la clasificación. Se trabaja de este modo tratando de desarrollar un modelo fiable que permita obtener una alta precisión en el resultado final.

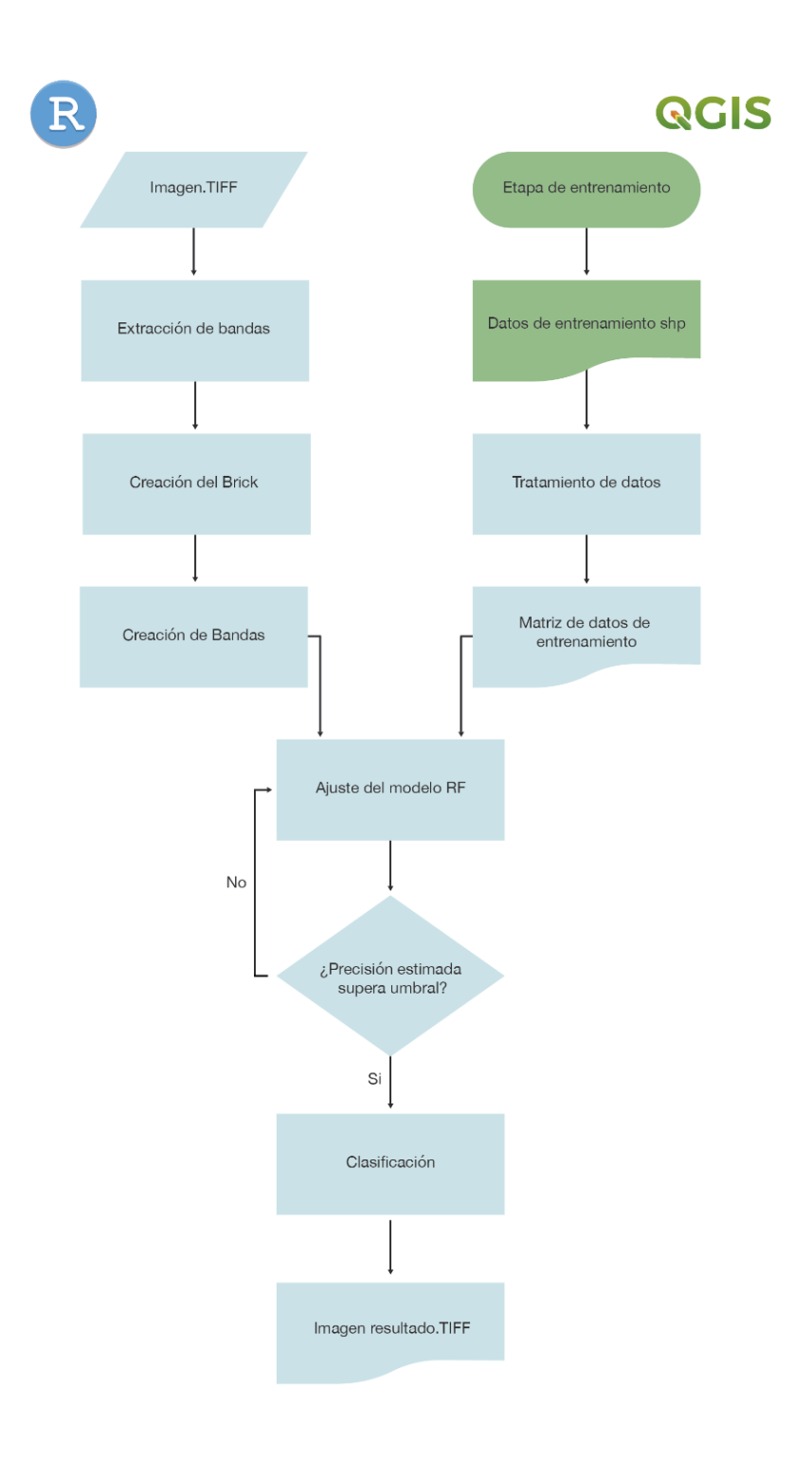

*Figura 65. Diagrama de flujo de desarrollo del método Random Forest.*

## 4.4. VALIDACIÓN

Para la validación de los resultados obtenidos se utiliza el entorno ENVI. Inicialmente se carga la verdad terreno, a partir de la cual se generan los rois (region of interest) que serán utilizados para la validación. Los rois son un conjunto de pixeles distribuidos aleatoriamente de forma homogénea por toda la verdad terreno. El número de rois asociados a cada clase guarda proporción con el número de pixeles pertenecientes a dicha clase en la verdad terreno. Por ejemplo, la clase asociada a la vegetación no quemada tendrá muchos más rois que la clase asociada a la vegetación levemente calcinada. Por lo tanto, la clase no quemado tendrá un peso mayor que la clase quemado leve a la hora de validar los resultados.

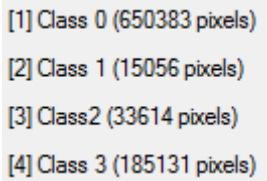

*Figura 66. Número de pixeles contenidos en cada clase de la verdad terreno.*

Se utiliza una proporción del 10% por clase para generar los rois, de forma que se obtienen los siguientes rois:

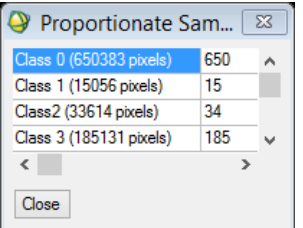

*Figura 67. Número de rois generados aleatoriamente por clase.*

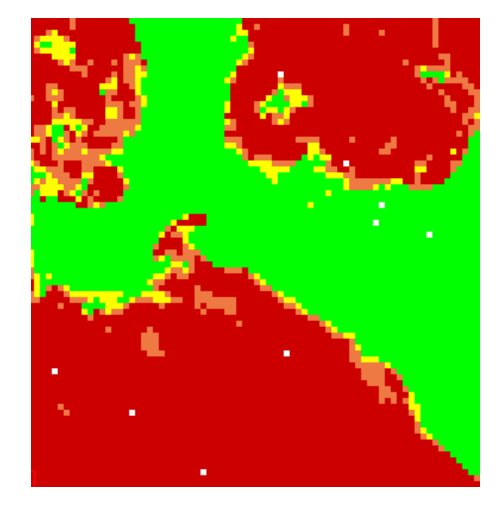

*Figura 68. Rois en blanco sobre la verdad terreno.*

Una vez se tiene los rois, se introduce la imagen resultado a validar, se asocian sus clases a las de la verdad terreno y se realiza la validación atendiendo únicamente a los rois. Para ello en cada pixel de las regiones de interés se compara la clase determinada por la imagen resultado con la clase de la verdad terreno para ese pixel.

Como resultado de estas comparaciones de los pixeles roi se obtiene la matriz de confusión, de la cual se extrae el índice Kappa y la Precisión Global de pixeles (pixeles acertados por el clasificador / pixeles totales de la muestra aleatoria). La matriz de confusión y estos dos índices suponen el método más habitual de validación (Congalton y Green, 2019).

#### Coeficiente kappa de Cohen

El coeficiente kappa de Cohen (k) es un estadístico que se utiliza para medir la fiabilidad entre evaluadores para elementos cualitativos. El índice Kappa es ampliamente aceptado en el campo del análisis permitiendo comparar diferentes resultados (Carletta, 1996). Ajusta el efecto del azar en la proporción de la concordancia. En general se considera una medida más robusta que el simple cálculo del porcentaje de concordancia (anteriormente denominado Precisión Global), ya que el índice Kappa tiene en cuenta el acierto que ocurre por azar.

De esta forma, para una clasificación completamente aleatoria cabría esperar un índice Kappa igual a cero (Del Toro et al., 2015).

A continuación, se muestra el índice Kappa Cohen a partir de la matriz de confusión (Cohen. J,1960).

 $K = \frac{n^{\circ} \text{ total de muestra} * n^{\circ} \text{muestras coincidentes} - \sum_{i=1}^{C} (\text{suma total columna } i \text{ suma total filla i})}{n^{\circ} \text{ total de muestras}^2 - \sum_{i=1}^{C} (\text{suma total columna } i \text{ suma total filla i})}$ nº total de muestras<sup>2</sup> –∑t⊂(suma total columna i∗suma total fila i)  $(13)$ 

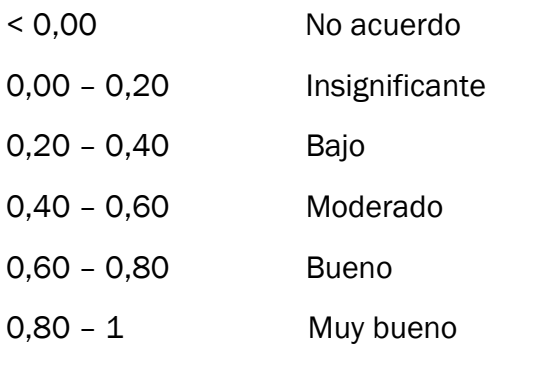

Tabla 2. Valoración del coeficiente Kappa Cohen (Landis y Koch, 1977)

# 5. RESULTADOS

A continuación, se muestran los resultados obtenidos con los diferentes métodos expuestos. Se utilizan dos conjuntos de variables de entrada; las diez bandas disponibles de la imagen y las tres más determinantes en la caracterización de la vegetación calcinada (las correspondientes al NIR y SWIR (apartado 2.1.7 *Operaciones de banda, Ratios e Índices*)*.* Se mantiene la asignación de colores a las clases de la *figura 43.*

#### 5.1 CLASIFICADORES CONVENCIONALES

#### 5.1.1 Kmeans (No Supervisado)

Todas las bandas disponibles (B2, B3, B4, B5, B6, B7, B8, B8a, B11, B12)

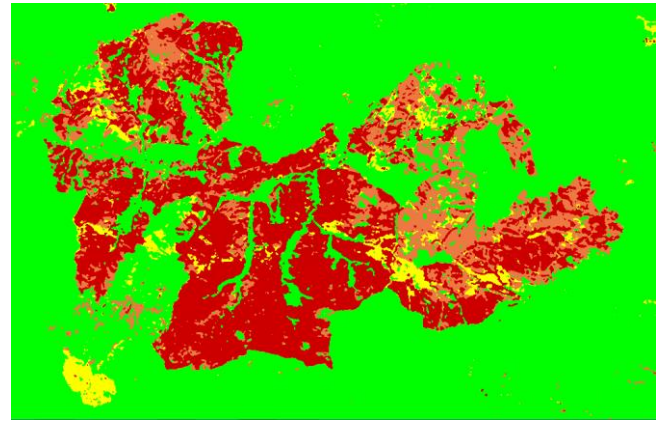

*Figura 69.*

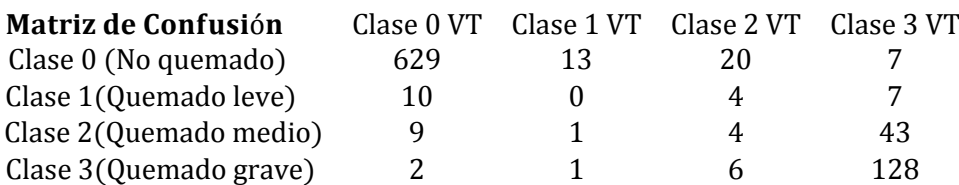

#### Tres bandas (B8a, B11, B12)

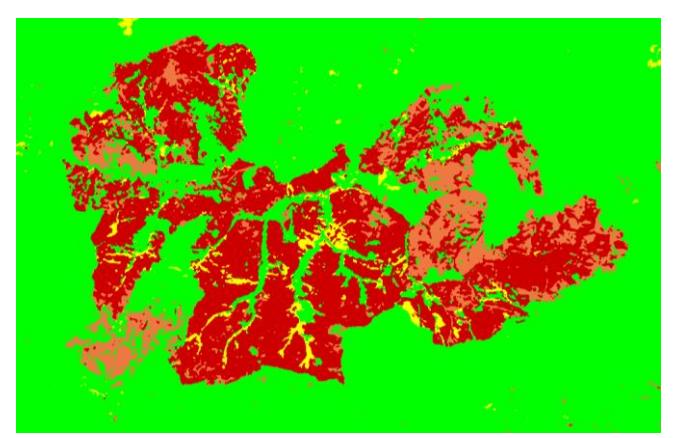

*Figura* 70.

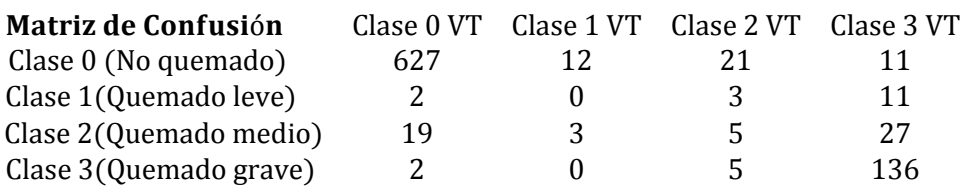

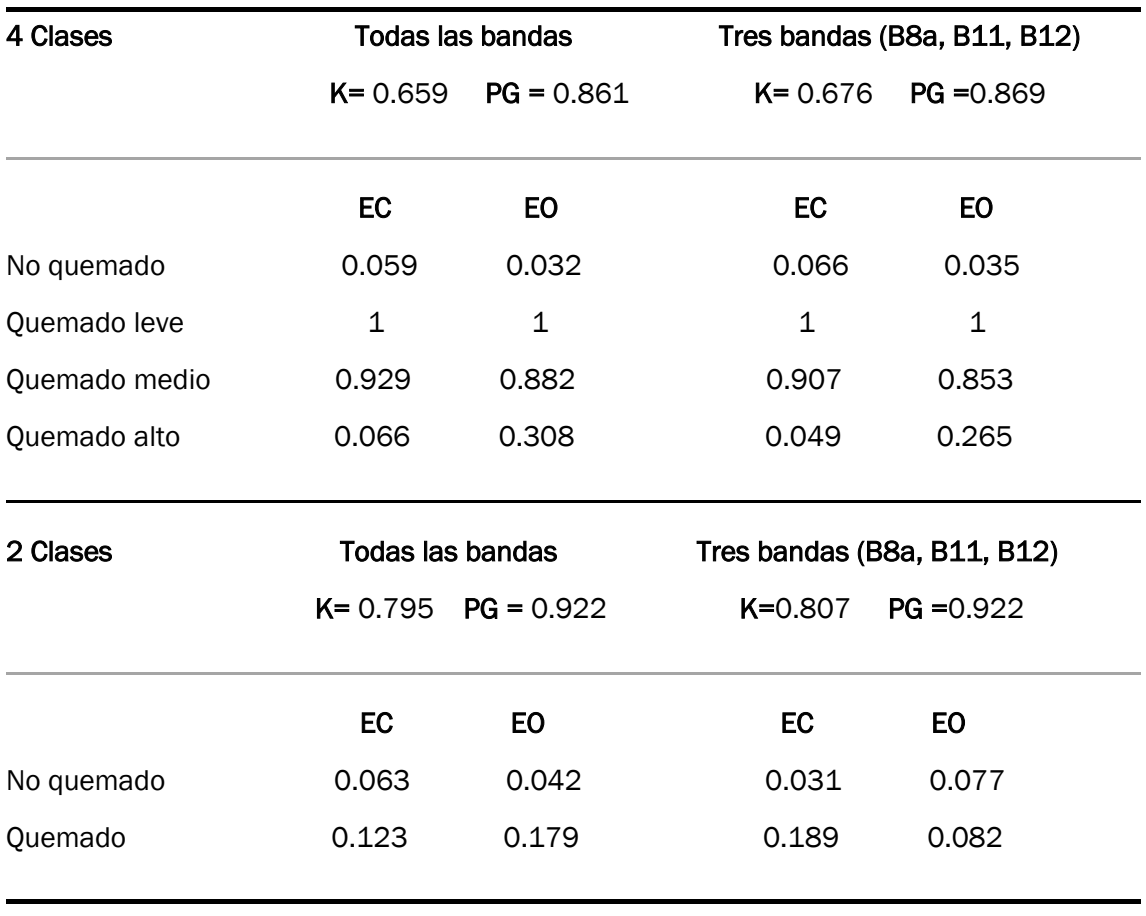

#### Tabla 3. Índices de validación de Kmeans

Notas: PG: Precisión global, K: Índice Kappa, EC: Error de comisión, EO: Error de Omisión.

A la vista de estos resultados se puede comprobar que Kmeans, en general, proporciona una buena clasificación cuando se pretende identificar únicamente la vegetación calcinada y la no calcinada.

No obstante, aunque la clasificación para cuatro clases es aceptable, esta presenta algunas limitaciones. Estas limitaciones son insalvables trabajando con un método relativamente sencillo que no dispone de información previa del terreno. Se aprecian ciertos pixeles que se clasifican como vegetación quemada pese a localizarse estos fuera del perímetro de calcinación. Además, se clasifica como parte del incendio de estudio a gran parte de la parcela de terreno calcinada en septiembre de 2016 (apartado *3.1.5 Incendio*).

El índice Kappa muestra unos valores relativamente altos (*tabla 3*). Sin embargo, atendiendo únicamente a las clases *Quemado leve* y *Quemado medio* se aprecia que para estas las clases la clasificación es bastante mejorable. Esto se debe a que la mayor parte de los pixeles de la verdad terreno (y, por lo tanto, de la muestra aleatoria de esta utilizada para la validación) pertenecen a las clases *Quemado grave* y *No quemado*. La precisión en la clasificación de estas clases será más determinante que para las clases quemado medio y quemado leve. De esta forma se obtiene un índice alto pese a que la clasificación para las clases quemado leve y quemado medio no sea buena.

La peor clasificación obtenida para clases quemado leve y quemado medio se debe a que presentan más dificultados para la clasificación, ya que además de representar parcelas pequeñas del incendio en comparación con la clase *Quemado grave*, la diferencia espectral entre estas y sus clases vecinas puede ser difusa en ciertas zonas. Lo cual hace que, sin un método supervisado con su correspondiente aporte de información, sea muy complicado obtener una buena clasificación para estas clases.

Se aprecia un mejor rendimiento al trabajar únicamente con las bandas asociadas al NIR y SWIR. En este caso resulta favorable utilizar únicamente la información más relevante, ya que el resto de bandas pueden alterar las medias para cada clase alejando la clasificación de la verdad-terreno.

# 5.1.2 ISODATA (No Supervisado)

Todas las bandas disponibles (B2, B3, B4, B5, B6, B7, B8, B8a, B11, B12)

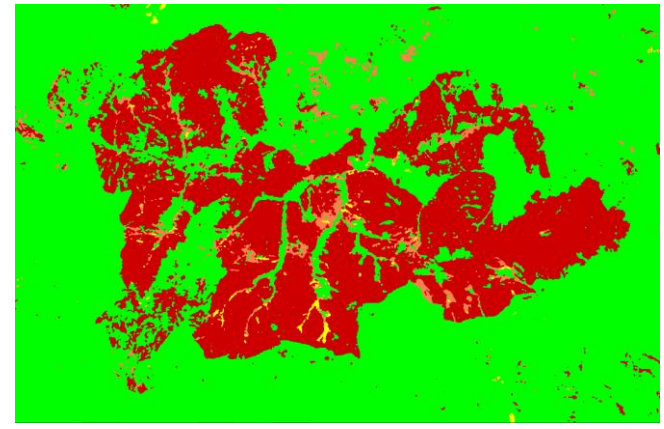

*Figura 71.*

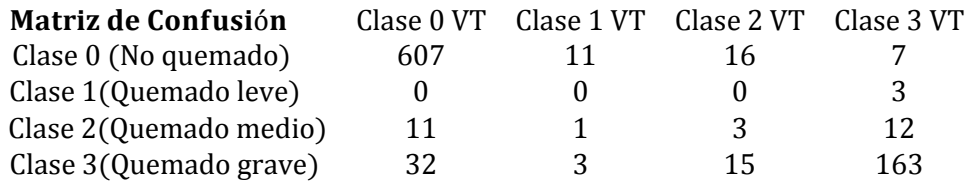

#### Tres bandas (B8a, B11, B12)

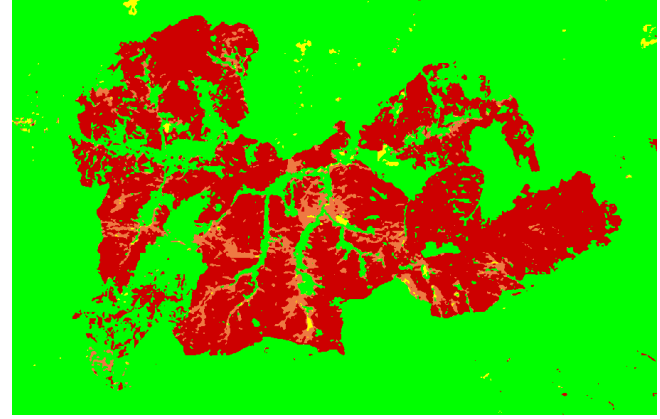

*Figura 72.*

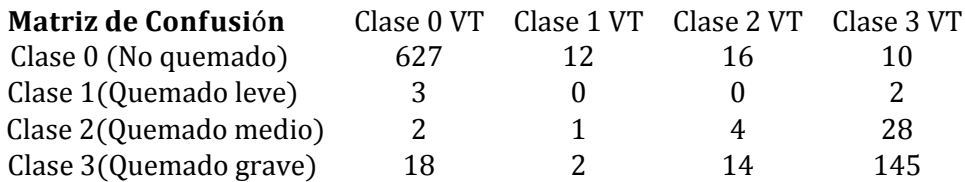

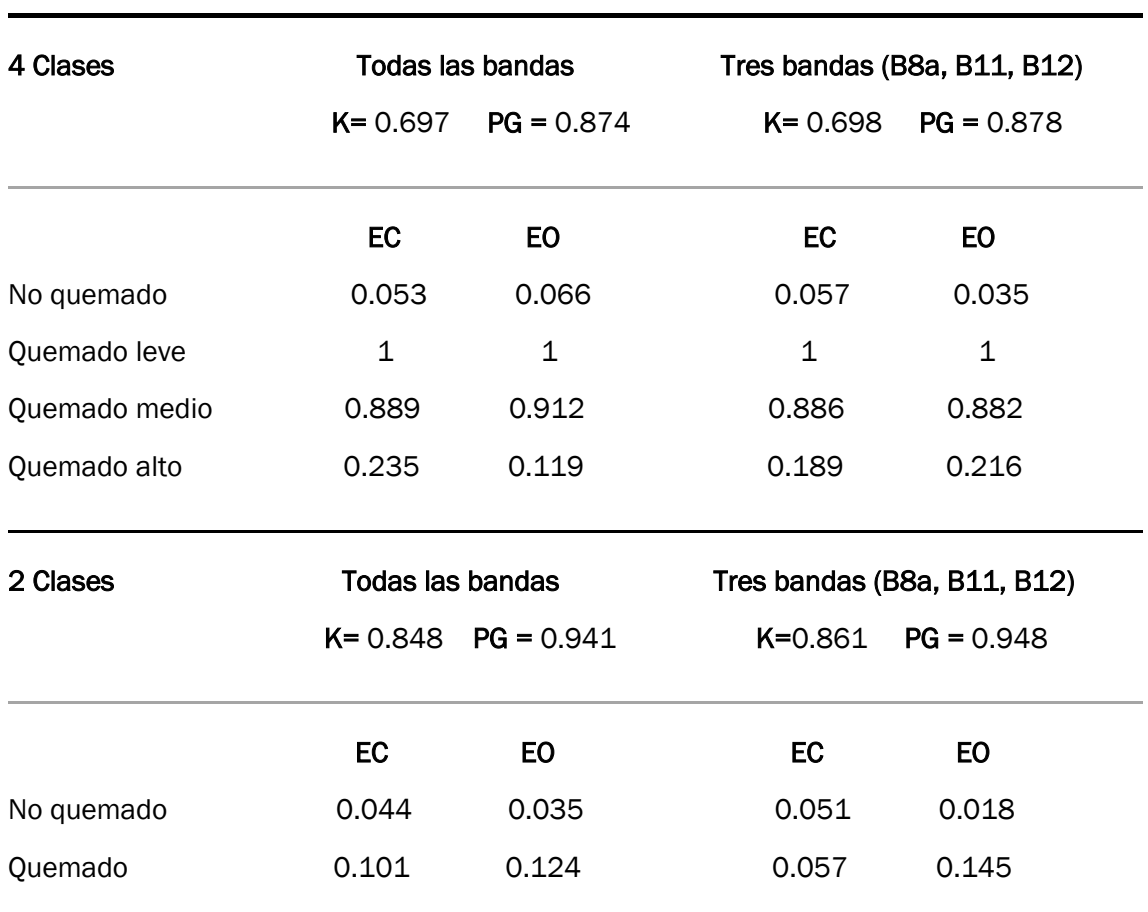

#### Tabla 4. Índices de validación de Isodata

Notas: PG: Precisión global, K: Índice Kappa, EC: Error de comisión, EO: Error de Omisión.

En el caso de Isodata se obtiene un resultado similar a Kmeans, con una clasificación aceptable en general, aunque presenta las mismas limitaciones, lo cual era de esperar al tratarse también de un método basado en clustering. Por una parte, se aumenta el número de pixeles dispersos fuera del perímetro de calcinación clasificados como quemados en algún grado. Sin embargo, es capaz de descartar una parte mayor del incendio ocurrido en septiembre de 2016 que el método Kmeans.

El resultado obtenido para cuatro clases muestra una buena clasificación para las clases Quemado grave y No quemado, bastante similar a la obtenida con Kmeans. Sin embargo, la clasificación obtenida para las clases *Quemado medio* y *Quemado leve* sigue siendo deficiente por los mimos motivos que lo era en el caso anterior. Trabajando únicamente con dos clases se puede concluir que en general se obtiene una estimación aceptable del área calcinada.

Al igual que en el caso anterior el rendimiento mejora al trabajar únicamente con las bandas asociadas al NIR y SWIR, aunque en este caso en una medida mucho más sutil.

l,

# 5.1.3 Clasificador de Mínima Distancia (Supervisado)

Todas las bandas disponibles (B2, B3, B4, B5, B6, B7, B8, B8a, B11, B12)

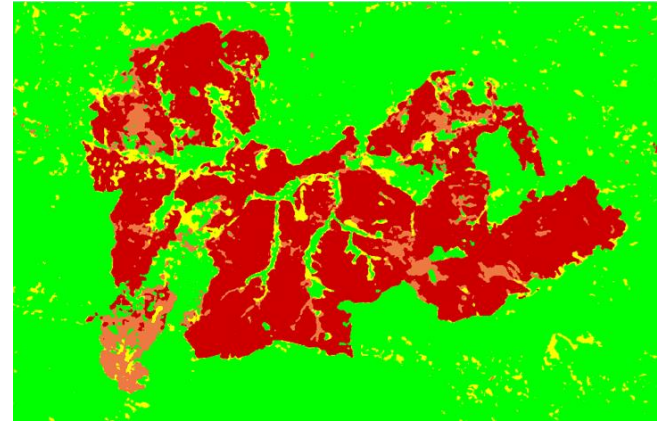

*Figura 73.*

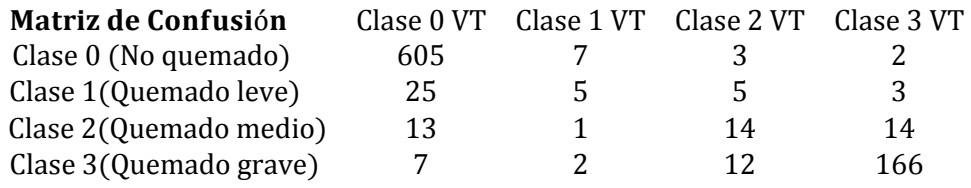

#### Tres bandas (B8a, B11, B12)

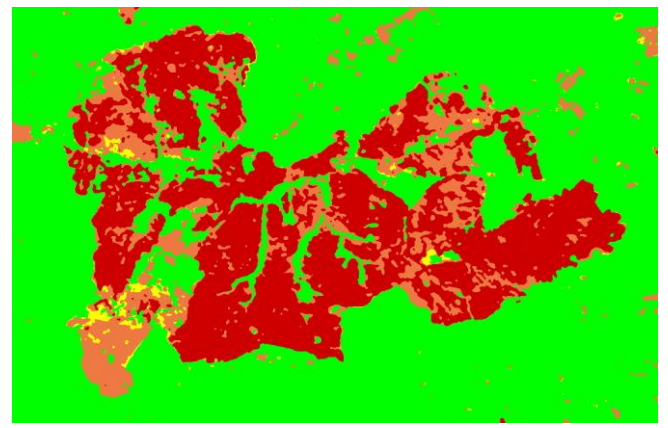

*Figura 74.*

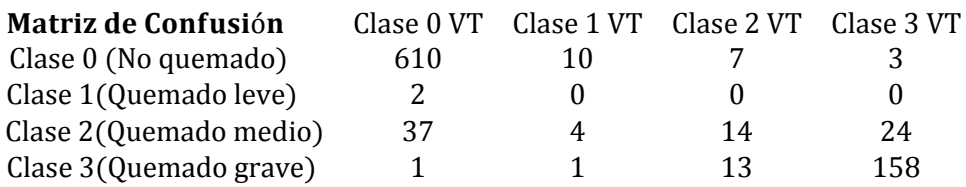
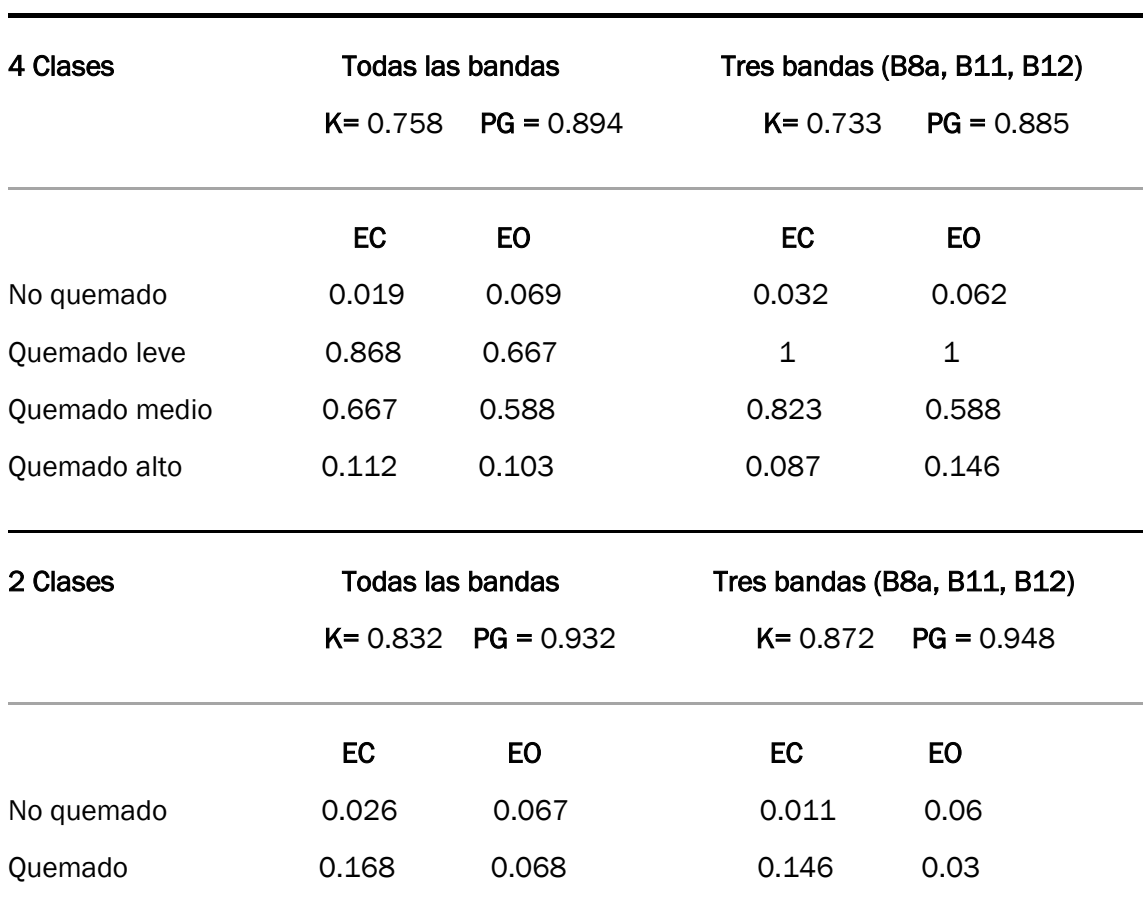

### Tabla 5. Índices de validación del clasificador de Mínima Distancia

Notas: PG: Precisión global, K: Índice Kappa, EC: Error de comisión, EO: Error de Omisión.

En este caso se trabaja con un clasificador basado en método supervisado. Para el caso de ambos conjuntos de variables de entrada se nutre al algoritmo con el mismo fichero de entrenamiento. Por lo que los resultados serán comparables.

Cómo ya se explicó en el apartado *2.3.3 Clasificador de Mínima Distancia* este método asigna la pertenencia a las clases categóricas de un determinado pixeles basandose en la distancia entre los valores espectrales este y los valores medios de cada clase generados a traves del entrenamiento. Por lo tanto, en este caso, cuanto mayor sea la información espectral que aportamos al clasificador, mayor será precisión de su resultado.

Pese a que la información más determinante en lo relativo a la calcinación la aportan las bandas B8a, B11 y B12, el resto de bandas resultan de gran importancia a la hora de determinar la clase de aquellos pixeles que tengan un comportamiento espectral ambiguo entre dos o más clases. Es por esto que trabajando unicamente con tres bandas se obtiene un exceso de pixeles clasificados como *Quemado medio*, resultando esta tendencia subsanada al trabajar con todas las bandas disponibles. Este exceso se puede observar en la matriz de confusión de la clasificación trabajando con tres bandas, donde se aprecia que para la clase *Quemado medio* se incluyen en la validación 79 pixeles clasificados como tal, de los cuales 37 se

l,

corresponden la clase *No Quemado* de la verdad terreno, 4 a la clase *Quemado leve*, 14 a la clase *Quemado medio* y 24 a la clase *Quemado grave*.

Este exceso se debe a los pixeles dispersos clasificados como *Quemado medio* fuera del perimetro de calcinación, a la erronea clasificación del terreno calcinado en septiembre de 2016 y a la ausencia de información espectral al considerar unicamente las bandas asociadas al NIR y SWIR, ya que los valores espectrales de ciertos pixeles (considerando unicamente estas tres bandas) pese a pertenecer a la clase *Quemado grave* se encuentran más próximos a la media espectral de la clase *Quemado medio* generada a partir del entremiento.

Al considerar todas las bandas se reduce esta imprecisión entre dichas clases, lo cual puede comprobarse atendiendo a la matriz de confusión de la clasificación trabajando con todas las clases. Sin embargo, en este caso tampoco se logra correcta clasificación del area calcinada en 2016.

La falta de información también afecta significativamente a la clase *Quemado leve* la cual también presenta un comportamiento espectral de compleja identificación. En la validación se obtiene un 100 % tanto de error de comisión como de omisión, este hecho se corrige levemente al trabajar con todas las bandas, aunque al igual que en los casos anteriores no se consigue una clasificación satisfactoria para esta clase en particular. En ambos casos se obtiene una buena clasificación para la clase *No Quemado* y *Quemado grave.*

Respecto a los resultados obtenidos atendiendo unicamente a la clasificación de vegetación calcinada y no calcinada, se obtiene una precisión mayor en la determinación del area total de calcinación trabajando con tres bandas, ya que generan menos pixeles calcinados dispersos fuera del perimetro de calcinación.

## 5.1.4 Clasificador Máxima Probabilidad (Supervisado)

Todas las bandas disponibles (B2, B3, B4, B5, B6, B7, B8, B8a, B11, B12)

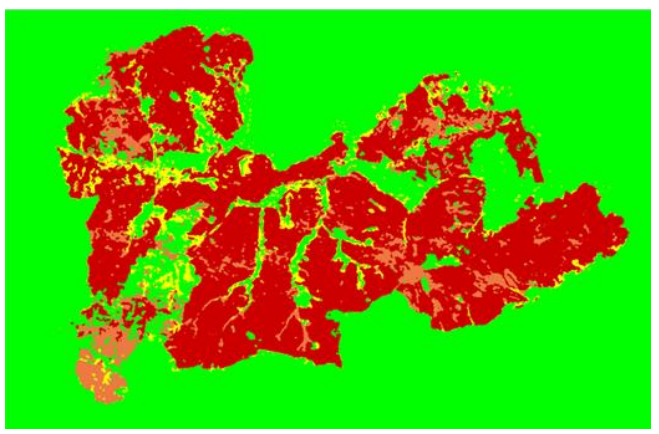

*Figura 75.*

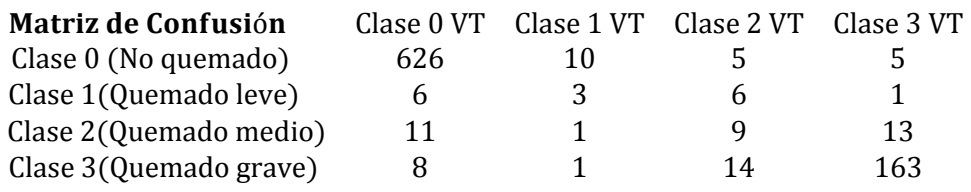

### Tres bandas (B8a, B11, B12)

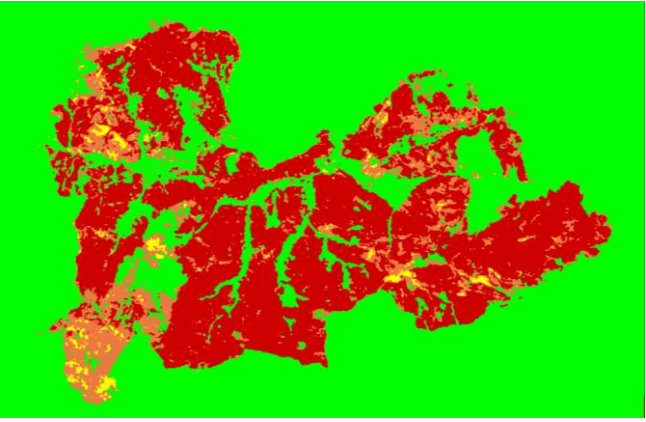

*Figura 76.*

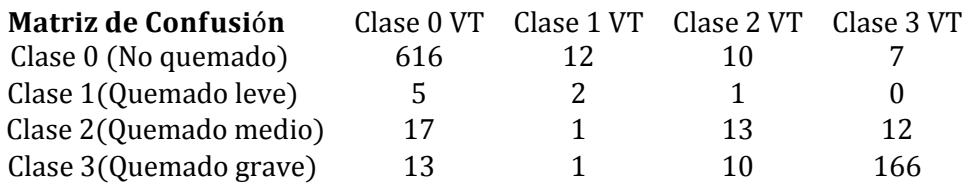

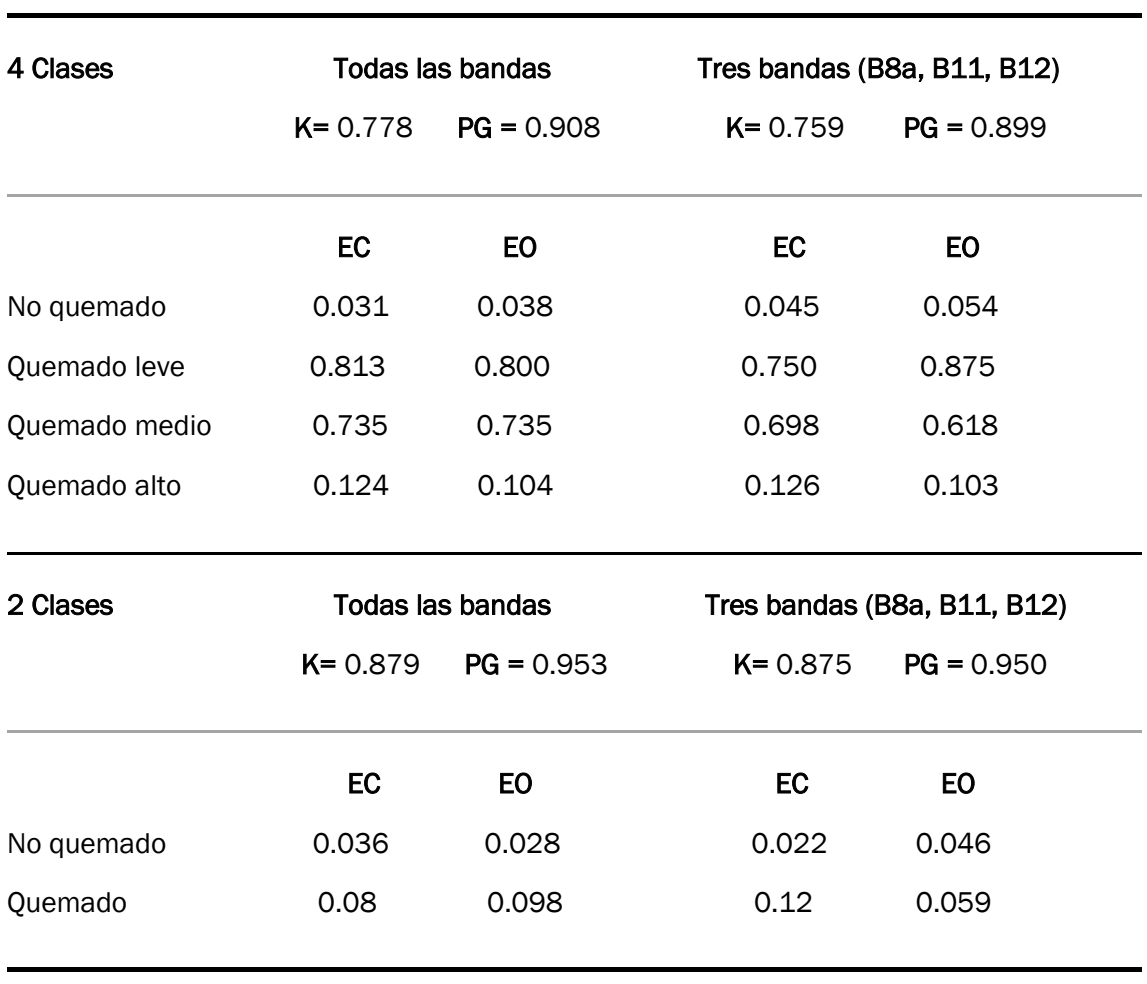

### Tabla 6. Índices de validación del clasificador de Máxima Probabilidad

Notas: PG: Precisión global, K: Índice Kappa, EC: Error de comisión, EO: Error de Omisión.

De forma análoga a lo sucedido con el clasificador anterior, cuanto mayor es la información aportada en el entrenamiento mejor es el rendimiento de clasificador. En este caso el modelo probabilístico generado a partir del entrenamiento se asemejará más a la distribución real cuanto mayor sea la cantidad y la calidad de los datos de entrenamiento, permitiendo un mejor ajuste de sus parámetros y, por lo tanto, un mejor resultado. Es por esto que, de nuevo se obtiene un mejor resultado trabajando con todas las bandas disponibles que con únicamente las tres más determinantes.

En términos generales su comportamiento es superior al del clasificador de Mínima Distancia, lo cual cabría esperar debido a su dinámica más compleja. Sin embargo, sigue presentando algunos errores ya presentes en los anteriores clasificadores como lo es la consideración del terreno calcinado en 2016 como parte del incendio de estudio, la sobreclasificación de la clase *Quemado Medio* y la mala clasificación de la clase *Quemado Leve*. No obstante, se mejora significativamente respecto a los clasificadores anteriores la presencia de pixeles dispersos clasificados como calcinados fuera del perímetro de calcinación.

Este último hecho influye directamente en la alta precisión conseguida en la estimación del área calcinada, con un índice Kappa de 0,879 y precisión global de 0,953 para la clasificación de dos clases utilizando todas las bandas y un Kappa 0,875 y precisión global 0,95 utilizando las bandas B8a, B11, B12.

## 5.2 CLASIFICADOR BASADO EN MACHINE LEARNING

## 5.2.1 Random Forest

Todas las bandas disponibles (B2, B3, B4, B5, B6, B7, B8, B8a, B11, B12)

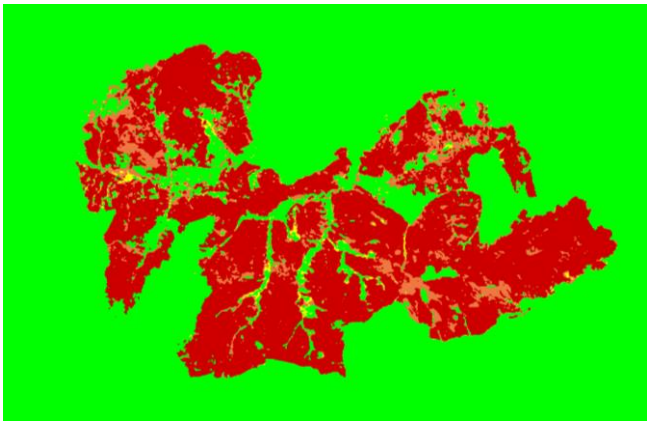

*Figura 77.*

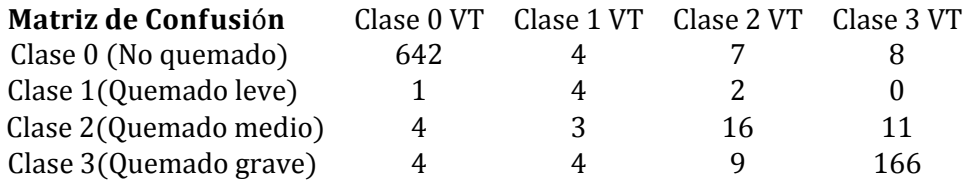

### Tres bandas (B8a, B11, B12)

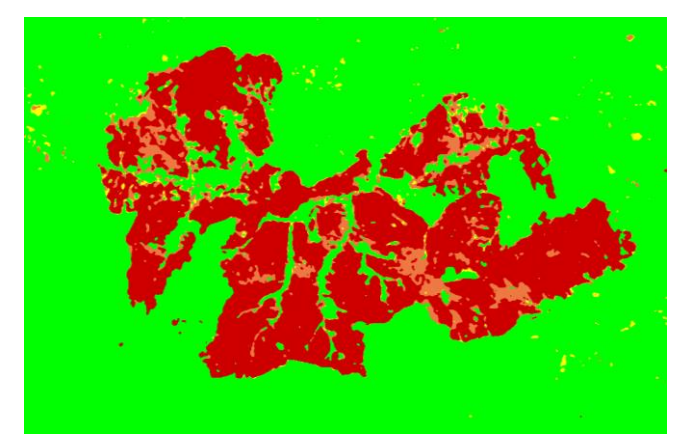

*Figura 78.*

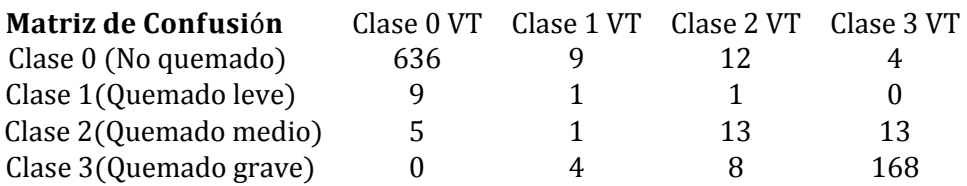

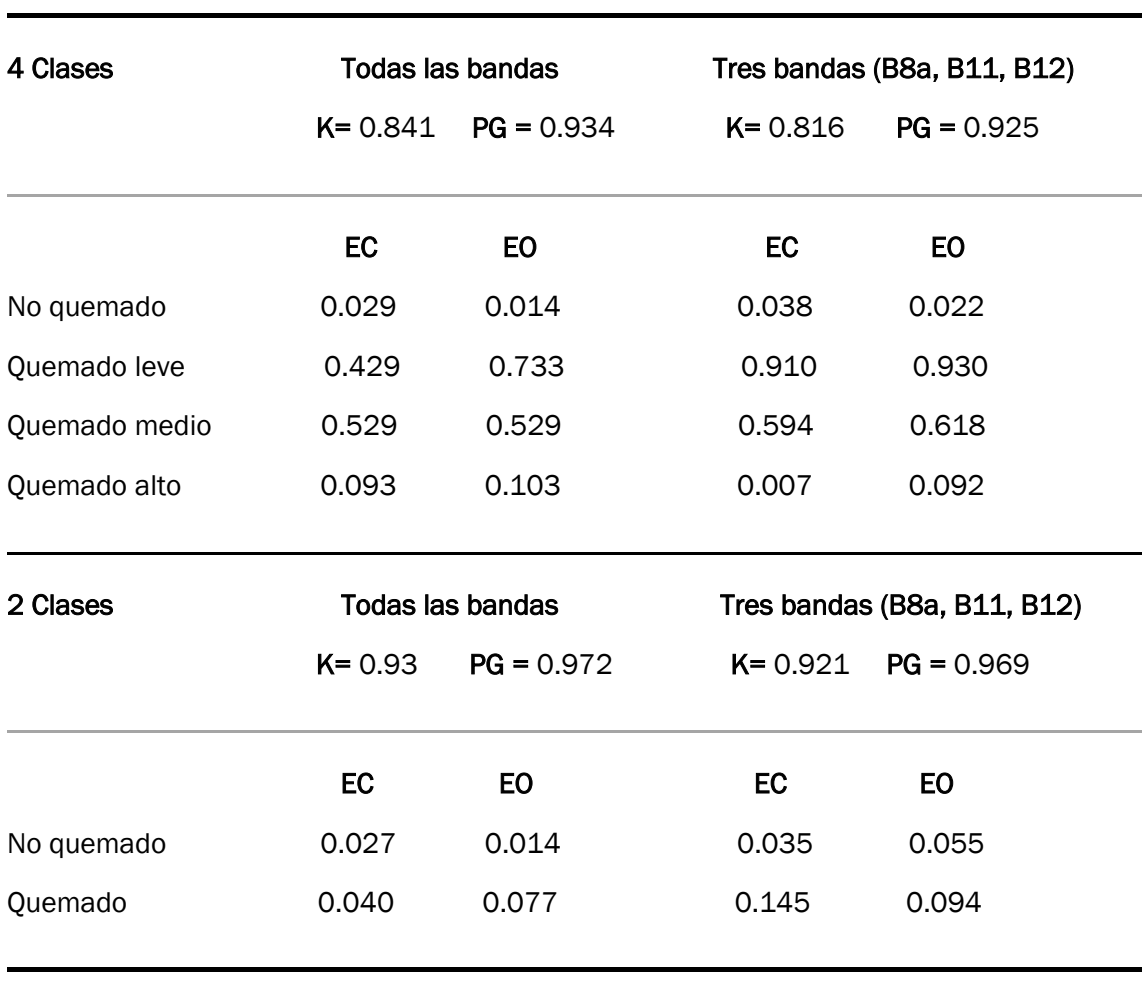

### Tabla 7. Índices de validación de Random Forest

Notas: PG: Precisión global, K: Índice Kappa, EC: Error de comisión, EO: Error de Omisión.

En este caso trabaja con un método más avanzando, basado en Machine Learning, de dinámica significativamente más compleja que los casos anteriores. Esto sumado al hecho de que dicho clasificador se ha desarrollado personalmente mediante código R, aportando un mayor control de los estados internos del modelo, permite conseguir un estimador altamente fiable, consiguiendo así unos elevados índices de validación, como se puede comprobar en la *tabla 7.*

Para la clasificación trabajando con todas las bandas el ajuste de modelo fija el parámetro mtry igual a 2 con una estimación de OOB error del 5.3% (*apartado 4.3.1 Random Forest*), mientras que cuando se utilizan únicamente las bandas del SWIR y NIR, se obtiene un parámetro mtry igual a 4 con una estimación de OOB error del 8.2%. En ambos casos se ha prefijado el número de árboles en 500, el cual como se muestra en el apartado *4.3.1 Random Forest* supone un error OBB que ya ha alcanzado un valor prácticamente estacionario y no genera overfitting.

Al igual que en los anteriores clasificadores basados en método supervisado, la precisión aumenta cuando se aumenta la cantidad de información aportada al clasificador y se trabaja con todas las bandas disponibles. No obstante, la

clasificación atendiendo únicamente a las bandas del NIR y SWIR es claramente superior a cualquiera de las anteriores.

Se puede observar comparando con los resultados obtenidos con los dos otros clasificadores basados en método supervisado, que el resultado aportado por el método Random Forest es mucho más sensible a la entrada de entrenamiento que los anteriores, siendo el único que consigue discriminar la superficie de terreno calcinado en 2016. Además, no se generan apenas pixeles clasificados como calcinados fuera del perímetro de calcinación, lo que supone una mejor clasificación de la clase *No Quemado*, la cual, al tener un gran número de pixeles en la validación, será especialmente determinante en el cálculo de los índices.

Otra mejora importante respecto a los resultados obtenidos por los otros clasificadores, es la extensión de pixeles pertenecientes a la *Quemado Leve* y *Quemado Medio* obteniendo un número de pixeles asociados a estas clases más comedido y coherente que en los casos anteriores. Constatando de nuevo la mayor sensibilidad del método a la etapa de entrenamiento.

Atendiendo a la matriz de confusión de la validación para el resultado obtenido trabajando con todas las bandas disponibles, se puede comprobar como para la clase Quemado Leve, de los 7 pixeles que se incluyen en la validación considerados de esta clase por el clasificador, 4 de ellos pertenecen a dicha clase en la verdad terreno, convirtiendo Random Forest en el único clasificador que consigue un error de comisión inferior a 0.5 para esta clase (0.429). Sin embargo, no se consigue un error de este orden para la omisión (0.733).

Para la clase *Quemado Medio* se obtienen errores más bajos que los resultados obtenidos mediante otros clasificadores (0.529 tanto par comisión como omisión). Teniendo en cuenta el escaso porcentaje de pixeles de estas clases respecto al total de la Verdad Terreno, la difusa frontera espectral entre estas clases y la presencia de zonas ambiguas de especial dificultad, se puede considerar una clasificación aceptable atendiendo a estas clases y muy superior a la obtenida mediante otros clasificadores.

Se obtiene una precisión muy alta en la clasificación de las clases No Quemado y Quemado Alto, con errores muy bajos de comisión y omisión. En términos generales se obtiene una buena clasificación claramente superior a la obtenida con el resto de clasificadores (*tabla 8*), corroborando que Random Forest es un método más sofisticado y preciso que el resto de los métodos paramétricos anteriormente expuestos.

Respecto a la determinación de la superficie calcinada total se obtienen unos índices de validación elevados (*tabla 7*). El resultado de esta clasificación arroja un perímetro de calcinación de muy alta similitud con la Verdad Terreno, muy superior a la obtenida con otros clasificadores, debido, sobre todo, a la ya mencionada ausencia de píxeles calcinados dispersos fuera del perímetro de calcinación y a la correcta clasificación del área calcinada en 2016.

## 5.3 RESUMEN DE RESULTADOS OBTENIDOS

Los resultados obtenidos concuerdan, de nuevo, con (Yu et al., 2014) y (Parks et al., 2019), ya que los resultados obtenidos con Random Forest demuestran que el uso de machine learning para la tarea de clasificación mejora significativamente la precisión obtenida respecto al clasificador paramétrico de Máxima Probabilidad y al resto de clasificadores convencionales incluidos en los paquetes de software comúnmente utilizados.

Respecto a los métodos no supervisados, se obtiene mejor resultado cuando se trabaja únicamente con las bandas más determinantes. Esto resalta la poca eficacia de estos métodos para trabajar con un número elevado de variables de predicción. En el caso de los clasificadores basados en métodos supervisado, debido a la inclusión de la etapa de entrenamiento en su dinámica, sucede lo contrario, al aumentar la información, aumenta la precisión. De entre todos los métodos convencionales implementados, el clasificador de Máxima probabilidad obtiene los mejores resultados.

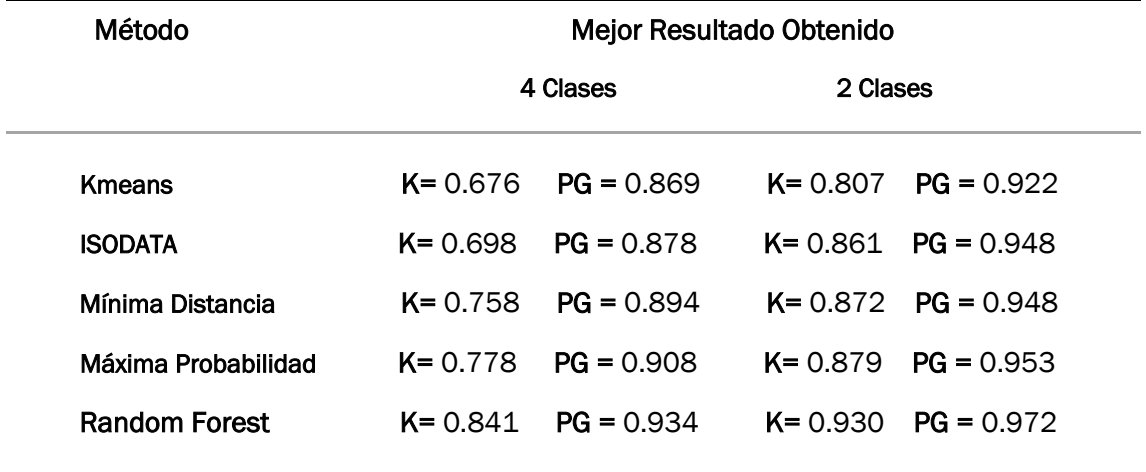

### Tabla 8. Resumen de resultados obtenidos

Notas: PG: Precisión global, K: Índice Kappa.

l,

# 6. CONCLUSIONES Y CONSECUCIÓN DE OBJETIVOS

Se confirma la premisa inicial, ya que se comprueba la eficacia de la aplicación del Machine Learning en la clasificación de imágenes satélite, presentando Random Forest una clasificación claramente superior a las obtenidas por el resto de métodos paramétricos convencionales expuestos en este trabajo. Esta clasificación no solo es mejor en términos de coeficientes de validación, si no que ha resultado el único capaz de superar ciertas dificultades propias de caso de estudio, como, por ejemplo, la discriminación de la porción de terreno calcinada en 2016. Además, obtiene una clasificación coherente de la ambiguas (en términos espectrales) clases *Quemado Leve* y *Quemado Medio.* 

En general se puede deducir en vista de los resultados de todos los clasificadores realizados, que a medida que aumenta la complejidad en la dinámica de funcionamiento de estos, aumenta su precisión en la clasificación. Esta observación se acentúa atendiendo al salto en la precisión obtenida con los clasificadores basados en método supervisado respecto a aquellos basados en métodos de clustering.

Él método supervisado de máxima probabilidad, pese a estar lejos de la precisión mostrada por Random Forest, obtiene el mejor rendimiento de entre los paramétricos tradicionales presentando unos índices de validación considerables. Esto justifica su gran popularidad en la elaboración de artículos de clasificación en el ámbito de la teledetección, como sostienen (Yu et al., 2014) y (Cánovas-García et al., 2016).

Respecto a la consecución de objetivos a nivel personal, el desarrollo de este trabajo me ha permitido adquirir nuevos conocimientos, sobre todo aquellos propios de la ciencia de la Teledetección Ambiental. Además, la tarea de documentación pertinente para la realización de los apartados más teóricos me ha permitidos reforzar algunos conceptos en mi proceso formativo universitario, sobre todo, aquellos relacionados con el espectro electromagnético y con el desarrollo de modelos estadísticos.

La ejecución de este trabajo me ha permitido el aprendizaje de un nuevo lenguaje de programación como es el lenguaje R. Para ello me he apoyado en el aprendizaje universitario aportado por aquellas asignaturas relativas a la computación, sobre todo en aquellas asociadas a el lenguaje C, C++ y Matlab. También he aprendido a manejar nuevos entornos especializados en GIS.

# 7. BIBLIOGRAFÍA

SIGMUR. (2006). Elementos que componen una capa raster. https://www.um.es/geograf/sigmur/temariohtml/node29.html

Amat Rodrigo, J. (2020). Árboles de decisión, random forest, gradient boosting y C5.0 by, available under a Attribution 4.0 International (CC BY 4.0) at [https://www.cienciadedatos.net/documentos/33\\_arboles\\_decision\\_random\\_forest](https://www.cienciadedatos.net/documentos/33_arboles_decision_random_forest_gradient_boosting_C50.html) [\\_gradient\\_boosting\\_C50.html](https://www.cienciadedatos.net/documentos/33_arboles_decision_random_forest_gradient_boosting_C50.html)

Arango Gutiérrez, M., Branch Bedoya, J.W., Botero Fernández, V. (2005). Clasificación no supervisada de coberturas clasificación no supervisada de coberturas vegetales sobre imágenes digitales de sensores sobre imágenes digitales de sensores remotos: "landsat– etm+". Revista Facultad Nacional de Agronomía – Medellín. ISSN: 0304- 2847.

Belgiu, M., Dragut, L. (2016). Random Forest in Remote Sensing: A Review of Applications and Future Directions. ISPRS Journal of Photogrammetry and Remote Sensing, 114, 24-31. DOI[:10.1016/j.isprsjprs.2016.01.011.](http://dx.doi.org/10.1016/j.isprsjprs.2016.01.011)

Bense, T. (2007). Introducción a la Percepción Remota (Sextas Jornadas de Educación en Percepción Remota en el Ámbito del Mercosur). [https://www.teledet.com.uy/tutorial-imagenes-satelitales/imagenes-satelitales](https://www.teledet.com.uy/tutorial-imagenes-satelitales/imagenes-satelitales-tutorial.htm)[tutorial.htm](https://www.teledet.com.uy/tutorial-imagenes-satelitales/imagenes-satelitales-tutorial.htm)

Campbell, N. A., Reece, J. B. (2007) Biología. Séptima Edición. Editorial Médica Panamericana. Madrid, España. ISBN: 978-84-7903-998-1.

Cánovas-García, F., Alonso, F., Castillo, F. (2016). Modificación del algoritmo Random Forest para su empleo en clasificación de imágenes de teledetección. 978- 8494078491.

Carletta, J. (1996). Assessing Agreement on Classification Tasks: The Kappa Statistic. Computational Linguistics. 22. 2. 249-254. DOI:10.5555/230386.230390

CIP Almazcara. (2017). Cifras Indencio deLaCabrera. <https://almazcara.forestry.es/2017/08/cifras-incendio-de-la-cabrera.html>

Cohen, J. (1960). A Coefficient of Agreement for Nominal Scales. Educational and Psychological Measurement. 20. 1. 37-46. DOI[:10.1177/001316446002000104](https://doi.org/10.1177/001316446002000104)

Chuvieco, E. (2008). Teledetección ambiental. Tercera edición. Editorial Ariel S.A. ISBN: 978-8434480773.

Chuvieco, E. (1995). Fundamentos de Teledetección Espacial. Segunda edición. Ediciones Rialp S.A. ISBN: 978-8432126802.

Congalton, R.G., Green, K. (2019) Assessing the Accuracy of Remotely Sensed Data Principles and Practices. Third Edition. CRC Press. ISBN: 978-0367656676.

Congedo, L. (2016). Semi-Automatic Classification Plugin Documentation. Release 6.0.1.1. DOI:10.13140/RG.2.2.29474.02242/1.

Cortijo Bon, F.J. (2001). Técnicas no supervisadas: Métodos de agrupamiento. [https://www.infor.uva.es/~isaac/doctorado/tema4\\_00-01\\_www.pdf](https://www.infor.uva.es/~isaac/doctorado/tema4_00-01_www.pdf)

Cutler, D., Edwards, T., Beard, K., Cutler, A., Hess, K., Gibson, J., Lawler, J. (2007). Random Forests for Classification in Ecology. Ecology. 88.11. 2783- 2792. DOI:10.1890/07-0539.1.

Departamento de Seguridad Nacional (Nota Informativa). (2017). https://www.dsn.gob.es/en/actualidad/sala-prensa/nota-informativa-del-incendioencinedo-leon

Eduspace. European Space Agency. [https://www.esa.int/SPECIALS/Eduspace\\_ES/SEM6DYD3GXF\\_0.html](https://www.esa.int/SPECIALS/Eduspace_ES/SEM6DYD3GXF_0.html)

European Space Agency. Sentinel Online. <https://sentinels.copernicus.eu/web/sentinel/home>

Gallardo, J.A. UGR. Capítulo 4 Métodos no Jerárquicos de Análisis Cluster. <https://www.ugr.es/~gallardo/pdf/cluster-4.pdf>

Gil Flores, J. (2005). Aplicación del método Bootstrap al contraste de hipótesis en la investigación educativa. Revista de educación. 336. 251-265.

Guerrero, A., Pineda, L., Palà, V., Corbera, J. (2017). Estudio de Severidad en el incendio de Albinyana (Catalunya) a partir de datos SENTINEL-2. Revista de Teledetección. 49. 115-121. DOI:10.4995/raet.2017.7105.

Hijmans, R.J. (2016). raster: Geographic analysis and modeling with raster data. R package version 2.5-8. [https://mran.microsoft.com/snapshot/2016-08-](https://mran.microsoft.com/snapshot/2016-08-05/web/packages/raster/raster.pdf) [05/web/packages/raster/raster.pdf](https://mran.microsoft.com/snapshot/2016-08-05/web/packages/raster/raster.pdf)

JARS. (1993). Remote Sensing Note. Japan Association on Remote Sensing. Available at [http://www.jars1974.net/pdf/rsnote\\_e.html](http://www.jars1974.net/pdf/rsnote_e.html)

Jensen, J. (2005). Introductory digital image processing: A remote sensing perspective. (3rd ed.). Prentice-Hall. ISBN: 978-0131453616.

Key, C., Benson, N. (2006). Landscape Assessment: Ground measure of severity, the Composite Burn Index; and Remote sensing of severity, the Normalized Burn Ratio. FIREMON: Fire Effects Monitoring and Inventory System. 2006.1. 1-51.

Khorram, S., Van der Wiele, C.F., Koch, F.H., Nelson, S.A.C., Potts, M.D. (2016). Principles of Applied Remote Sensing. Springer. ISBN: 978-3319225609.

Kotsiantis, S. B. (2007). Supervised Machine Learning: A Review of Classification Techniques. Informatica, 31, 249-268.

Kuhn, M. (2008). Building Predictive Models in R Using the caret Package. Journal of Statistical Software. 28. DOI:10.18637/jss.v028.i05.

Landis, J., Koch, G. (1977). The measurement of observer agreement for categorical data. Biometrics. 33. 159-74. DOI[:10.2307/2529310.](https://doi.org/10.2307/2529310)

Lillesand, T.M., Kiefer, R.W. and Chipman, J.W. (2008). Remote Sensing and Image Interpretation. 6th Edition, John Wiley & Sons, Hoboken. ISBN: 978-0470052457.

Lloyd, S. P. (1957, 1982). Least squares quantization in PCM. Technical Note, Bell Laboratories. Published in 1982 in IEEE Transactions on Information Theory. 2.28. 129-137. DOI:10.1109/TIT.1982.1056489.

López-Montecinos, C. (2019). Fundamentos Básicos para la Teledetección Ambiental. DOI:10.13140/RG.2.2.20684.44161.

Malinowski, R., Groom, G., Schwanghart, W., Goswin, H. (2015). Detection and Delineation of Localized Flooding from WorldView-2 Multispectral Data. Remote Sensing. 7. 14853-14875. DOI:10.3390/rs71114853.

McFeeters, S. K. (1996). The use of the Normalized Difference Water Index (NDWI) in the delineation of open water features, International Journal of Remote Sensing, 17.7. 1425-1432. DOI:10.1080/01431169608948714.

Miller, J., Thode, A. (2007). Quantifying burn severity in a heterogeneous landscape with a relative version of the delta Normalized Burn Ratio (RdNBR). Remote Sensing of Environment. 109. 66-80. DOI:10.1016/j.rse.2006.12.006.

Bravo Morales, N.F. (2017). Teoría Teledetección Espacial Landsat, Sentinel-2, Aster L1t y Modis.

Orellana Alvear, J. (2018). Arboles de decisión y Random Forest. Publicado en bookdown.org.<https://bookdown.org/content/2031/>

Quintano, C., Fernandez-manso, A., Calvo, L., Roberts, D. (2019). Vegetation and Soil Fire Damage Analysis Based on Species Distribution Modeling Trained with Multispectral Satellite Data. Remote Sensing. 11. 1832. DOI:10.3390/rs11151832.

R Core Team. (2020). R: A language and environment for statistical computing. R Foundation for Statistical Computing, Vienna, Austria. URL [https://www.R](https://www.r-project.org/)[project.org/.](https://www.r-project.org/)

Rejas, J. G., Martínez-Frías, J., Martínez, R., Bonatti, J. (2014). Spectral analysis of geological materials in the Central Volcanic Range of Costa Rica and its relationship to the remote detection of anomalies. CSIC-UCM - Instituto de Geociencias (IGEO). Estudios geológicos. 70. e011. DOI:10.3989/egeol.41711.313.

Richards, J.A., Jia, X. (2006). Remote Sensing Digital Image Analysis. Springer. ISBN: 978-3540297116.

Robinove, C. J. (1981) The logic of multispectral classification and mapping of land. Remote Sensing of Environment. 11. 231-244. DOI:10.1016/0034- 4257(81)90022-5.

Sancho-Caparrini, F. (2015). Aprendizaje Inductivo: Árboles de Decisión. URL[:http://www.cs.us.es/~fsancho/?e=104.](http://www.cs.us.es/~fsancho/?e=104)

San-Miguel-Ayanz, J., Durrant, T., Boca, R., Libertá, G., Branco, A., de Rigo, D., Ferrari, D., Malanti, P., Vivancos, T.A., Costa, H et al. (2018). Forest Fires in Europe, Middle East and North Africa 2017.EUR Publications Office: Luxemburg. ISBN 978-92-79- 92832-1. DOI:10.2760/27815.

Solimini, Domenico. (2016). Understanding Earth Observation. The Electromagnetic Foundation of Remote Sensing. Springer. ISBN: 978-3319256337.

South, S., Qi, J., Lusch, D. (2004). Optimal classification methods for mapping agricultural tillage practices. Remote Sensing of Environment. 91. 90-97. DOI:10.1016/j.rse.2004.03.001.

Strobl, C., Boulesteix, AL., Kneib, T. et al. (2008). Conditional variable importance for random forests. BMC Bioinformatics. 9. 307 DOI[:10.1186/1471-2105-9-307.](https://doi.org/10.1186/1471-2105-9-307)

Theobald, O. (2017). Machine Learning fro absolute beginners. Second Edition, Independently published. ISBN: 978-1520951409.

Tou, J.T., González, R.C. (1974). Pattern Recognition Principles. Addison-Wesley Publishing Company. ISBN: 978-0201075861.

del Toro Espín, N., Gomariz-Castillo, F., Cánovas-García, F., Alonso-Sarría, F. (2015). Boletín de la Asociación de Geógrafos Españoles. 67, 327-347. DOI:10.21138/bage.1828.

Yu, L., L. Liang, J. Wang, Y. Zhao, Q. Cheng, L. Hu., S. Liu, et al. (2014). "Meta-Discoveries Form a Synthesis of Satellite-Based Land-Cover Mapping Research." International Journal of Remote Sensing 35.13. 4573-4588. DOI:10.1080/01431161.2014.930206.

Lentile, L., Holden, Z., Smith, A., Falkowski, M., Hudak, AT., Morgan, P., Lewis, S., Gessler, P., Benson, N. (2006). Remote sensing techniques to assess active fire characteristics and post-fire effects. International Journal of Wildland Fire. 15. DOI:10.1071/WF05097.

### 8. ANEXOS

## 8.1 CÓDIGO R DEL MÉTODO KMEANS Y TRATAMIENTO POST-CLUSTERING

#Raúl Velasco Cadierno- Anexo TFG: Código Kmeans y tratamiento clusters library (raster) library(sp) #Se ubica la ruta y se carga la imagen sentinel2 setwd("C:/Users/Raul velasco/Documents/csl 2a") imagen\_cabrera<- raster("c\_SL2a\_q.tif") #Se cargan las bandas  $Band2 < -$ raster("C:\\users\\Raul velasco\\Documents\\csl 2a\\c SL2a q.tif",  $band = 1$ Band $3 < -$ raster("C:\\users\\Raul velasco\\Documents\\csl 2a\\c SL2a q.tif",  $band = 2)$ Band4  $<-$ raster("C:\\users\\Raul velasco\\Documents\\csl 2a\\c SL2a q.tif",  $band = 3)$ Band $5 < -$ raster("C:\\users\\Raul velasco\\Documents\\csl 2a\\c SL2a q.tif",  $band = 4$ Band $6 < -$ raster("C:\\users\\Raul velasco\\Documents\\csl 2a\\c SL2a q.tif",  $band = 5$  $Band7 < -$ raster("C:\\users\\Raul velasco\\Documents\\csl\_2a\\c\_SL2a\_q.tif",  $band = 6$ Band8  $<-$ raster("C:\\users\\Raul velasco\\Documents\\csl 2a\\c SL2a q.tif",  $band = 7)$  $Band8A < -$ raster("C:\\users\\Raul velasco\\Documents\\csl 2a\\c SL2a q.tif",  $band = 8)$  $Band11 < -$ raster("C:\\users\\Raul velasco\\Documents\\csl 2a\\c SL2a q.tif",  $band = 9$  $Rand12 < -$ raster("C:\\users\\Raul velasco\\Documents\\csl 2a\\c SL2a q.tif",  $hand = 101$ #Se crea el Stack y se extraen los valores espectrales cabrera stack o <stack (Band2, Band3, Band4, Band5, Band6, Band7, Band8, Band8A, Band11, Band12) valores espectrales <- getValues (cabrera stack q) #Stack para la clasificación con 3 bandas cabrera stack q2 <- stack(Band8A, Band11, Band12) #Plot de la imagen names(cabrera\_stack\_q) <- c("B2", "B3", "B4", "B5", "B6", "B7", "B8", "B8A", "B11", "B12") plotRGB(cabrera stack q, r="B4", g="B3", b="B2", axes=TRUE, stretch="lin") #Muestra del tipo de variable class (cabrera\_stack\_q)

```
str (valores espectrales)
class (valores espectrales)
#Semilla para la pseudoaleatoriedad
set.seed(129)
#Algoritmo Principal:
#función Kmeans
vector_Kmeans <- kmeans (na.omit (valores_espectrales), centers = 18,
iter.max = 200, nstart = 1, algorithm="\overline{\text{L}}loyd")
#Se define el raster donde se actualizará el resultado, debe tener las
dimensiones de la imagen orginal
raster resultado <- raster (cabrera stack q)
#Se igualan dimensiones
length (vector Kmeans$cluster)<-length (raster resultado)
#Se acutaliza el resultado
raster resultado <- setValues (raster resultado, vector Kmeans$cluster)
#Se muestra resultado
plot(raster resultado)
class (raster_resultado)
#Agrupamiento Cluster:
#Índices orientativos
plot (raster resultado)
NDVI <- (cabrera stack q$B8A - cabrera stack q$B4) / (cabrera stack q$B8A +
cabrera_stack_q$B4)
plot(NDVI)NBR <- (cabrera stack q$B8A - cabrera stack q$B11) / (cabrera stack q$B8A +
cabrera stack q$B11)
plot (NBR)
NBR2 <- (cabrera_stack_q$B8A- cabrera_stack_q$B12) / (cabrera_stack_q$B8A +
cabrera stack q$B12)
plot(NBR2)#Selección de pixeles y agrupamiento de clases
plot(raster_resultado)
c1 < -c1ick()p1<-extract(raster_resultado,c1)
D<sub>1</sub>plot(raster resultado == p1)
values (raster resultado) [values (raster resultado) == (p1) ]=2#nuevo valor
plot(raster_resultado)
```
## 8.2 CÓDIGO R DEL MÉTODO RANDOM FOREST

```
#Raúl Velasco Cadierno- Anexo TFG: Código RF
library(rgdal)
library(raster)
library(sp)
library(caret)
library (ggplot2)
#Se ubica la ruta
setwd("C:/Users/Raul velasco/Documents/csl 2a")
#Se cargan las bandas
Rand2 < -raster("C:\\users\\Raul velasco\\Documents\\csl 2a\\c SL2a q.tif",
        band = 1Band3 < -raster("C:\\users\\Raul velasco\\Documents\\csl 2a\\c SL2a q.tif",
         band = 2)Rand4 < -raster("C:\\users\\Raul velasco\\Documents\\csl 2a\\c SL2a q.tif",
         band = 3)Rand5 < -raster("C:\\users\\Raul velasco\\Documents\\csl 2a\\c SL2a q.tif",
         band = 4)Band6 < -raster("C:\\users\\Raul velasco\\Documents\\csl 2a\\c SL2a q.tif",
        band = 5)Band7 < -raster("C:\\users\\Raul velasco\\Documents\\csl 2a\\c SL2a q.tif",
         band = 6Rand8 < -raster("C:\\users\\Raul velasco\\Documents\\csl 2a\\c SL2a q.tif",
         band = 7Band8A <-raster("C:\\users\\Raul velasco\\Documents\\csl 2a\\c SL2a q.tif",
         band = 8)Band11 < -raster("C:\\users\\Raul velasco\\Documents\\csl 2a\\c SL2a q.tif",
        band = 9Band12 <-raster("C:\\users\\Raul velasco\\Documents\\csl 2a\\c SL2a q.tif",
        band = 10)# Se agrupa el brick y se nombran las bandas
cabrera brick q <-
brick (Band2, Band3, Band4, Band5, Band6, Band7, Band8, Band8A, Band11, Band12)
names(cabrera_brick_q) <-
c('B2', 'B3', 'B4', 'B5', 'B6', 'B7', 'B8', 'B8A', 'B11', 'B12')cabrera brick q
#Se carga el area de entrenamiento creada en Qgis en formato shp
datos entrenamiento<- shapefile("C:\\users\\Raul velasco\\Documents\
\csl 2a\\shapefile entrenamiento.shp")
#se fija el indicador de clase MC_ID creado en Qgis como columna de
respuesta
```
columna clases<-"MC ID"

```
#Se carga en formato data. frame la matriz donde se cargará la información
matriz datos = data.frame(matrix(vector(), 0,
length (names (cabrera brick q) ) + 1) )
#Creo el bucle que recorrera i desde 1 hasta el total de identificadores de
clase
for (i in 1:length (unique (datos entrenamiento [[columna clases]]))) }
  #se carga en clases los identificadores de cada clase categórica: quemado
severo, vegetación sana etc
 #y en clases coordenadas los valores de "coordenadas" de los elementos
pertenecientes a dichos identificadores
  clases <- unique (datos entrenamiento [[responsecol]]) [i]
 clases coordenadas <-
datos entrenamiento [datos entrenamiento [[columna clases]] == clases, ]
  # se extraen los valores de la reflectancia de cada banda de las areas
seleccionadas en el entrenamiento
  dataSet <- extract(cabrera_brick_q, clases_coordenadas)
  dataSet <- dataSet[!unlist(lapply(dataSet, is.null))]
 dataSet <- lapply(dataSet, function(x){cbind(x, class =
as.numeric(rep(clases, nrow(x)))))))
  #una vez tengo los valores de reflectancia de las areas de entrenamiento
los almaceno en la matriz
  vr <- do.call("rbind", dataSet)
 matriz datos \leftarrow rbind(matriz datos, vr)
\, \,#se fija el numero de muestras
muestras<- 1000
#se toman tantas muestras de cada fila de la matriz de datos como hemos
prefijado
matriz actualizada <- matriz datos [sample (1:nrow (matriz datos), muestras),
\mathbf{1}#se ajusta el modelo con dichas muestras y las bandas seleccionadas
repeat
\{modelo_rf <- train(as.factor(class) ~ B2 + B3 + B4 + B5 + B6 + B7 + B8 +
B8A + B11 + B12, method = "rf", data = matriz actualizada)
 if ( modelo rf$results[1,3]>0.94)
 {break}
\mathcal{E}modelo rf
plot(modelo_rf)
#se obtiene la clasificación producida por el algoritmo entrenado
beginCluster()
resultado rf <- clusterR(cabrera brick q, raster::predict, args =
list (mode1 = mode1o_rf))endCluster()
resultado rf
plot (resultado rf)
```